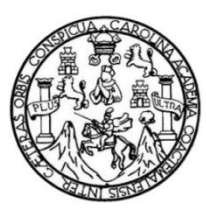

Universidad de San Carlos de Guatemala Facultad de Ingeniería Escuela de Ingeniería Civil

## **DISEÑO DE LA AMPLIACIÓN DEL SISTEMA DE AGUA POTABLE PARA LA CABECERA MUNICIPAL Y PUENTE VEHICULAR PARA LA ALDEA PUEBLO NUEVO, MUNICIPIO DE SAN JACINTO, DEPARTAMENTO DE CHIQUIMULA**

## **Jaime José Callén Valdés**

Asesorado por el Ing. Juan Merck Cos

Guatemala, marzo de 2012

### UNIVERSIDAD DE SAN CARLOS DE GUATEMALA

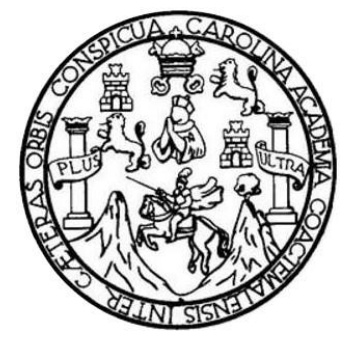

FACULTAD DE INGENIERÍA

## **DISEÑO DE LA AMPLIACIÓN DEL SISTEMA DE AGUA POTABLE PARA LA CABECERA MUNICIPAL Y PUENTE VEHICULAR PARA LA ALDEA PUEBLO NUEVO, MUNICIPIO DE SAN JACINTO, DEPARTAMENTO DE CHIQUIMULA**

TRABAJO DE GRADUACIÓN

# PRESENTADO A LA JUNTA DIRECTIVA DE LA FACULTAD DE INGENIERÍA POR

## **JAIME JOSÉ CALLÉN VALDÉS**

ASESORADO POR EL ING. JUAN MERCK COS

AL CONFERÍRSELE EL TÍTULO DE

**INGENIERO CIVIL**

GUATEMALA, MARZO DE 2012

# UNIVERSIDAD DE SAN CARLOS DE GUATEMALA FACULTAD DE INGENIERÍA

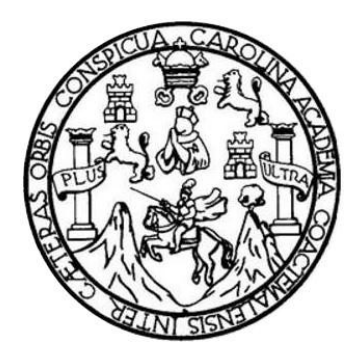

## **NÓMINA DE JUNTA DIRECTIVA**

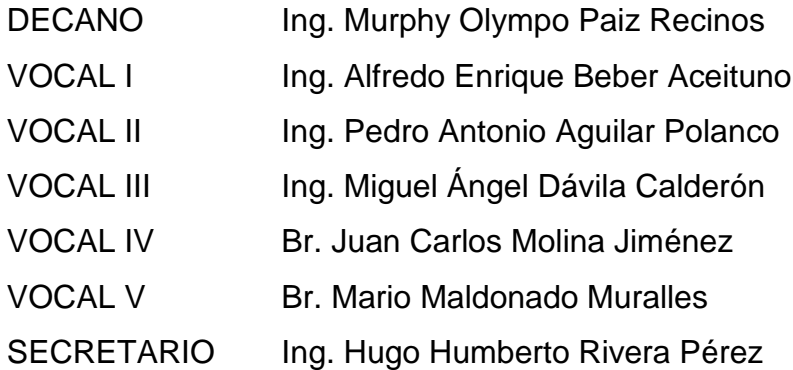

# **TRIBUNAL QUE PRACTICÓ EL EXAMEN GENERAL PRIVADO**

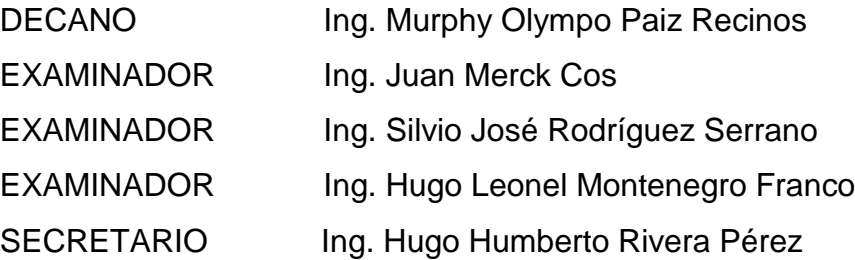

### HONORABLE TRIBUNAL EXAMINADOR

ηp.

En cumplimiento con los preceptos que establece la ley de la Universidad de San Carlos de Guatemala, presento a su consideración mi trabajo de graduación titulado:

## DISEÑO DE LA AMPLIACIÓN DEL SISTEMA DE AGUA POTABLE PARA LA CABECERA MUNICIPAL Y PUENTE VEHICULAR PARA LA ALDEA PUEBLO NUEVO, MUNICIPIO DE SAN JACINTO, DEPARTAMENTO DE CHIQUIMULA

Tema que me fuera asignado por la Dirección de la Escuela de Ingeniería Civil, con fecha octubre de 2010.

Jaime José Callén Valdés

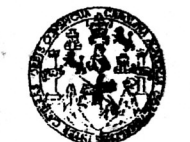

#### FACULTAD DE INGENIERÍA

**UNIDAD DE EPS** 

Guatemala, 05 de julio de 2010. P.IC.76.07.10.

Ingeniero Hugo Leonel Montenegro Franco Director de Escuela de Ingeniería Civil Facultad de Ingeniería Su Despacho

Estimado Ingeniero Montenegro Franco.

Por este medio le envío para el dictamen y aprobación respectiva el anteproyecto del Ejercicio Profesional Supervisado (E.P.S.) titulado: "DISEÑO DE LA AMPLIACIÓN DEL SISTEMA DE AGUA POTABLE PARA LA CABECERA MUNICIPAL Y PUENTE VEHICULAR PARA LA ALDEA PUEBLO NUEVO, MUNICIPIO DE SAN JACINTO, DEPARTAMENTO DE CHIQUIMULA". Para realizar dicho proyecto en un período mínimo de seis meses, a partir del 25 de febrero de 2010, fue seleccionado el estudiante universitario Jaime José Callén Valdés carné No. 200714345, quien cursa la Carrera de Ingeniería Civil y es debidamente asesorado y supervisado por el Ingeniero Juan Merck Cos.

Sin otro particular y agradeciendo de antemano su colaboración.

Atentamente,

"Id y Enseñad a Todos"

Inga. Norma Ileana Sarimiento Z ecdña de Serrano Directora Unidad de E  $d$ t  $G_{\log_{\mathcal{CQ}}}$ de San Carlos DIRECCION Haidna de Piaciscas de Ingemerie y EPS "liad de ingenic

cc. Archivo NISZ/ra

> Edificio de EPS, Facultad de Ingeniería, Universidad de San Carlos de Guatemala, Ciudad Universitaria, zona 12. Teléfono directo: 2442-3509.http://sitios.ingenieria-usac.edu.gt/eps/

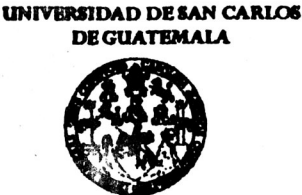

**FACULTAD DE INGENIERÍA** 

**UNIDAD DE EPS** 

REF.EPS.DOC.1173.09.11 Guatemala, 13 de septiembre de 2011

Inga. Norma Ileana Sarmiento Zeceña de Serrano Directora Unidad de EPS Facultad de Ingeniería Presente

Estimada Ingeniera Sarmiento Zeceña.

Por este medio atentamente le informo que como Asesor-Supervisor de la Práctica del Ejercicio Profesional Supervisado (E.P.S.), del estudiante universitario Jaime José Callén Valdés de la Carrera de Ingeniería Civil, con carné No. 200714345, procedí a revisar el informe final, cuyo título es "DISEÑO DE LA AMPLIACIÓN DEL SISTEMA DE AGUA POTABLE PARA LA CABECERA MUNICIPAL Y PUENTE VEHICULAR PARA LA ALDEA PUEBLO NUEVO, MUNICIPIO DE SAN JACINTO, DEPARTAMENTO DE CHIQUIMULA".

En tal virtud, LO DOY POR APROBADO, solicitándole darle el trámite respectivo.

Sin otro particular, me es grato suscribirme.

Atentamente,

"Id y Enseñad a Todos" Ing. Juan Merck Cos Asesor-Supervisor de EPS Área de Ingeniería Civil San Carlos de Guatemal ASESOR(A)-SUPERVISOR(A) OF EPS Unidad de Prácticas de Ingeniería y EPS Facultad de ling

c.c. Archivo  $~IMC$ /ra

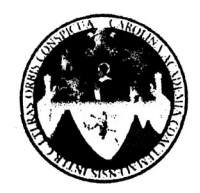

UNIVERSIDAD DE SAN CARLOS DE GUATEMALA FACULTAD DE INGENIERÍA **ESCUELA DE INGENIERÍA CIVIL** www.ingenieria-usac.edu.gt

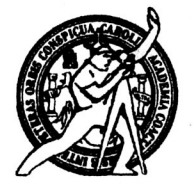

Guatemala. 22 de septiembre de 2011

Ingeniero Hugo Leonel Montenegro Franco Director Escuela Ingeniería Civil Facultad de Ingeniería Universidad de San Carlos

Estimado Ingeniero Montenegro.

Le informo que he revisado el trabajo de graduación DISEÑO DE LA AMPLIACIÓN DEL SISTEMA DE AGUA POTABLE PARA LA CABECERA MUNICIPAL Y PUENTE VEHICULAR PARA LA ALDEA PUEBLO NUEVO, MUNICIPIO DE SAN JACINTO, DEPARTAMENTO DE CHIQUIMULA, desarrollado por el estudiante de Ingeniería Civil Jaime José Callén Valdés, quien contó con la asesoría del Ing. Juan Merck cos.

Considero este trabajo bien desarrollado y representa un aporte para la comunidad del área y habiendo cumplido con los objetivos del referido trabajo dov mi aprobación al mismo solicitando darle el trámite respectivo.

Atentamente,

ID Y ENSEÑAD A TODOS

Ing. Rafael Enrique Morales Ochoa Revisor por el Departamento de Hidráulica

FACULTAD DE INGENIERIA DEPARTAMENTO DE HIDRAULICA USAC

/bbdeb.

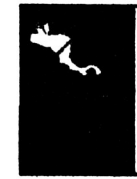

**SGRAMA DE INGENIERÍA** CIVIL ACREDITADO POR

**FERÍODO 2009 - 2012** 

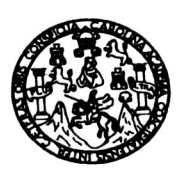

UNIVERSIDAD DE SAN CARLOS DE GUATEMALA FACULTAD DE INGENIERÍA ESCUELA DE INGENIERÍA CIVIL www.ingenieria-usac.edu.gt

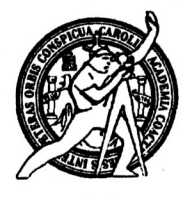

Guatemala, 24 de enero de 2012

Ingeniero Hugo Leonel Montenegro Franco Director Escuela Ingeniería Civil Facultad de Ingeniería Universidad de San Carlos

Estimado Ingeniero Montenegro.

Le informo que he revisado el trabajo de graduación DISEÑO DE LA AMPLIACIÓN DEL SISTEMA DE AGUA POTABLE PARA LA CABECERA MUNICIPAL Y PUENTE VEHICULAR PARA LA ALDEA PUEBLO NUEVO, MUNICIPIO DE SAN JACINTO, DEPARTAMENTO DE CHIQUIMULA, desarrollado por el estudiante de Ingeniería Civil Jaime José Callén Valdés, quien contó con la asesoría del Ing. Juan Merck Cos.

Considero este trabajo bien desarrollado y representa un aporte para la comunidad del área y habiendo cumplido con los objetivos del referido trabajo dov mi aprobación al mismo solicitando darle el trámite respectivo.

Atentamente,

ID Y ENSEÑAD A TODOS

FACULTAD DE INGENIER DEPARTAMENTO Ing. Ronald Estuardo Galindo Cabrera DE ESTRUCTURAS Jefe del Departamento de Estructura USAC

/bbdeb.

de Trabajo Académico y Mejora Continua Más de  $13$ 

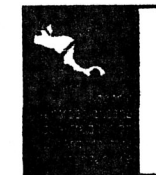

**PROGRAMA DE INGENIERÍA<br>CIVIL ACREDITADO POR**  $In Cann$ itación de Prog

Arquitectura e Inge **PERÍODO 2009 - 2012** 

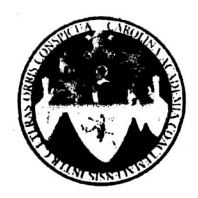

UNIVERSIDAD DE SAN CARLOS DE GUATEMALA FACULTAD DE INGENIERÍA **ESCUELA DE INGENIERÍA CIVIL** www.ingenieria-usac.edu.gt

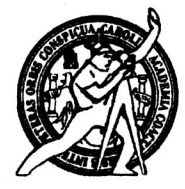

El director de la Escuela de Ingeniería Civil, después de conocer el dictamen del Asesor Ing. Juan Merck Cos y de la Coordinadora de E.P.S. Inga. Norma Ileana Sarmientos Zeceña, al trabajo de graduación del estudiante Jaime José Callén Valdés, titulado DISEÑO DE LA AMPLIACIÓN DEL SISTEMA DE AGUA POTABLE PARA LA CABECERA MUNICIPAL Y PUENTE VEHICULAR PARA LA ALDEA PUEBLO NUEVO, MUNICIPIO DE SAN JACINTO, DEPARTAMENTO DE CHIQUIMULA, da por este medio su aprobación a dicho trabajo.

**DAD DE SAN CAR** ESCUELA DE INGENIERIA CIVIL DIRECTOR iugo Leonel Montenegro Franco Ing.

Guatemala, marzo 2012

ROGRAMA DE INGENIERÍA CIVIL ACREDITADO POR **de Centroameri** 

tión de Pro actura e ins **PERÍODO 2009 - 2012** 

/bbdeb.

Más de 130<sup> Años</sup> de Trabajo Académico y Mejora Continua

Universidad de San Carlos De Guatemala

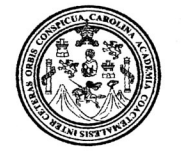

Facultad de Ingeniería Decanato

Ref. DTG. 102.2012

El Decano de la Facultad de Ingeniería de la Universidad de San Carlos de Guatemala, luego de conocer la aprobación por parte del Director de la Escuela de Ingeniería Civil, al trabajo de graduación titulado DISEÑO DE LA AMPLIACIÓN DEL SISTEMA DE AGUA POTABLE PARA LA CABECERA MUNICIPAL Y PUENTE VEHICULAR PARA LA ALDEA PUEBLO NUEVO, MUNICIPIO DE SAN JACINTO, DEPARTAMENTO DE CHIQUIMULA, presentado por el estudiante universitario Jaime José Callén Valdéz, autoriza la impresión del mismo.

**IMPRÍMASE.** Ing. Murphy Owmpo Paiz Recinos ecano SAN CARLOS DE GUAI **DECANO** Guatemala, marzo de 2012 **ACULTAD DE INGENIERIA** 

 $/CC$ 

# **ACTO QUE DEDICO A:**

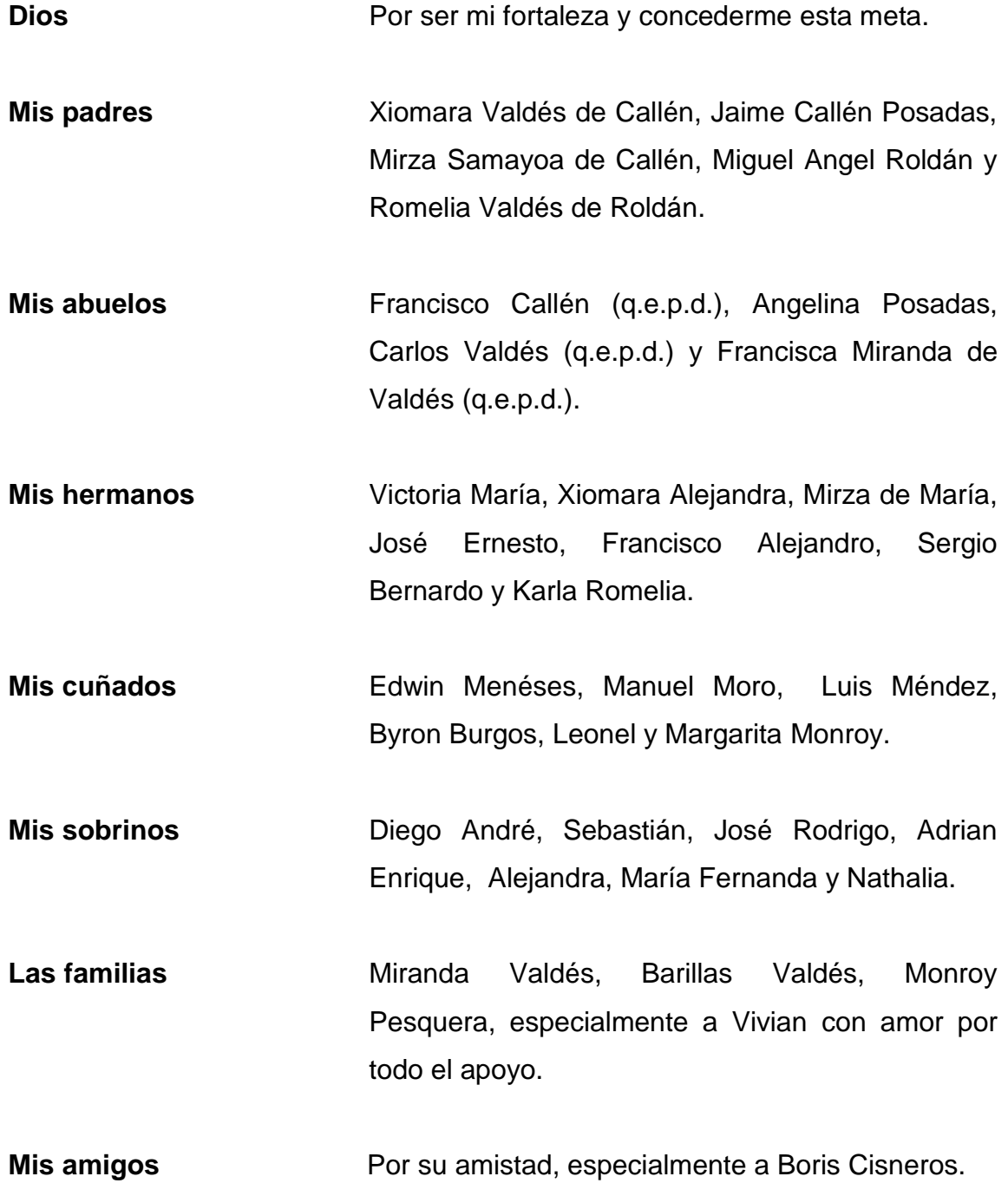

# **AGRADECIMIENTOS A:**

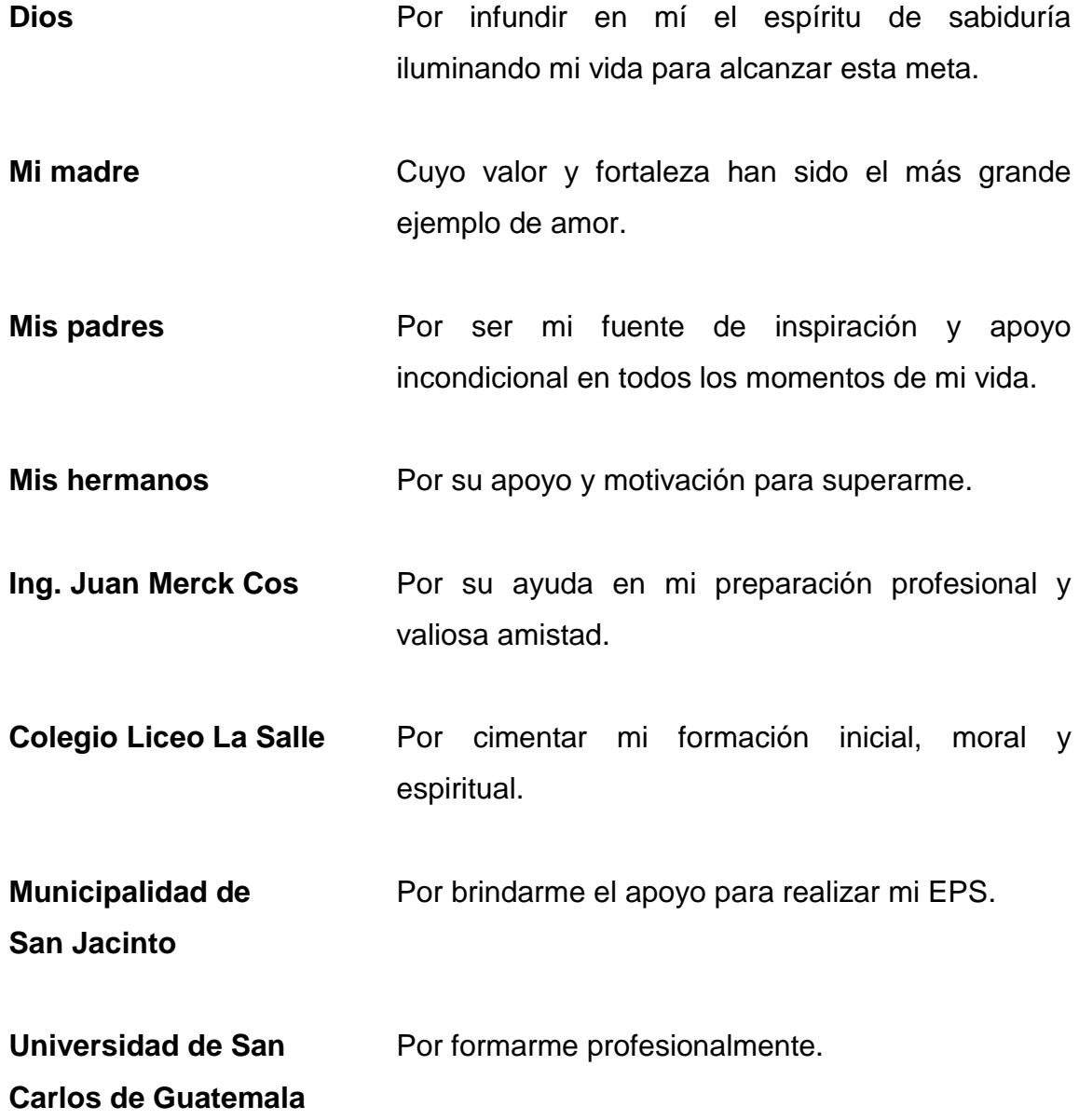

# ÍNDICE GENERAL

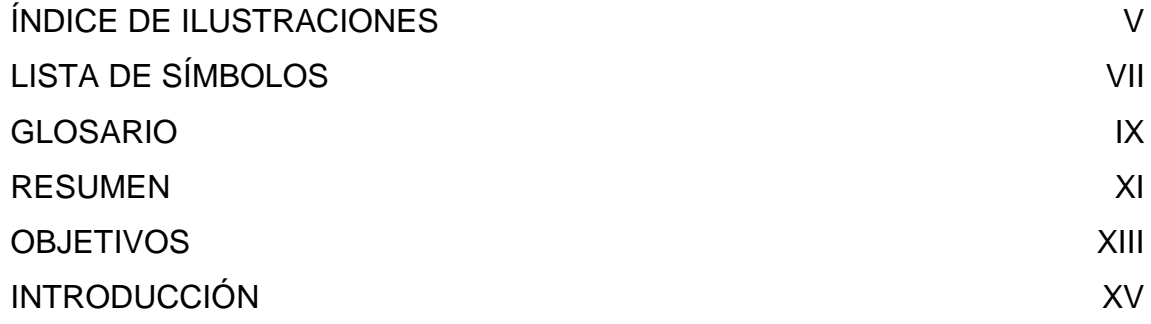

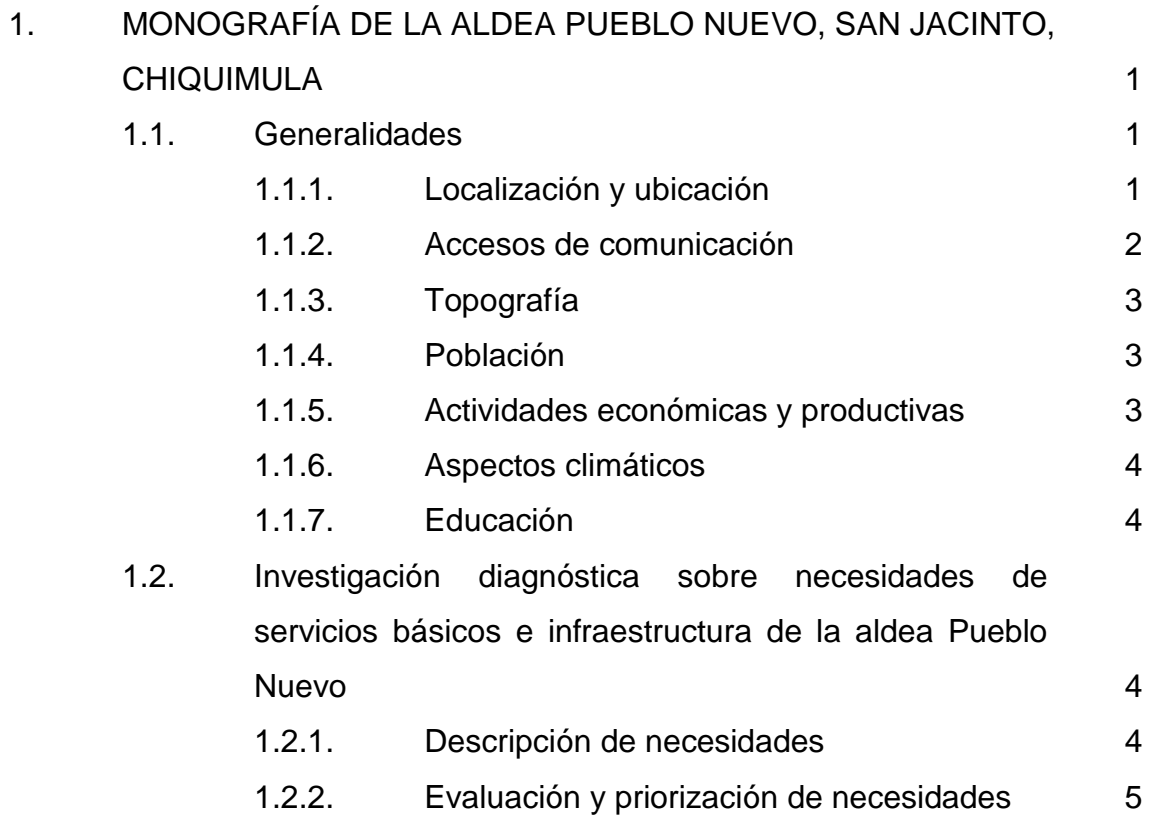

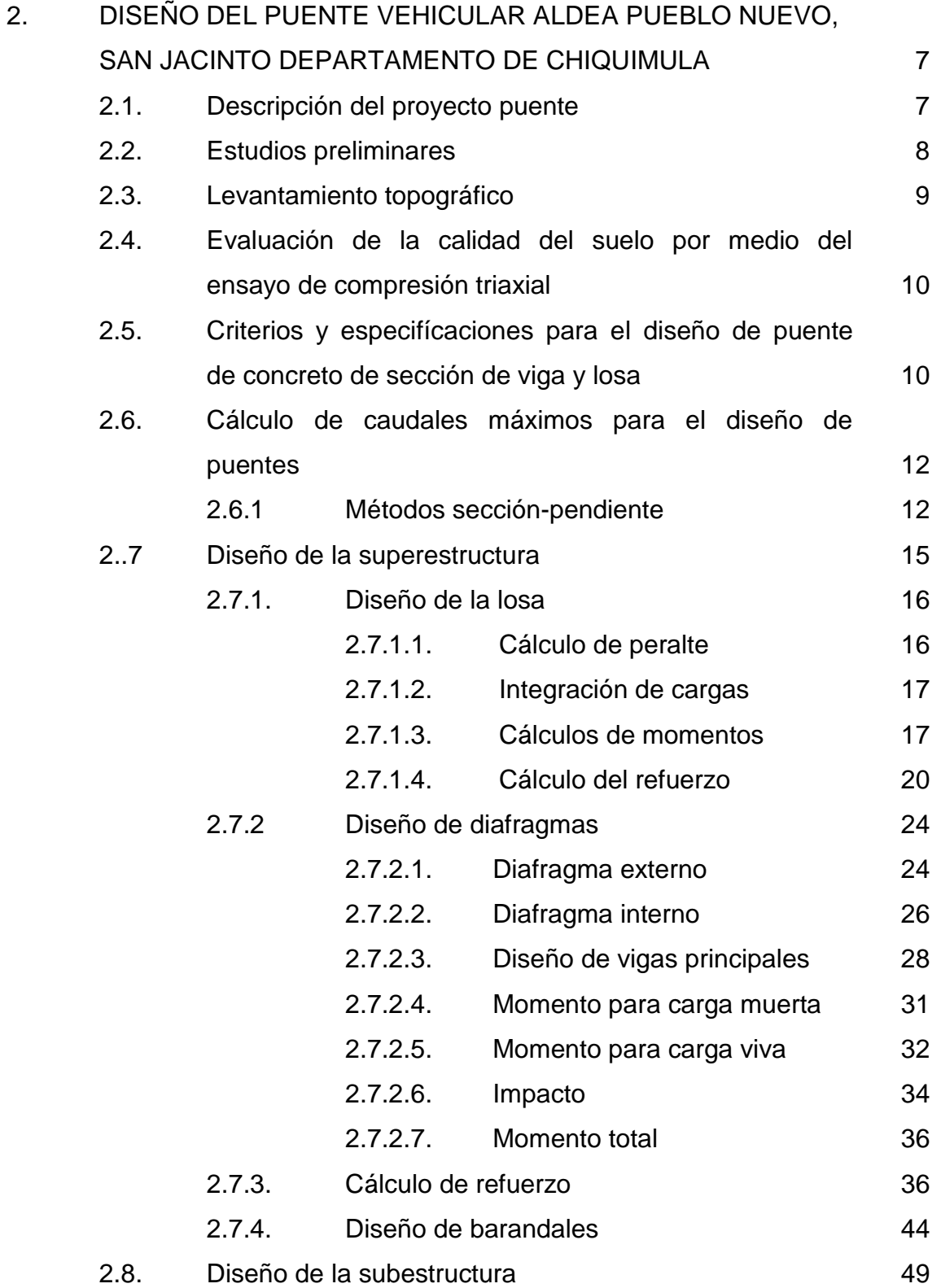

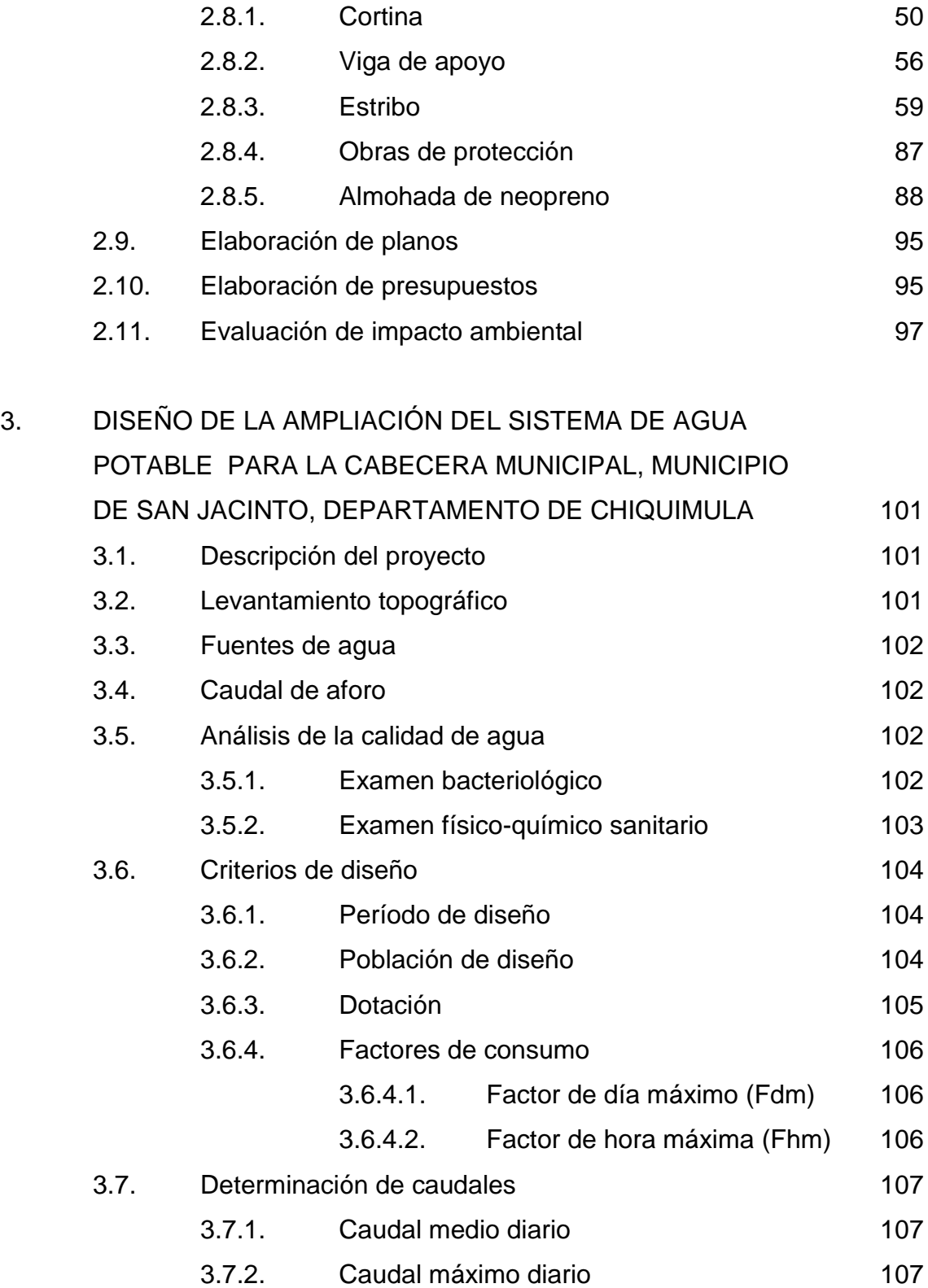

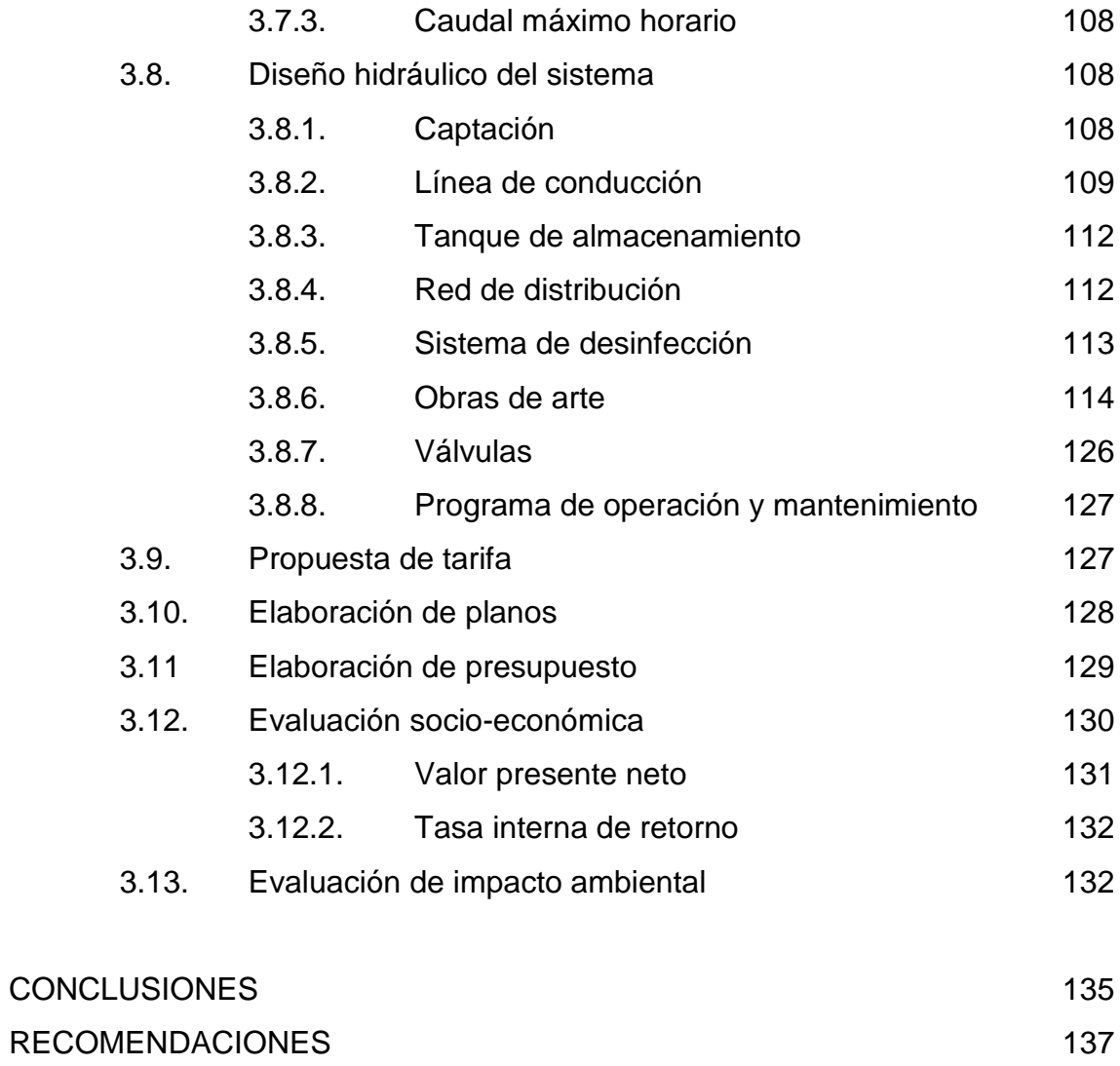

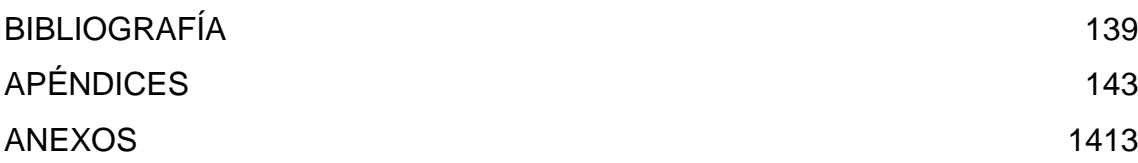

# <span id="page-16-0"></span>**ÍNDICE DE ILUSTRACIONES**

## **FIGURAS**

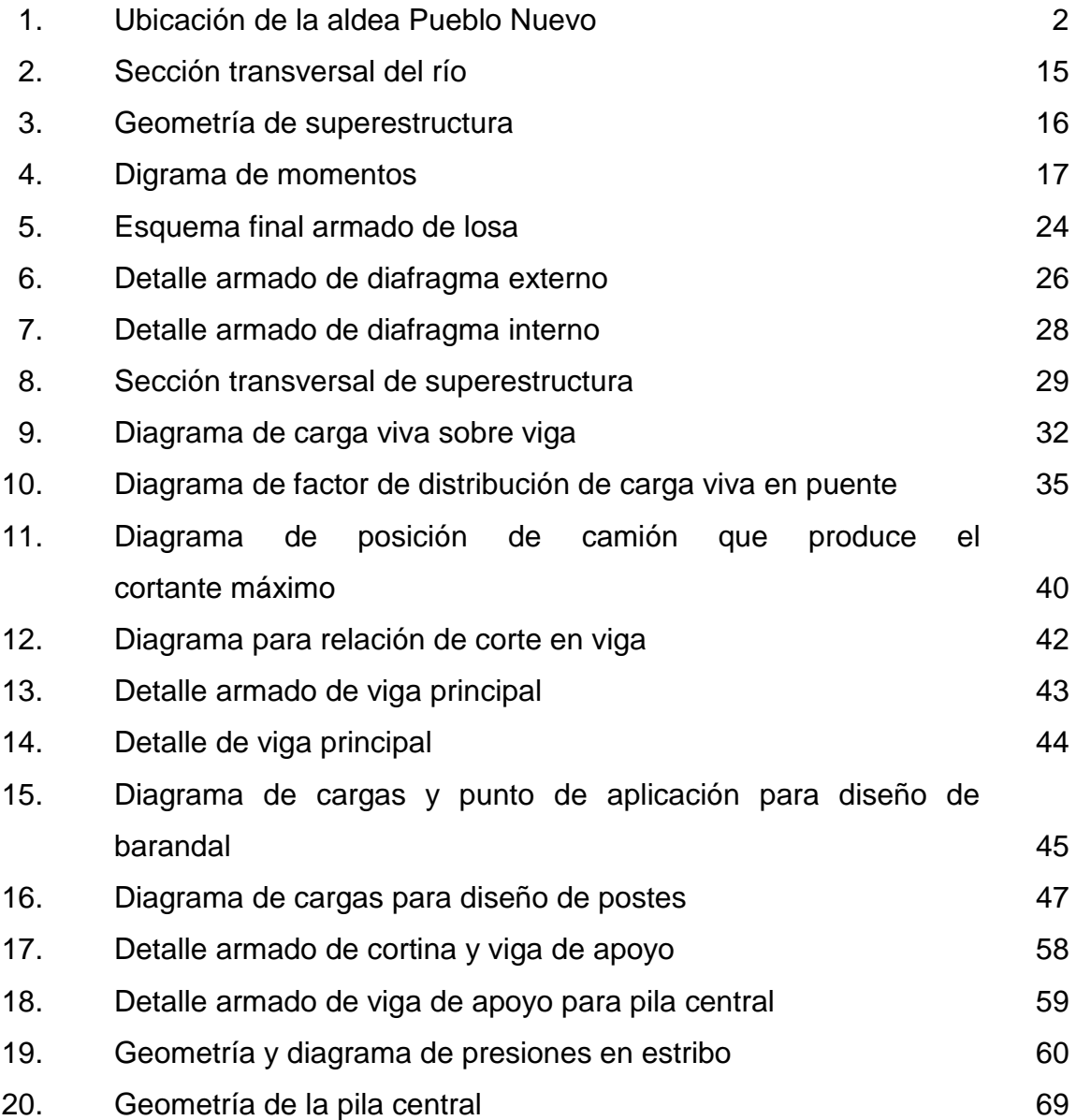

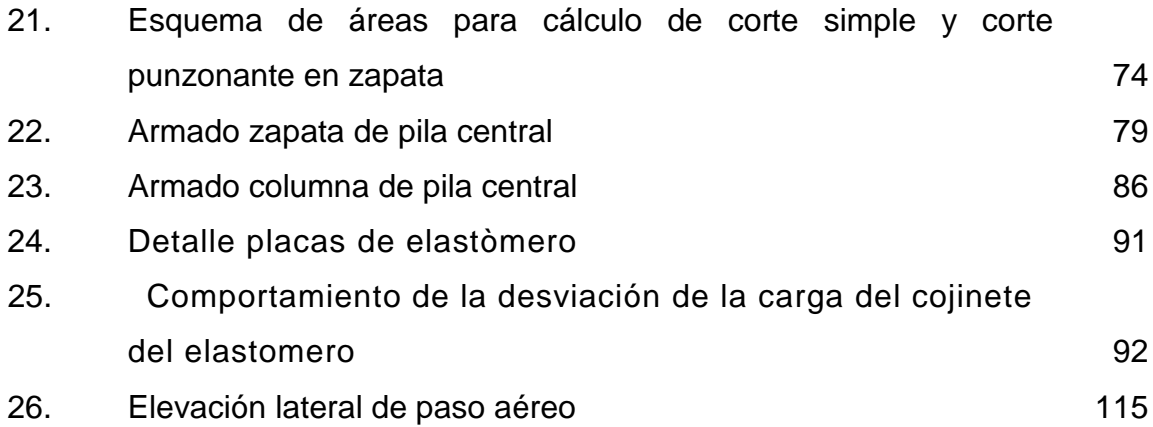

# **TABLAS**

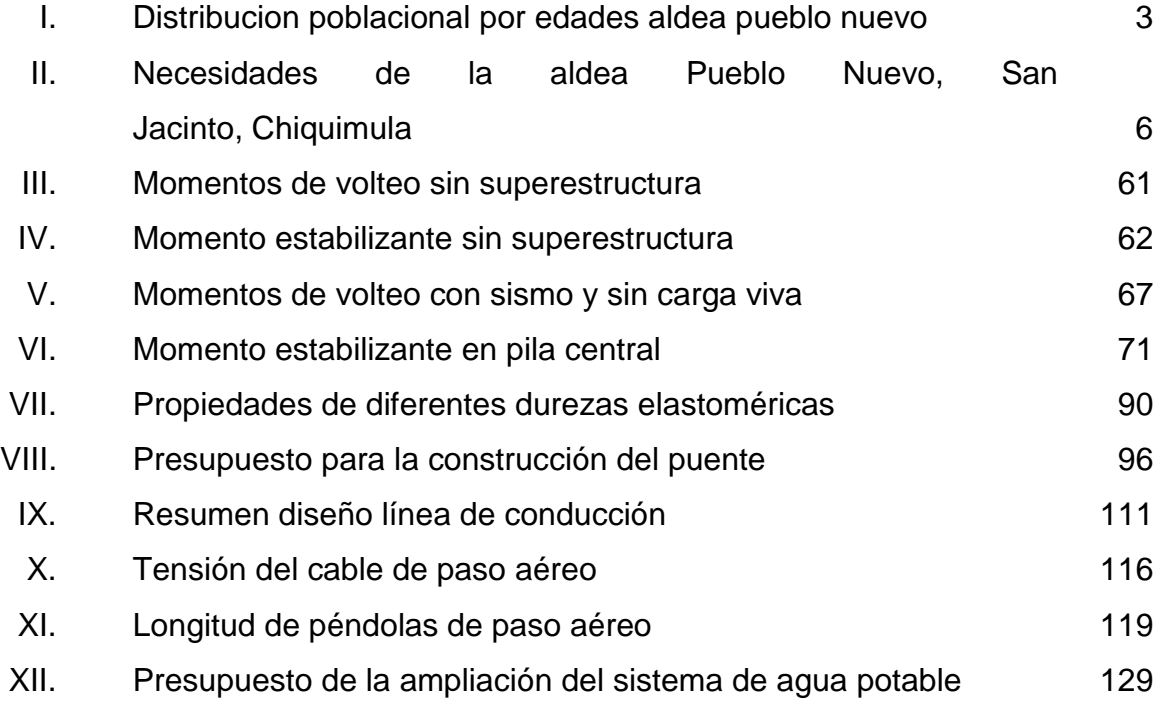

# **LISTA DE SÍMBOLOS**

<span id="page-18-0"></span>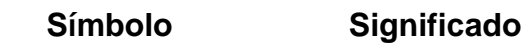

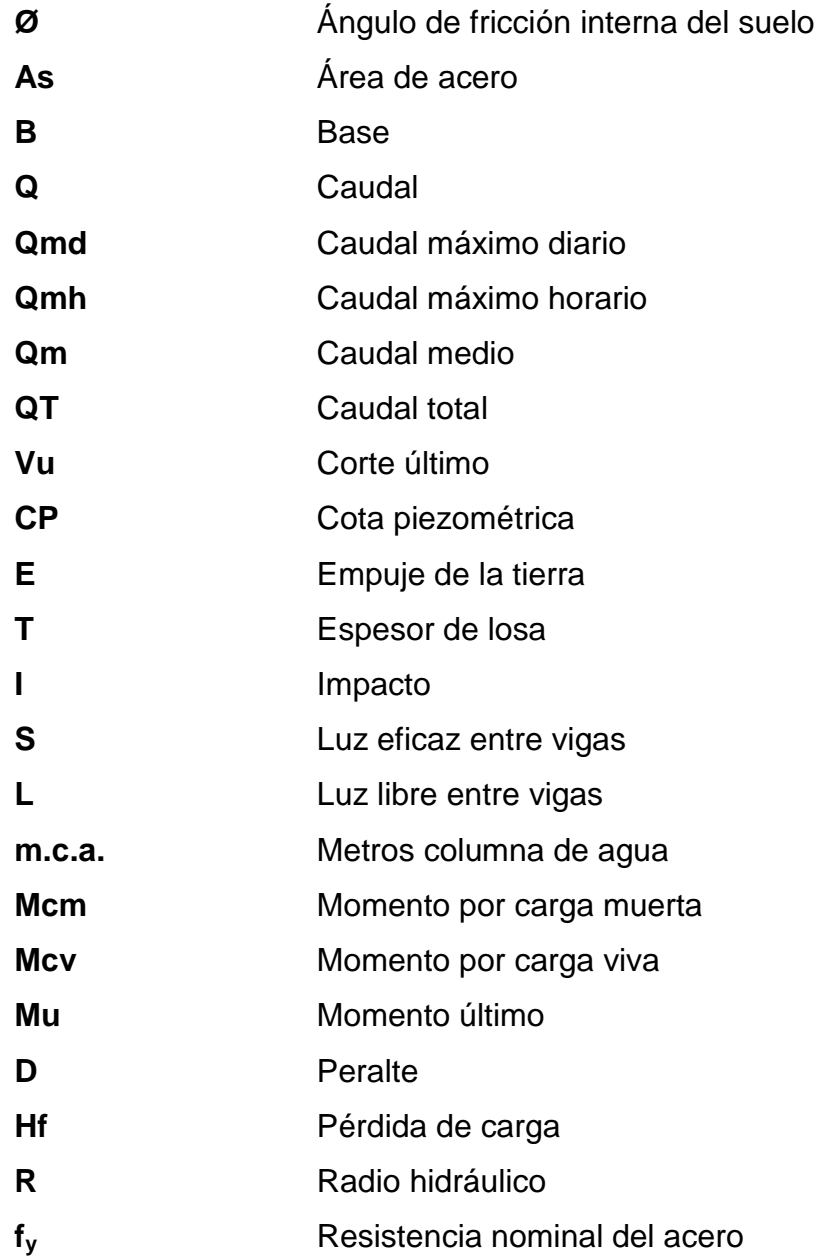

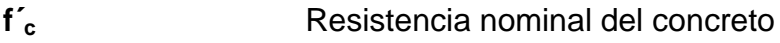

- $\pmb{\mathsf{V}}$ Velocidad
- Vs Valor soporte del suelo

## **GLOSARIO**

<span id="page-20-0"></span>**AASHTO** Siglas de la American Association of State Highway and Transportation Officials. Acera **Espacio más elevado que la capa de rodadura,** donde circulan los peatones. **ACI Instituto Americano del Concreto.** Aforo **Es el promedio de llenado de un recipiente** con volumen constante, sus dimensiones estan dada por lítros sobre segundo. **Aproche** Viene del inglés approach (aproximarse) y se refiere a las estructuras o rellenos que conectan la carretera con el puente. **Barandal** Unidades a lo largo del puente, son utilizadas para la seguridad del peatón y vehículos, está conformados por postes y pasamanos. **Caudal** Es la cantidad de agua que circula por un conducto en la unidad de tiempo. **Concreto ciclópeo** Material que se obtiene de la mezcla proporcional de cemento, arena, piedra bola y agua.

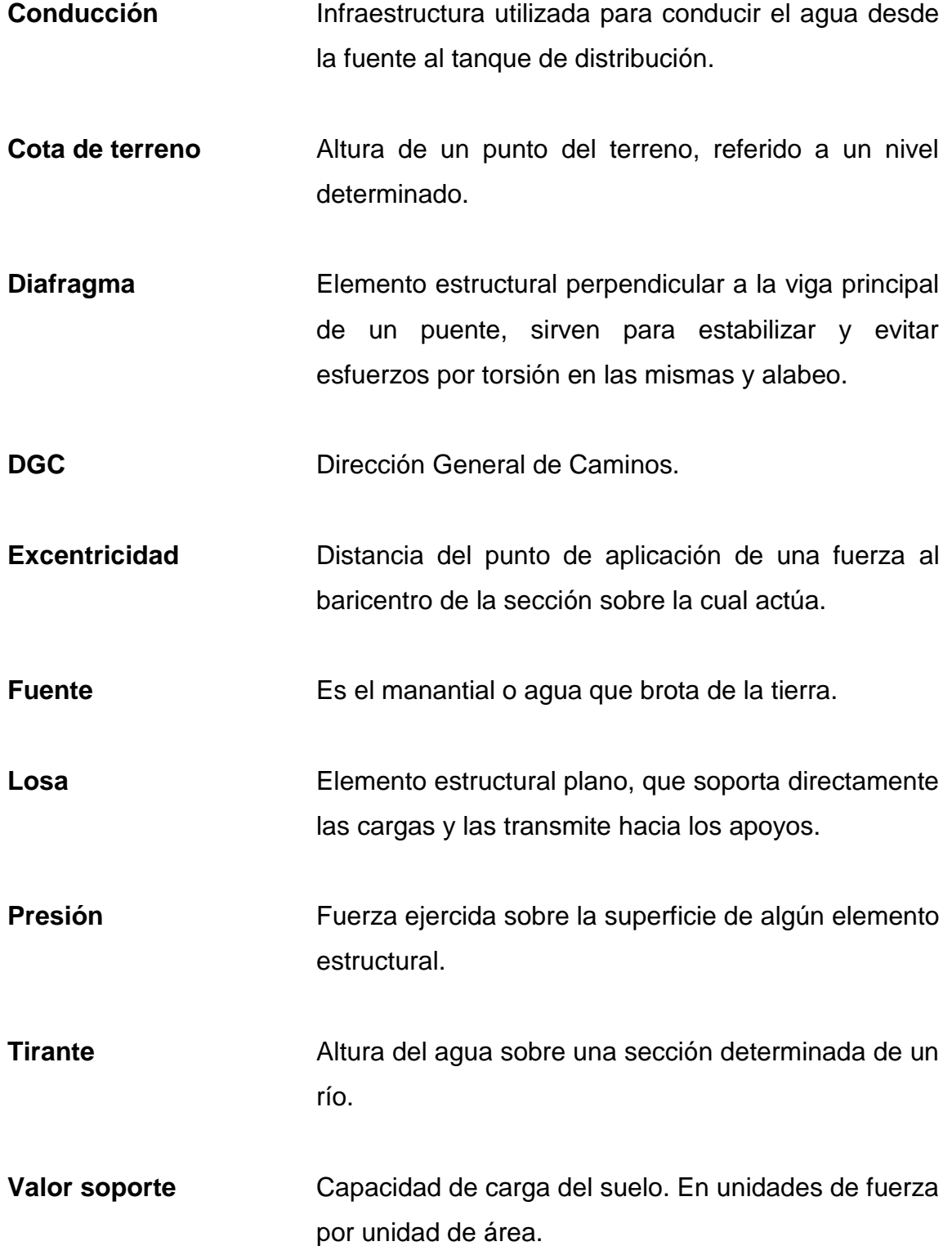

### **RESUMEN**

<span id="page-22-0"></span>En el Ejercicio Profesional Supervisado (E.P.S.) realizado en la municipalidad de San Jacinto Chiquimula, se desarrollaron los diseños de un puente vehicular para la aldea Pueblo Nuevo y la ampliaciòn del sistema de abastecimiento de agua potable en la cabecera municipal de San Jacinto, que seràn de suma importancia para el desarrollo de estas comunidades.

El primero de los proyectos trata sobre el diseño del puente vehicular sobre el río Shutaque. El puente vehicular se diseñó con las siguientes características: luz de 30,00 m, ancho de rodadura de 3,66 m, carga viva AASHTO HS15-44 de 12 000 lb en el eje más pesado. Considerando que dicho proyecto beneficia y solventa el problema de los accesos hacia la aldea Pueblo Nuevo y poblaciones vecinas, facilitando así su movilización y transporte.

El segundo es el diseño de la ampliación del sistema de abastecimiento de agua potable en la cabecera municipal de San Jacinto, el cual será abastecido por un manantial natural denominado La Ceiba. Los componentes del proyecto son: captación, línea de conducción, y obras hidráulicas, los cuales funcionarán por medio de gravedad.

Cada estudio contiene sus respectivos planos y presupuestos.

XII

# **OBJETIVOS**

#### <span id="page-24-0"></span>**General**

Diseñar la ampliación del sistema de agua potable para la cabecera municipal y puente vehicular para la aldea Pueblo Nuevo, municipio de San Jacinto, departamento de Chiquimula.

## **Específicos**

- 1. Desarrollar una investigación monográfica y un diagnóstico sobre las necesidades de servicios básicos e infraestructura de la aldea Pueblo Nuevo, San Jacinto, Chiquimula.
- 2. Capacitar a los miembros del COCODE de la aldea Pueblo Nuevo sobre mantenimiento del puente vehicular.

## **INTRODUCCIÓN**

<span id="page-26-0"></span>La construcción de vías de comunicación terrestre, así como el abastecimiento de agua potable a las comunidades, son sinónimos de desarrollo para las mismas, contribuyendo directamente al crecimiento económico y social.

Partiendo de este principio y manteniendo la filosofía de servicio social, la Universidad de San Carlos de Guatemala contribuye responsablemente a través del programa de Ejercicio Profesional Supervisado (E.P.S.) de la Facultad de Ingeniería asistiendo, a las comunidades del país que lo requieren, proporcionando apoyo técnico en el desarrollo de proyectos de bien común.

El trabajo de graduación que se presenta a continuación es el resultado del Ejercicio Profesional Supervisado (E.P.S.), realizado en el municipio de San Jacinto, departamento de Chiquimula, municipio que se encuentra localizado a 190 km de la ciudad capital de Guatemala.

Los proyectos desarrollados son: diseño de un puente vehicular en la aldea Pueblo Nuevo y el diseño de la ampliación del sistema de abastecimiento de agua potable para la cabecera municipal de San Jacinto, los cuales fueron definidos previo a un diagnóstico de necesidades de servicios básicos e infraestructura del municipio, el cual sirvió para priorizar dichos proyectos.

En el capítulo uno se describe la monografía y el diagnóstico de necesidades de servicios básicos e infraestructura de la aldea Pueblo Nuevo, con el fin de conocer el estado actual de la población.

XV

En el capítulo dos se presenta el desarrollo del diseño del puente vehicular para la aldea Pueblo Nuevo, el cual está constituido por losa de rodadura, vigas principales, diafragmas internos y externos, banquetas, barandales, viga y cortina de apoyo, estribos, pila central y zapata de pila central.

En el capítulo tres se desarrolla el diseño de la ampliación del sistema de abastecimiento de agua potable para la cabecera municipal de San Jacinto, solventando los problemas que son creados por la mala distribución del sistema actual, a tal grado que en algunos sectores no llega el agua, lo cual provoca que hagan uso de fuentes inadecuadas. Los componentes del proyecto son; captación, línea de conducción y obras hidráulicas.

# <span id="page-28-0"></span>**1. MONOGRAFÍA DE LA ALDEA PUEBLO NUEVO, SAN JACINTO, CHIQUIMULA.**

#### <span id="page-28-1"></span>**1.1. Generalidades.**

Se presenta la principal información geográfica, demográfica, económica, entre otras, del área de la población donde se trabajó.

#### **1.1.1. Localización y ubicación.**

<span id="page-28-2"></span>La aldea Pueblo Nuevo se localiza a 2,5 kilómetros del municipio de San Jacinto, Chiquimula y a una distancia de 190 kilómetros de la ciudad capital. La aldea cuenta con una extensión territorial aproximada de 8 kilómetros cuadrados. Se encuentra ubicada entre las coordenadas geográficas: latitud de 14°40'08" y una longitud de 89°30'23" y a una altura aproximada de 540 metros sobre el nivel del mar. Colinda con las siguientes áreas:

- Norte; con aldea Carrizal (San Jacinto) y el Común (Quezaltepeque)
- Sur; aldea Hierba Buena (Quezaltepeque)
- Este; aldea Carrizal (San Jacinto)
- Oeste; aldea Agua Zarca y Lomas (San Jacinto)

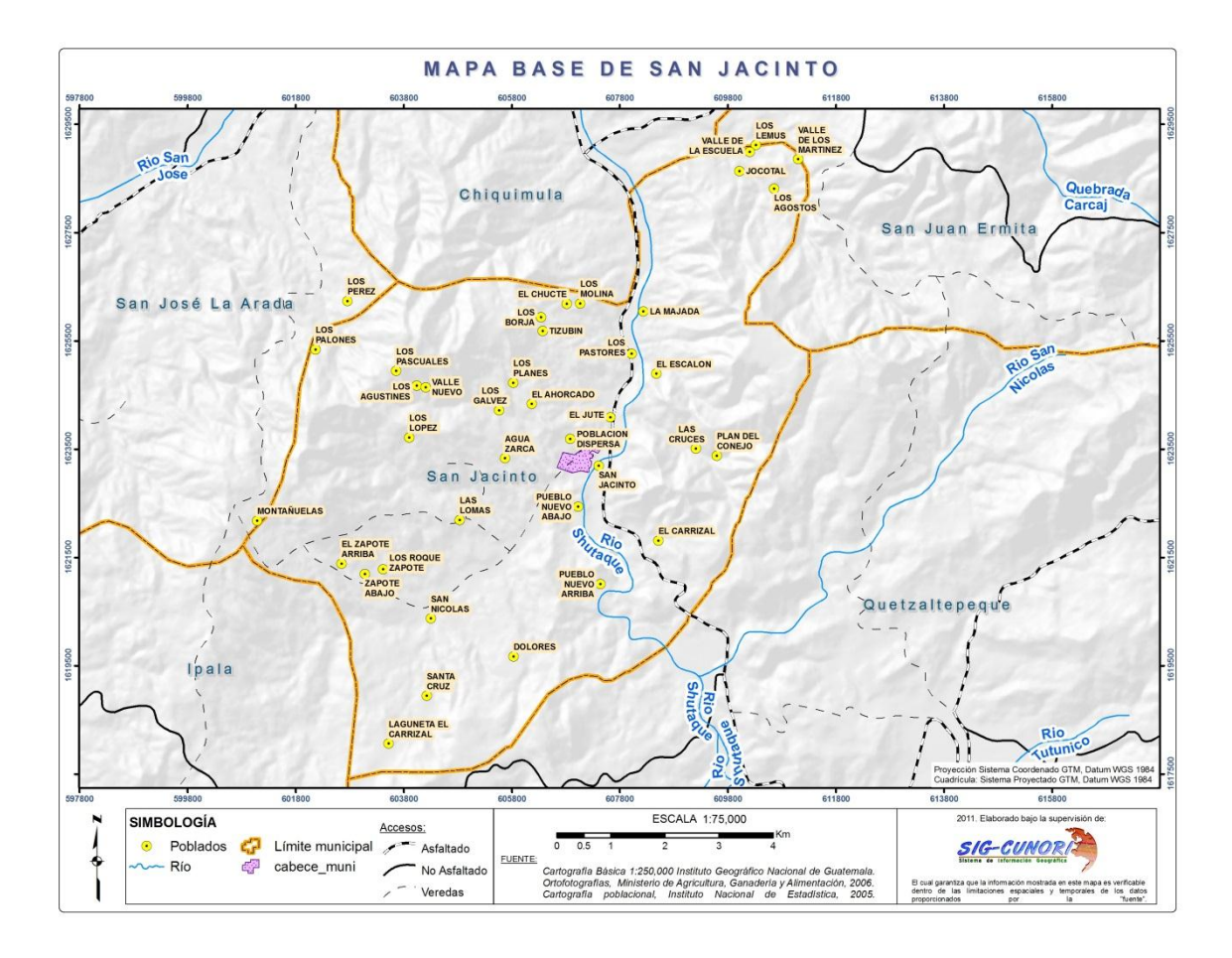

#### <span id="page-29-1"></span>Figura 1. **Ubicación de la aldea Pueblo Nuevo**

Fuente: Laboratorio del SIG de la carrera de Agrimensura CUNORI

### **1.1.2. Accesos de comunicación**

<span id="page-29-0"></span>La vía principal de acceso es por medio de la carretera que viene desde la Ciudad Capital hacia Esquipulas, conocida como la ruta CA-10. Esta carretera se encuentra asfaltada y en buenas condiciones hasta llegar a el kilómetro 187, desviándose luego 2,0 kilómetros por un camino de terracería para llegar a la aldea Pueblo Nuevo.

#### **1.1.3. Topografía**

<span id="page-30-0"></span>La topografía de la aldea Pueblo Nuevo es montañosa, presentando diferencia de niveles muy pronunciados. El suelo es considerablemente seco debido a las características climáticas del territorio.

#### **1.1.4. Población**

<span id="page-30-1"></span>Según el diagnóstico realizado por la municipalidad de San Jacinto, el 100% de la población pertenece al grupo no indígena.

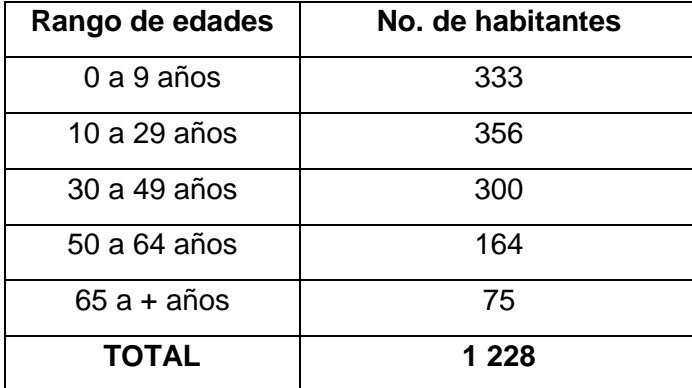

#### <span id="page-30-3"></span>Tabla I. **Distribución poblacional por edades aldea pueblo nuevo**

Fuente: elaboración propia, basado en datos de la Municipalidad

### **1.1.5. Actividades económicas y productivas**

<span id="page-30-2"></span>Las principales actividades económicas son de agricultura y artesanias. Los habitantes se dedican a la producción agrícola en un 90%, los cultivos más importantes son maíz, frijol, jocote, tamarindo y mango, y el 10% restante de la población se dedica a la producción de artesanias de palma. El maíz y el frijol

son producidos para el autoconsumo, poniendo al mercado la venta de jocote, mango, tamarindo y artesanias de palma.

#### **1.1.6. Aspectos climáticos**

<span id="page-31-0"></span>El clima es tropical seco; por lo tanto la temperatura suele ser relativamente alta en la aldea Pueblo Nuevo. Entre los meses de marzo y abril las medias máximas anuales están entre los 32º y 38º C, mientras que las mínimas están entre los 14º y los 20º C. No se conocen las heladas o temperaturas bajas extremas. Su precipitación pluvial es de 640 mm/año. La estación metereologiga mas cercana es la de Esquipulas.

#### **1.1.7. Educación**

<span id="page-31-1"></span>La aldea Pueblo Nuevo cuenta con dos escuelas de nivel primario y preprimario, localizadas en el centro de la comunidad.

# <span id="page-31-2"></span>**1.2. Investigación diagnóstica sobre necesidades de servicios básicos e infraestructura de la aldea Pueblo Nuevo**

Fue necesario realizar un diganóstico para definir las principales necesidades de los servicios en la comunidad.

#### **1.2.1. Descripción de necesidades**

<span id="page-31-3"></span>Las necesidades que se presentan son distintas dependiendo de cada comunidad o población, siendo las más comunes en la aldea Pueblo Nuevo, se presentan a continuación

4

- Construccion del puente vehicular sobre el rio Shutaque; Es necesaria la construcción de un puente sobre este rio, porque en época de lluvia su caudal aumenta, impidiendo el tránsito vehicular hacia las comunidades más cercanas.
- Ampliación del sistema de agua potable; para dotar del vital líquido a un mayor número de usuarios, debido a que el actual sistema de agua potable es insuficiente para abastecer a la población total.
- Construcción de pavimento; es indispensable la pavimentación de los tramos carreteros, porque en época de invierno los caminos de terraceria se deterioran con las corrientes de aguan que cruzan la carretera, aumentando los baches y el deterioro para los vehículos que transitan dicha carretera.
- Construcción de edificio escolar; se considera necesaria la amplición de la escuela, debido a que la población escolar ha aumentado y el número de aulas es insuficiente.
- Letrinización; es impesindible contar con dicho servicio básico, para evitar la contaminación de las escasas fuentes de agua potable existentes, participando de forma conjunta en el control de las enfermedades gastrointestinale de transmición hídrica.

#### **1.2.2. Evaluación y priorización de necesidades**.

<span id="page-32-0"></span>La priorización de los proyectos, se realizó según criterios que la municipalidad y COCODE de San Jacinto determinaron, realizando para ello un estudio, definiendolo de la siguiente forma

5

# <span id="page-33-0"></span>Tabla II. **Necesidades de la aldea Pueblo Nuevo, San Jacinto, Chiquimula**

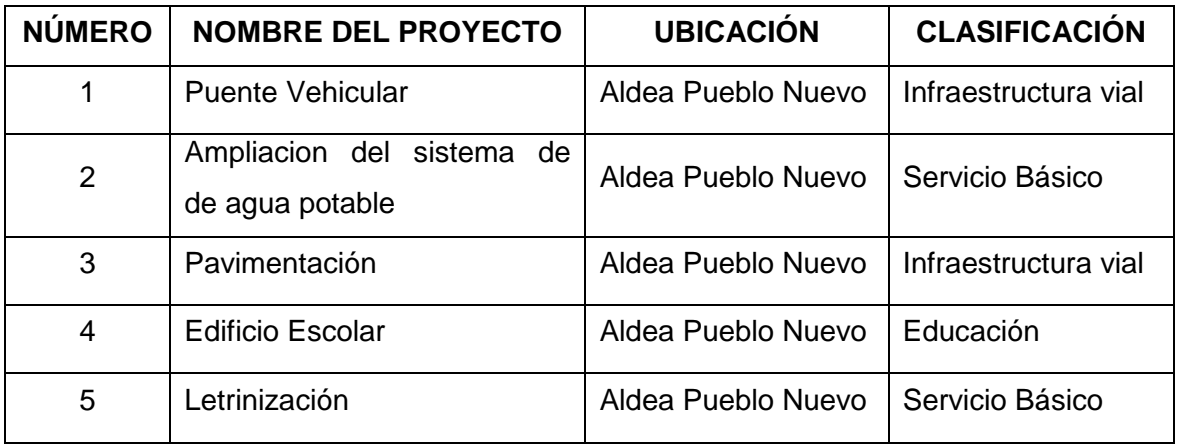

Fuente: elaboración propia.

# <span id="page-34-0"></span>**2. DISEÑO DEL PUENTE VEHICULAR ALDEA PUEBLO NUEVO, SAN JACINTO DEPARTAMENTO DE CHIQUIMULA**

Se presenta a continuación, detalladamente, el procedimiento realizado para el diseño del puente vehicular.

### <span id="page-34-1"></span>**2.1. Descripción del proyecto puente**

Este proyecto tiene como objetivo principal, lograr una vía de acceso vehicular, que permita a los pobladores de la comunidad y de las que se encuentran alrededor, desplazarse a otras aldeas y a la carretera principal que conduce a la cabecera municipal.

Consiste en el diseño de un puente vehicular de 30 metros de luz, dividido en dos tramos iguales de 15 metros. Compuesto por una pila central, estribos, vigas y losas de concreto reforzado, con un ancho total de 4,96 metros y una altura de 5,10 metros, desde el lecho del río a las vigas principales, para soportar una carga viva AASHTO HS15-44**,** el cual agilizará la movilidad en la aldea Pueblo Nuevo. El puente consta de tres partes, las cuales son:

 Superestructura: son los elementos estructurales que soportan directamente las cargas que se aplican. La superestructura de un puente es la unidad que cubre la luz sobre la que se transportan vehículos, camiones, personas y otros. Se compone de los siguientes elementos

o Losa

- o Banqueta
- o Diafragmas
- o Barandales
- o Vigas principales
- Subestructura: es el conjunto de elementos estructurales que transmiten las cargas al suelo y le dan estabilidad a toda la estructura. Sus componentes son
	- o Estribo
	- o Pila central
	- o Viga de apoyo
	- o Cortina
- Aproches y obras de protección; son unidades que sirven para conectar la carretera al puente, generalmente son rellenos para alcanzar la rasante.

Se necesita la construcción de las obras de protección, con el fin de proteger las bases del puente y evitar la socavación, así como, el colapso de la estructura. Consiste básicamente en muros que protegen los taludes de la erosión y deslizamientos del terreno.

#### <span id="page-35-0"></span>**2.2. Estudios preliminares**

Estos se hacen con el fin de verificar y conocer el estado del sitio en estudio, es básicamente realizar visitas técnicas. En este caso en particular se necesita verificar la calidad del terreno, para tal efecto se extrajo una muestra
del suelo, seguidamente se realizó el ensayo de laboratorio de compresión triaxial para encontrar el valor soporte del mismo.

También se necesita obtener información sobre el comportamiento del río en tormentas tropicales o huracanes y en época de invierno.

### **2.3. Levantamiento topográfico**

El levantamiento topográfico es una herramienta indispensable en el diseño de puentes, ya que esto permite representar gráficamente los posibles puntos de ubicación de la obra y la geometría de las partes del puente.

Se realizaron los levantamientos siguientes

- Planimétrico; utilizando el método de conservación del azimut.
- Altimétrico; utilizando una nivelación simple.

Con los datos obtenidos en campo se procedió a dibujar, creando el polígono y curvas de nivel del terreno, se hizo el trazo del eje central del puente.

El equipo utilizado fue el siguiente

- Teodolito marca WILD T-1
- Estadia
- Cinta métrica de 50 m
- Plomada
- Estacas de Madera, pintura, clavos, martillo, etc

# **2.4. Evaluación de la calidad del suelo por medio del ensayo de compresión triaxial**

Es necesario conocer la calidad del suelo, siendo este un factor importante pues soporta la construcción realizada, entre otras razones.

#### **2.4.1. Determinación del valor soporte del suelo**

El suelo encontrado en esta área es un manto rocoso; para evaluar la calidad y el valor soporte del suelo, se realizó una excavación a 0,50 metros de profundidad, donde no se pudo obtener ninguna muestra del suelo, por la rocosidad del área.

El área donde se ubicará el puente está asentada sobre un manto rocoso, por lo que se adoptó un valor soporte de  $(V_s)$ = 29,0 ton/ m<sup>2</sup>, tomando como referencia la tesis de Jadenon Vinicio Cabrera, Guia teórica y práctica del curso de cimentaciones 1, para suelos similares(ver anexo 1).

# **2.5. Criterios y especifícaciones para el diseño de puente de concreto de sección de viga y losa**

Se deben tomar en cuenta algunos criterios, antes de desarrollar el diseño de puente.

- Diseño de puentes; se utiliza las normas de *Standard Specifications Highway Bridges* de la *American Association of State Highway, and Transportation Officials, (AASHTO).*
- Carga viva; de diseño tipo AASHTO HS 15-44.
- Recubrimientos; según AASHTO 8,22. Se utiliza a partir del rostro de la barra a la superficie del concreto. Para cimientos y muros 8 cm; para losas en cama superior 5 cm, cama inferior 2,5 cm; para columnas y vigas 5 cm.
- Longitud de desarrollo; según AASHTO 8.24.1.2. Se proporcionará a todas las barras la longitud necesaria, a partir del punto donde se requieren por diseño, la cual es la mayor de la profundidad efectiva del elemento, 15 diámetros de la barra o la luz/20.
- Traslapes; según AASHTO 8.25 (DGC 509.080), se calculará con base en la longitud de desarrollo establecida en cada caso. Se recomienda el uso de uniones mecánicas para las barras No.11, de tal forma que desarrollen un 125% del fy nominal de la barra, siguiendo la especificación de la AASHTO 8.33.2, y así evitar localizarlas en los puntos donde se producen esfuerzos de tensión críticos y nunca en una misma línea; deberán colocarse alternos a cada 60cm.
- Ganchos. según AASHTO 8.23.2.2. DGC 509. Los dobleces deberán ser hechos en frío y un equivalente a 6 diámetros en su lado libre, cuando se trata de 180 grados, y 12 diámetros cuando se trata de 90 grados.
- Formaletas; se construyen de acuerdo con la sección DGC 505.04.

Para la superestructura se deben tomar en cuenta lo siguiente

 La acera y el barandal deben construirse posteriormente a la deflexión libre de las vigas.

 Todos los elementos de metal deben cubrirse con dos capas de diferente color de pintura anticorrosiva, exceptuando los pernos que deben estar debidamente engrasados.

Para la subestructura se deben tomar en cuenta

- Los estribos deben ser diseñados para la capacidad establecida por el estudio de suelos.
- Debe evitarse la explotación de los bancos de materiales circundantes al punto de estudio, para evitar futuras socavaciones.

#### **2.6. Cálculo de caudales máximos para el diseño de puentes**

El caudal de diseño constituye otro de los parámetros de gran importancia conjuntamente con el estudio topográfico, para la determinación de la geometría de los elementos de la superestructura y la subestructura.

Para el cálculo de la creciente máxima extraordinaria que ocurre en época de invierno u otros fenómenos naturales, se puede determinar el caudal de diseño mediante el método sección-pendiente.

#### **2.6.1. Métodos sección-pendiente**

Este método surgió de la necesidad de estimar crecidas de ríos, donde prácticamente no se tienen datos suficientes para efectuar un cálculo de confianza y donde se puede aplicar un buen margen de seguridad.

Para estimar las crecidas por este método se necesita definir la máxima altura de agua alcanzada por una corriente en el pasado, como buscar señales que han dejado grandes crecidas en sus alrededores, buscar en archivos contiguos o consultar con los pobladores que habitan en las cercanías del lugar. Con la topografía se determinó una altura máxima alcanzada de 3,30 metros.

Se obtiene el valor del área de la sección de la corriente apartir de la altura máxima. Para obtener el caudal máximo se utiliza la ecuación Q = V \* A. El valor de la velocidad "V" de la corriente se obtiene por medio de la ecuación de Manning.

$$
V = \frac{1}{n} x R^{2/3} x S^{1/2}
$$

 $=$  velocidad  $(m/s)$ *V*

= radio hidráulico *R*

= coeficiente de rugosidad *n*

*S* = pendiente (m/m)

Los datos básicos para poder determinar la crecida máxima por este método fueron: el área de la sección de la corriente y la pendiente.

Para la determinación de la pendiente del terreno, se utilizó la información del levantamiento topográfico.

Cota  $1 = 97,15 \text{ m}$ Cota  $2 = 96,84$  m Distancia horizontal =  $54,00 \text{ m}$ 

$$
S = \frac{97,15-96,84}{54,00} \times 100 = 0,60\%
$$

El valor del área de la sección de la corriente se calcula a partir del dibujo de sección transversal, obtenida del levantamiento topográfico y la determinación de la altura máxima que alcanza la corriente del río.

De estos datos se obtuvo el área de 50,06 m<sup>2</sup>

Cálculo del caudal máximo

área:  $50,06$  m<sup>2</sup> perímetro mojado: 28,11 m pendiente: 0,60 % coeficiente de rugosidad: 0,028

El tipo de superficie es compuesto por rocas medianas, arena y poca maleza.

$$
R = \frac{\text{Área}}{\text{Perímetro mojado}}
$$

$$
R = \frac{50,06}{28,11} = 1,78 \text{m}
$$

$$
V = \frac{1}{0.028} \times 1.78^{2/3} \times 0.006^{1/2} = 4.06
$$
m/s

 $Q = 4,06*50,06 = 203,24m<sup>3</sup>/s$ 

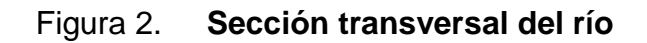

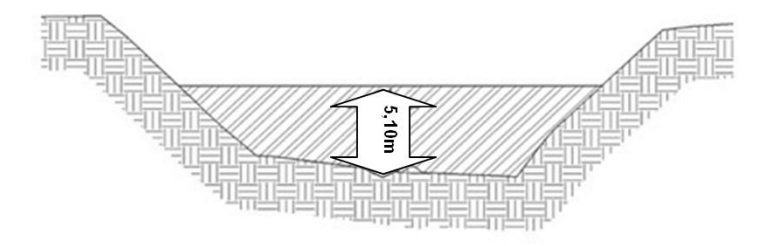

Fuente: elaboración propia.

Por lo tanto la altura mínima del puente será de 5,10 metros sobre el lecho del río.

## **2.7. Diseño de la superestructura**

A continuación se presenta el diseño del tramo, es necesario establecer la longitud del tramo en donde existe luz efectiva.

Diseño del tramo de 15,00 m de luz

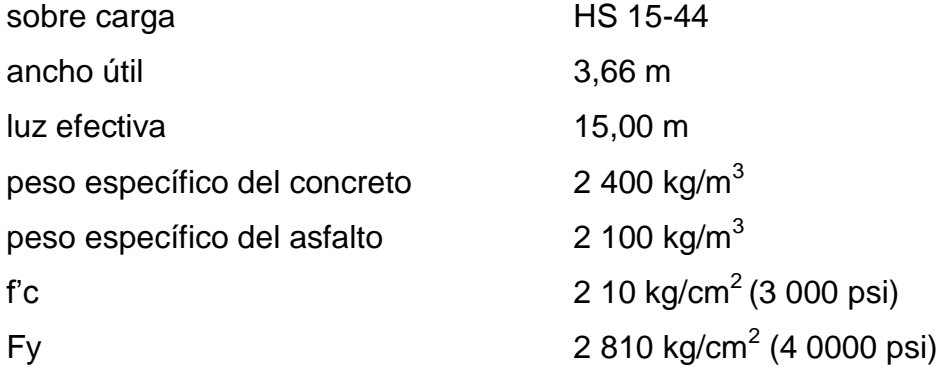

#### **2.7.1. Diseño de la losa**

Se siguen las normas AASHTO para calcular la losa, para esto se debe calcular el peralte y otros.

### **2.7.1.1. Cálculo de peralte**

Según las especificaciones de la AASHTO, recomienda que el espesor de losas para puentes de concreto reforzado, como mínimo deberá ser de 15 cm h y un máximo de 25 cm; en este proyecto se seleccionó un espesor (t) de 16 cm (6 pulg).

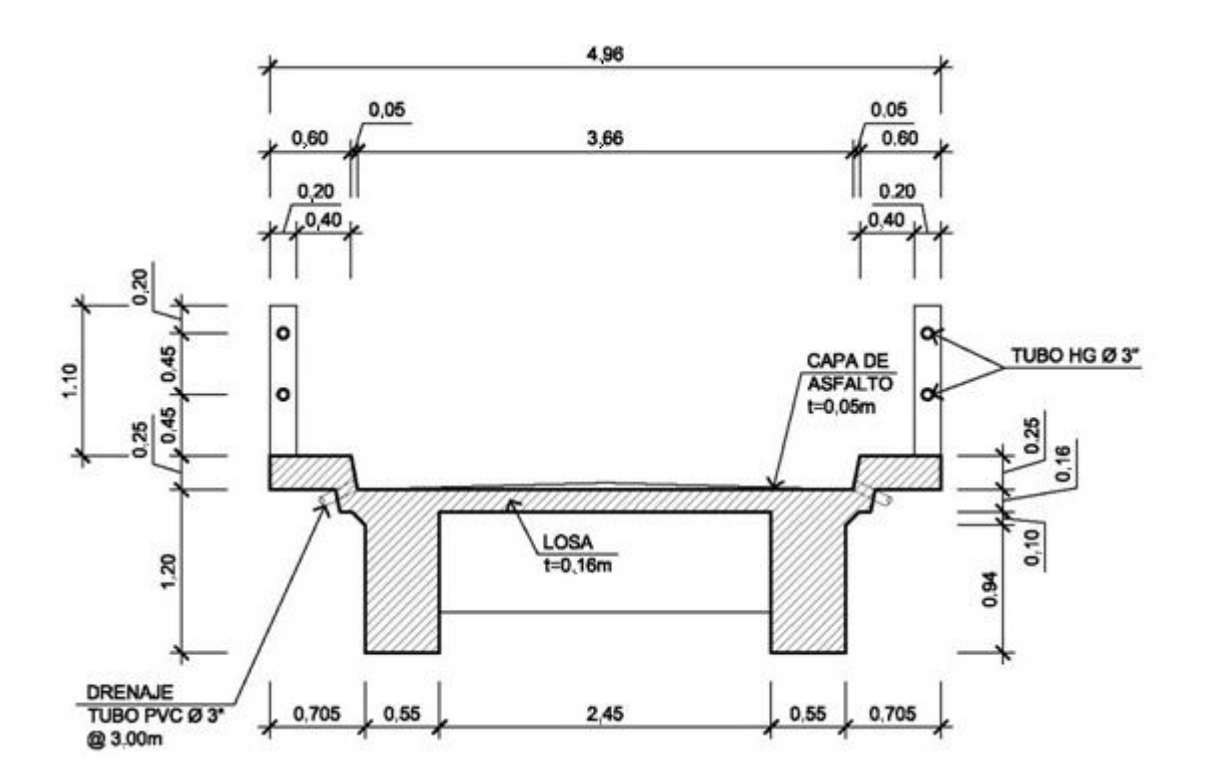

Figura 3. **Geometría de superestructura**

Fuente: elaboración propia.

#### **2.7.1.2. Integración de cargas**

 Carga muerta W losa  $= W$  concreto  $* t * b = 2 400 * 0,16 * 1,00 = 384 kg/m$ W asfalto  $= W$  asfalto  $*$  t  $*$  b = 2100 $*$ 0,05 $*$ 1,00 = 105 kg/m W barandal =  $(0,20^*0,20^*2 400^*1,10)/2,50 = 42,24$  kg/m  $Wcm = 531,24$  kg/m

Sobrecarga

 $P = 12000$  lb ó 5, 500 kg (carga en el eje más pesado).

Según la AASHTO la losa trabaja en un solo sentido, que es el sentido corto, por lo que el refuerzo principal es perpendicular al tránsito vehicular.

### **2.7.1.3. Cálculos de momentos**

Los momentos que se analizarán son; momento por carga muerta, momento por carga viva e impacto, obteniendo con ello el momento total, con el cual se procederá posteriormente al cálculo del refuerzo.

Figura 4. **Digrama de momentos**

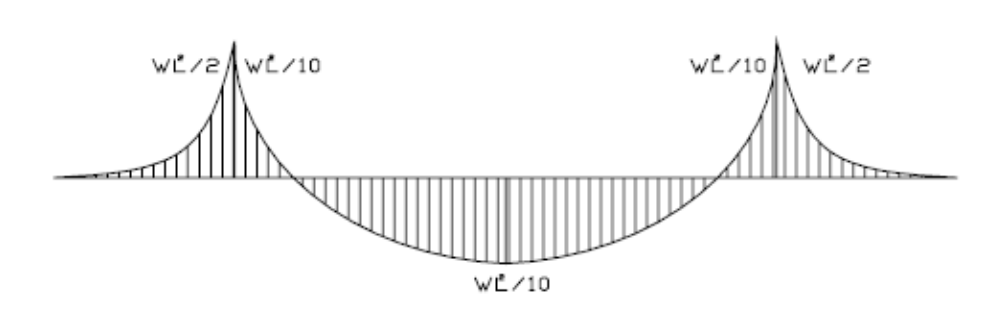

Fuente: elaboración propia.

Momento debido a carga muerta

$$
M_{cm} = \frac{W_{cm} * S^2}{10}
$$
 o;  $M_{cm} = \frac{W_{cm} * L^2}{2}$ 

W cm = carga muerta = 531,24kg/m  
\nS = distance at the 531,24kg/m  
\nL = longitude del voladizo (m) = 0,98 m  
\n
$$
M_{cm} = \frac{531,24*3,00^2}{10} = 478,12 \text{ kg-m}
$$

 $M_{cm}$ =  $531,24^{\star}0,98^{2}$ 2 =255,10 kg-m

Se toma el mayor, Mcm = 478,12 kg-m

momento debido a sobrecarga

Según especificación AASHTO 3.24.3 caso A, para refuerzo principal perpendicular a la dirección del tránsito, el momento por carga viva está dado por:

$$
M_{cv} = 0.8 \left( \frac{S+2}{32} \right) P_{15}
$$

Donde;

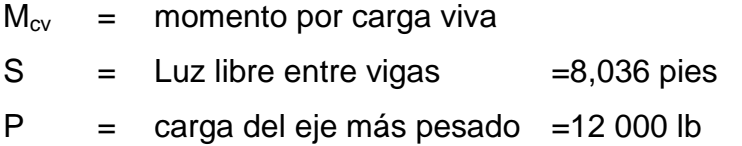

$$
M_{\text{cv}} = 0.8 \left( \frac{8,036+2}{32} \right) 12000 = 4014,4 \text{ lb-pie} \approx 417,24 \text{ kg-m}
$$

Momento debido al impacto

Está especificado como un porcentaje de la carga viva y éste debe ser menor o igual al 30%, según la AASHTO 3.8.2.1

$$
I = \left(\frac{15,24}{S+38}\right)
$$

S =Luz entre vigas a ejes = 3,00 m

$$
I = \left(\frac{15,24}{3,00+38}\right) = 0,37 \approx 37\% > 30\%
$$

Se utiliza I=30%

Momento último

Según la AASHTO 1.2.22, la ecuación que integra los momentos para dar el momento último es como sigue

$$
M_{u} = 1,3\left(M_{cm} + \frac{5}{3}(M_{cv} * I)\right)
$$

Donde;

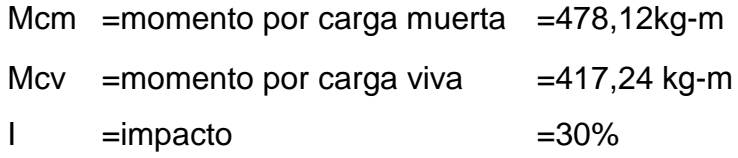

$$
M_u=1,3\left(478,12+\frac{5}{3}(417,24*1,30)\right)=1\ 796,78kg-m
$$

Cálculo del peralte efectivo

Se determina por medio de la ecuación siguente d=t-recubrimiento-Ø 2 (varilla No.4) d=0,16-0,0250-0,0127 2  $d = 0,129m$ 

## **2.7.1.4. Cálculo del refuerzo**

Los refuerzos son importate, se calculan los de cama inferior y cama superior.

Cálculo del refuerzo transversal cama inferior

Para calcular el área de acero (As) se aplica la siguiente ecuación

As=
$$
b*d-\sqrt{(b*d)^2-\frac{M_u* b}{0.003825*fc}} \times \frac{0.85*fc}{Fy}
$$

$$
As=\left[100*12.90-\sqrt{(100*12.90)^2-\frac{1796.78*100}{0.003825*210}}\right] \times \frac{0.85*210}{2810}
$$

 $As = 5,71cm<sup>2</sup>$ 

Para calcular el área de acero mínimo (Asmín) se aplica la siguiente ecuación

As<sub>min</sub> = 
$$
\frac{14.1}{\text{Fy}} \cdot \text{b} \cdot \text{d}
$$
  
As<sub>min</sub> =  $\frac{14.1}{2810} \cdot 100 \cdot 12.90$   
As<sub>min</sub> = 6.47cm<sup>2</sup>

Para calcular el área de acero máximo (Asmáx) se utiliza la siguiente ecuación

As<sub>max</sub>=0,5<sup>\*</sup>p<sub>bal</sub><sup>\*</sup>b<sup>\*</sup>d  
\n
$$
\rho_{bal} = \frac{\beta_1^*0.85^* \varepsilon_c^* \dot{f} c^* E_s}{(\varepsilon_c^* E_s + Fy)^* Fy} = \frac{0.85^* 0.85^* 0.003^* 210^* 2.03 \times 10^6}{(0.003^* 2.03 \times 10^6 + 2810)^* 2810} = 0.037
$$

$$
As_{\text{max}}=0.5*0.037*100*12.90
$$

$$
As_{\text{max}}=23,87 \text{cm}^2
$$

Como As< As mín; entonces se utiliza Asmín. =  $6,47$  cm<sup>2</sup>

**Espaciamiento entre varillas (S) No.3** 

Donde

As = = área de acero requerido.

 $A$  varilla = área de la varilla a utilizar.

S =espaciamiento.

$$
S = \frac{A_{var} * 100}{A_S} = \frac{1,27 * 100}{6,47} = 19,62 \text{cm}
$$

Utilizar varillas No. 4 G40 @ 0,15 m, refuerzo transversal cama inferior.

Cálculo del refuerzo transversal cama superior

Para encontrar el área de acero (As) se calcula el refuerzo por temperatura:

 $A_S = 0.002 t^*t$ 

 $b=$  base unitaria =100 cm

 $t =$  espesor  $=16$  cm

 $A<sub>S</sub>=0,002*100*16=3,20cm<sup>2</sup>$ 

**Espaciamiento entre varillas (S) No.4** 

As = = área de acero requerido.

A varilla =área de la varilla a utilizar.

S =espaciamiento.

 $S = \frac{A_{\text{var}} \cdot 100}{4}$ A  $=$ 0,71\*100  $\frac{1}{3,20}$  = 22,19cm

Utilizar varillas No. 3 G40 @ 0,20 m, refuerzo transversal cama superior.

Cálculo del refuerzo longitudinal cama superior e inferior

Para encontrar el área de acero (As) según la AASHTO, recomienda que se calcule mediante la siguiente ecuación:

$$
FL = \frac{220}{\sqrt{S}} < 67\%
$$

S= luz libre entre vigas= 8,036pies (2,45 m)

$$
FL = \frac{220}{\sqrt{8,036}} = 77,61\% > 67\%
$$

Se utiliza 67%.

$$
A_{S}=0.67*A_{S_{trans. inf.}}
$$
  

$$
A_{S}=0.67*6.47=4.33cm^{2}
$$

**Espaciamiento entre varillas (S) No.4** 

 $As = \text{área de acero requerido.}$ 

A varilla =área de la varilla a utilizar.

S =espaciamiento.

$$
S = \frac{A_{var} * 100}{A_S} = \frac{1,27 * 100}{4,33} = 29,19cm
$$

Utilizar varillas No. 4 G40 @ 0,25 m, refuerzo longitudinal cama superior e inferior.

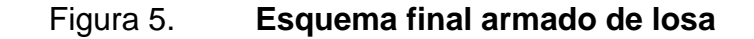

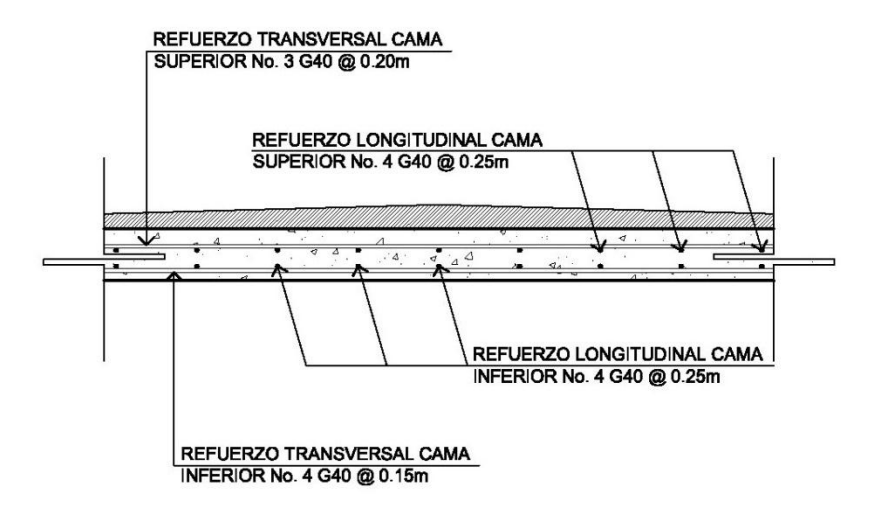

Fuente: elaboración propia.

### **2.7.2. Diseño de diafragmas**

Los diafragmas se utilizan al centro y/o en los tercios de la luz de la superestructura. Los diafragmas transmiten su peso a los apoyos interiores de las vigas como cargas puntuales.

#### **2.7.2.1. Diafragma externo**

La altura del diafragma externo se aconseja que sea de ½ de la altura de las vigas y un ancho usual de 30 cm.

 $h_{\text{diaf. ext.}} = 0.5 \cdot h_{\text{viaa princ.}}$  $b_{\text{diaf ext}} = 0,30$ m

 $h_{\text{viga princ}} =$  altura de viga principal = 1,20 m

 $h_{diaf. ext} = 0.5 * 1,20 = 0,60$ m  $b_{\text{diaf. ext.}} = 0,30$ m

De acuerdo a especificaciones AASHTO, el refuerzo será el equivalente al acero mínimo (Asmín) requerido por la sección.

Para calcular el área de acero mínimo (Asmín) se utiliza la siguiente ecuación

As<sub>min</sub> = 
$$
\frac{14.1}{Fy} \cdot b \cdot d
$$
  
As<sub>min</sub> =  $\frac{14.1}{2810} \cdot 30 \cdot 55$   
As<sub>min</sub> = 8,28cm<sup>2</sup>

Utilizar 3 No. 6 G40 corridos tanto en cama superior como inferior.

Debe colocarse un refuerzo adicional en cada cara del elemento, equivalente a  $0.25$  pulg<sup>2</sup> por cada pie de alto.

 $As<sub>ref.adicional</sub> = 5,29<sup>*</sup>0,60 = 3,17cm<sup>2</sup>$ 

Utilizar 2 No. 5 G40 corridos refuerzo adicional.

El refuerzo transversal, se coloca diámetro minimo a Smax= d/2:

S<sub>ref.transversal</sub>= d 2  $\leq$  30cm máximo S<sub>ref.transversal</sub>= 55 2  $= 27,05cm$ 

Utilizar estribos No. 3 G40 @ 0,15 m

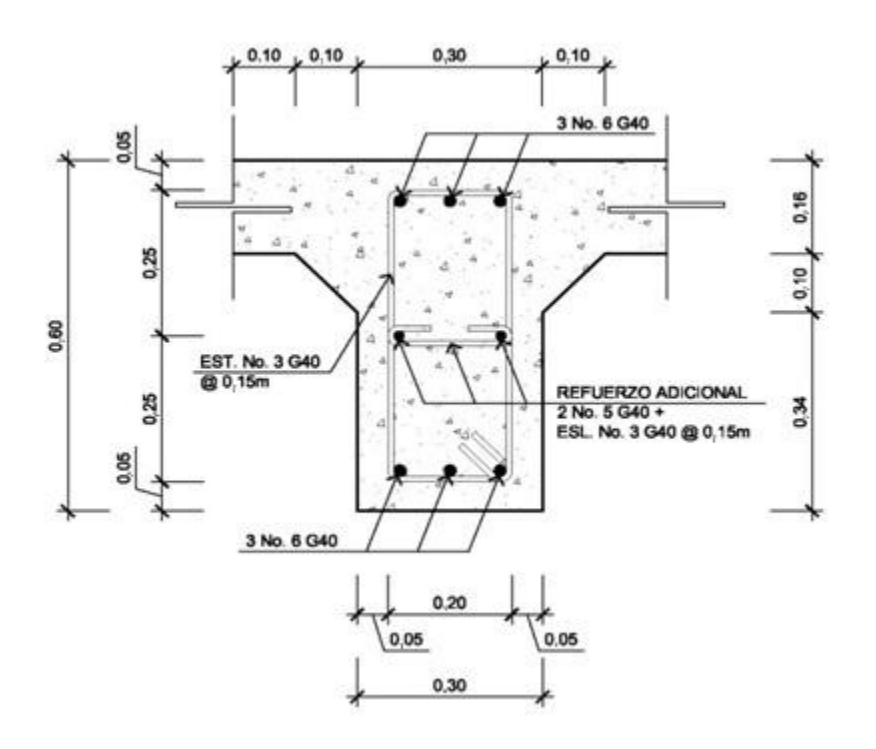

Figura 6. Detalle armado de diafragma externo

Fuente: elaboración propia.

## **2.7.2.2. Diafragma interno**

La altura del diafragma interno se aconseja que sea de 3/4 de la altura de las vigas y un ancho usual de 30 cm.

 $h_{diaf. int.} = 3/4 * h_{viga\, princ.}$  $b_{\text{diaf. int}} = 0,30$ m

h viga princ.= altura de viga principal = 1,20 m  $h_{diaf. int.} = 3/4*1,20=0,90m$ 

 $b_{\text{diaf. int}} = 0,30$ m

Refuerzo As min

As<sub>min</sub> = 
$$
\frac{14.1}{\text{Fy}} \cdot \text{b} \cdot \text{d}
$$
  
As<sub>min</sub> =  $\frac{14.1}{2810} \cdot 30 \cdot 85$ 

 $As<sub>min</sub>=12,80cm<sup>2</sup>$ 

Utilizar 3 No. 8 G40 corridos en cama superior e inferior.

Para calcular el área de acero del refuerzo adicional, se recomienda adicionar  $0,25$  pulg<sup>2</sup> por cada pie de alto.

 $\text{As}_{\text{ref.} \text{adicional}} = 5,29^*0,90 = 4,76 \text{cm}^2$ Utilizar 4 No. 5 G40 corridos refuerzo adicional.

El refuerzo transversal, se coloca diámetro mínimo a Smax= d/2

$$
S_{ref.transpose} = \frac{d}{2} \le 30 \text{cm}
$$
 máxima  
\n $S_{ref.transpose} = \frac{85}{2} = 42,05 \text{cm}$   
\nUtilizar estribos No. 3 G40 @ 0,20 m

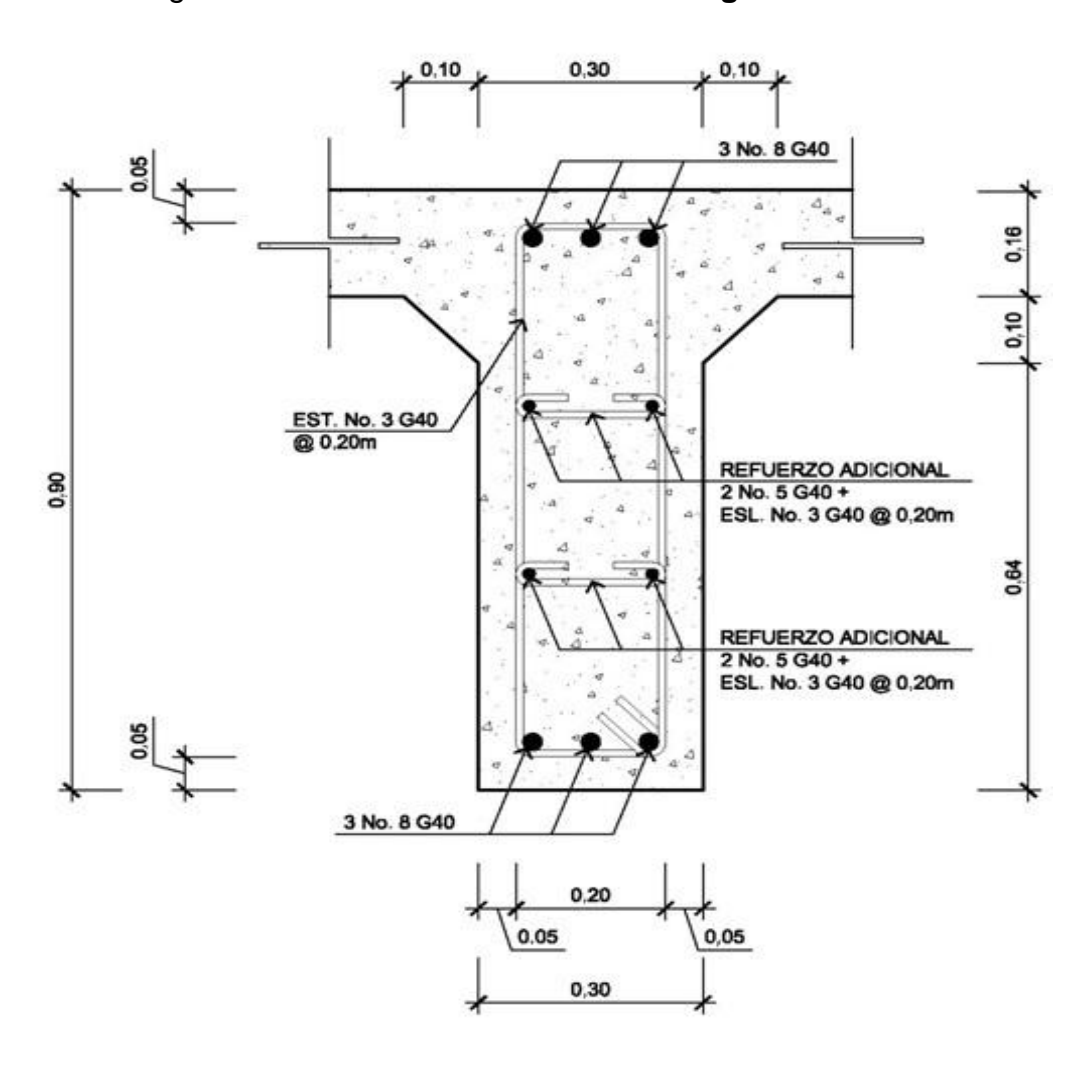

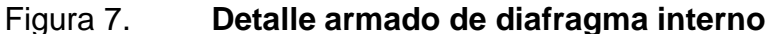

Fuente: elaboración propia.

## **2.7.2.3. Diseño de vigas principales**

Las vigas principales son los elementos estructurales más importantes de la superestructura, ya que éstas transmiten cargas externas transversales hacia los apoyos, tanto carga muerta como carga viva, que provocan momentos flexionantes y fuerzas cortantes.

El espaciamiento entre vigas queda a criterio del diseñador. Una práctica muy usual es espaciar a 10 ó 12 pies. Para el diseño de este proyecto se contará con dos vigas principales con iguales dimensiones para la superestructura del puente, la sección de las vigas se obtiene con base a la luz del puente.

En las superestructuras simplemente apoyadas de luces iguales o menores a 25,00 m, la carga que produce mayores efectos es la carga del camión y no la carga de pista, por lo que para este análisis no fué tomada en cuenta.

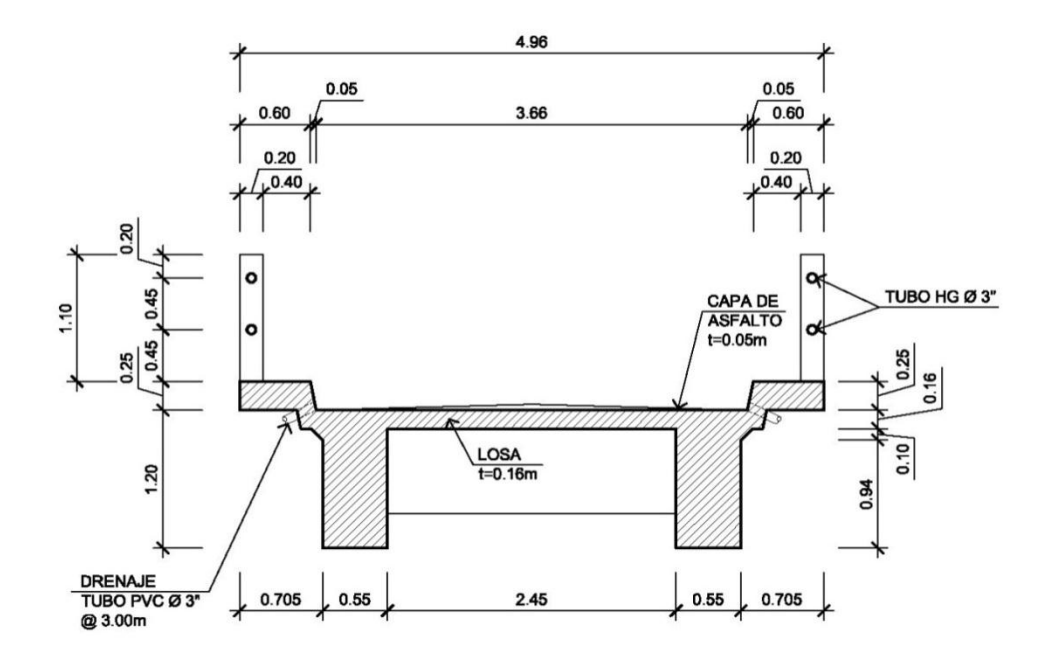

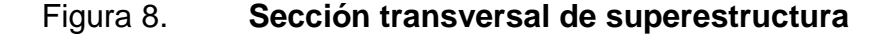

Fuente: elaboración propia.

# Predimensionamiento de vigas

Para no chequear deflexiones y alabeo, se calcula de la siguiente manera

$$
H = \frac{L}{16} = \frac{15,00}{16} = 0,93m \approx \text{se adopta } 1,20m
$$

$$
b = \frac{2}{5} * H = \frac{2}{5} * 1,20 = 0,48 \text{m} \cong \text{se adopta } 0,55 \text{m}
$$

• Integración de cargas

La carga muerta se calcula primeramnte, su cálculo es como sigue

 $\mathsf{W}_{\mathsf{losa}}$ =2400 kg  $\frac{12}{10^{3}}$ \*0,16 m\*4,96 m= 1904,64 2 = 952,32 kg/m

$$
W_{\text{asf}} = 2100 \frac{\text{kg}}{\text{m}^3} \cdot 0.05 \text{ m}^*3.66 \text{ m} = \frac{384.3}{2} = 192.15 \text{ kg/m}
$$

$$
W_{\text{barandal}} = \left(2400 \frac{\text{kg}}{\text{m}^3} \cdot 0,20 \text{ m} \cdot 0,20 \text{ m} \cdot 1,10 \text{ m}\right) / 2,50 = 42,25 \text{ kg/m}
$$

$$
W_{\text{viga}} = 2400 \frac{\text{kg}}{\text{m}^3} \times 1,20 \text{ m} \times 0,55 \text{ m} = 1584,00 \text{ kg/m}
$$

 $W<sub>CM total</sub> = 2770,72$  kg/m

El peso de los diafragmas se toma como carga puntual.

$$
W_{diaf\,\text{int.}} = 2,400 \frac{\text{kg}}{\text{m}^3} \cdot 0,30 \text{ m} \cdot 0,90 \text{ m} \cdot (2,45+0,55 \cdot 2)/2 = 1150,2 \text{ kg}
$$

$$
W_{diaf ext}
$$
 = 2,400  $\frac{kg}{m^3}$  \* 0,30 m \* 0,60 m \* (2,45+0,55\*2)/2=766,8 kg

• Sobrecarga

P = 12,000 lb ó 5, 500 kg (eje más pesado)

# **2.7.2.4. Momento para carga muerta**

Se presentan las ecuaciones para el cálculo del momento para carga muerta

$$
M_{cm} = \left(\frac{W_{CM \text{ total}}^*L^2}{8}\right) + P^*a
$$

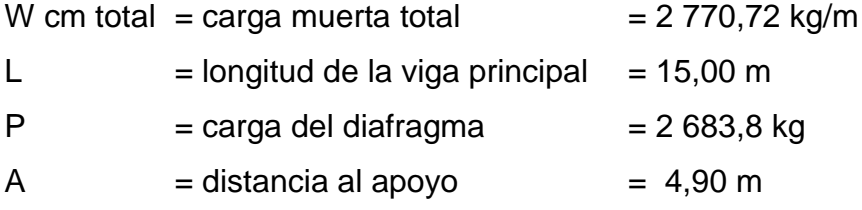

$$
M_{cm} = \left(\frac{2770,72*15,00^2}{8}\right) + 2683,8*4,90
$$

 $M_{cm} = 91077, 12$  kg-m

### **2.7.2.5. Momento para carga viva**

Según especificación AASHTO, el momento máximo por sobrecarga se presenta cuando el camión se encuentra ubicado a lo largo del puente en el lugar crítico.

El punto crítico ocurre cuando la carga más cercana al centro de gravedad del camión, se encuentra a la misma distancia de un apoyo, como su centro de gravedad del otro apoyo.

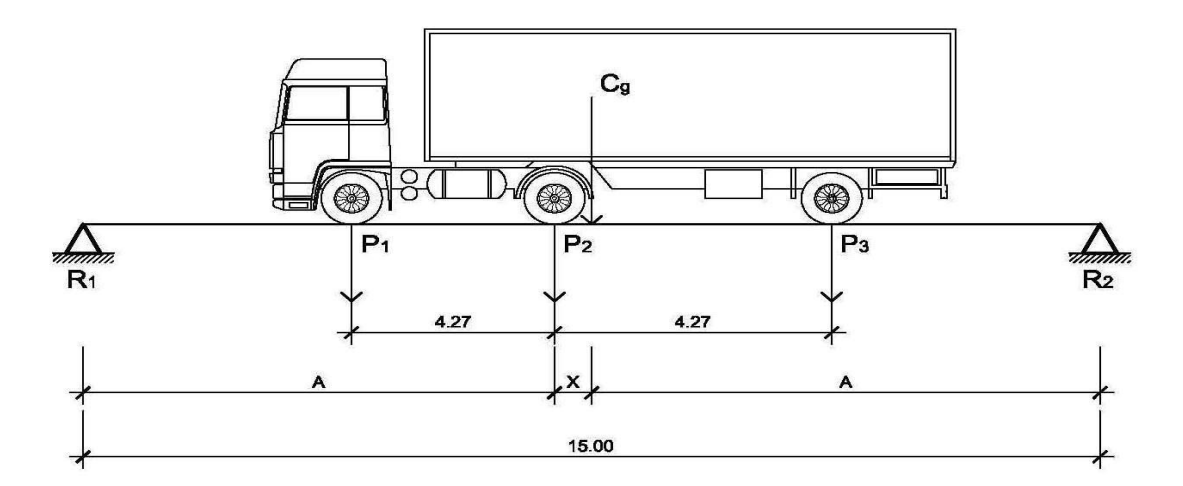

Figura 9. **Diagrama de carga viva sobre viga**

Fuente: elaboración propia.

 $P_1 = 3000$  lb = 1400 kg  $P_2 = 12000$  lb=5500 kg  $P_3 = 12000$  lb=5500 kg

Encontrando los valores de "A"y "X", se hace sumatoria de momentos con respecto al "Cg".

$$
\sum M_{cg} = 0 \leftrightarrow
$$
\n- $P_1^*(4,27+X) - P_2^*X + P_3^*(4,27-X) = 0$ \n-1400\*(4.27+X)-5500\*X+5500\*(4,27-X)=0\nX=1,41 m\n2\*A+X=15,00 m

$$
A = \frac{15,00 - X}{2} = \frac{15,00 - 1,41}{2} = 6,795 \text{ m}
$$

Para encontrar la reacción R2, se debe hacer sumatoria de momentos con respecto a la reacción R1.

$$
\sum M_{R1} = 0 + \rightarrow
$$
\n
$$
P_1^*(6795-427) + P_2^*6795 + P_3^*(427+6795) - R_2^*15 = 0
$$
\n
$$
1400^*(6795-427) + 5500^*6795 + 5500^*(427+6795) - R_2^*15 = 0
$$
\n
$$
R_2 = 678433 \text{ kg}
$$

$$
\sum F_y = 0 + \uparrow
$$
  
R<sub>1</sub>-P<sub>1</sub>-P<sub>2</sub>-P<sub>3</sub>+R<sub>2</sub>=0  
R<sub>1</sub>-1400-5500-5500+6784,33=0  
R<sub>1</sub>=5, 615,67 kg

El momento máximo por sobrecarga, se calcula haciendo sumatoria de momentos en el eje más cercano al centro de gravedad.

 $M_{\text{max cv}} = P_1^*(A-4, 27) + (P_2 - P_1)^*$  $M_{máxc}$ =1400\*(6,795-4,27)+(5500-1400)\*6,795  $M_{\rm max\,cv} = 31394, 50$  kg-m

#### **2.7.2.6. Impacto**

La aplicación de las cargas dinámicas producidas por camiones a los puentes, no se efectúa de manera suave, sino violenta, lo cual produce incrementos en las fuerzas internas de la estructura. Está especificado como un porcentaje de la carga viva y este debe ser menor o igual al 30%, según AASHTO 3.8.2.1.

$$
I = \left(\frac{15,24}{L+38}\right)
$$

 $L = Luz$  del puente  $= 15,00$  m

$$
I = \left(\frac{15,24}{15,00+38}\right) = 0,29 \cong 29\% \text{ como es} < 30\%
$$

 $I = 29%$ 

El factor de distribución transversal para la viga, es un factor de seguridad, ya que el camión no pasa exactamente por el centro de la losa, por lo que se busca el caso crítico.

Según AASHTO el factor de distribución para puentes es la siguiente:

Puente de una vía =  $S/6, 5$  si  $S < 6$  pies.

Puente de dos vías = S/6,0 si S > 10 pies.

Como en este caso el puente es de una vía y  $S > 6$  pies ("S" distancia entre vigas a rostro), se calculará de la siguiente manera, realizando una sumatoria de momentos en el diagrama del puente respecto de una viga.

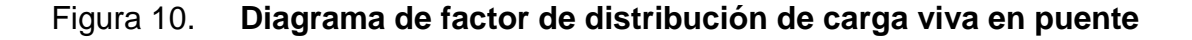

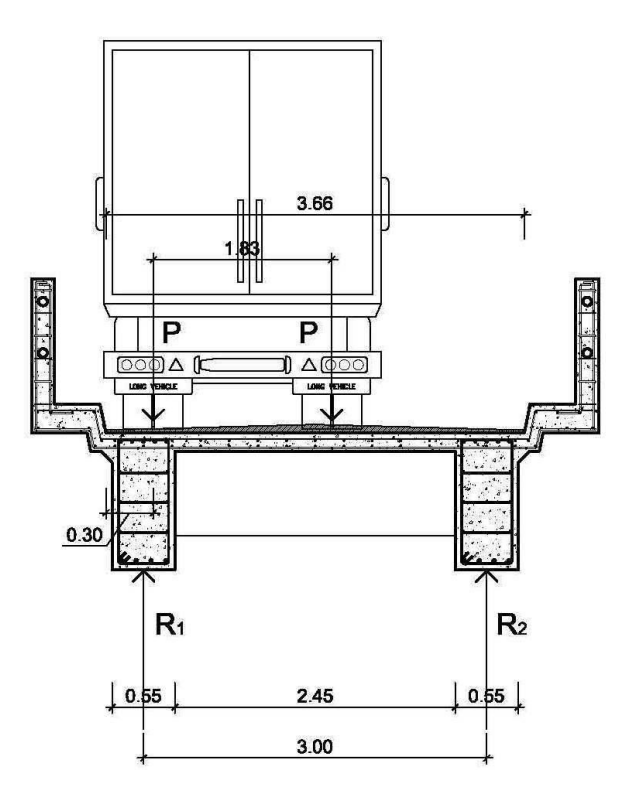

Fuente: elaboración propia.

Para encontrar la reacción R1 se debe hacer sumatoria de momentos con respecto a la reacción R2.

$$
\sum M_{R2} = 0 + \rightarrow
$$
  
3,00<sup>\*</sup>R<sub>1</sub>-P<sup>\*</sup>(3,33-0,30)-P<sup>\*</sup>(3,33-0,30-1,83)=0  
3,00<sup>\*</sup>R<sub>1</sub>-4,23<sup>\*</sup>P=0

 $R_1 = 1,41P$  $FD=R_1 = 1,41$ 

### **2.7.2.7. Momento total**

El momento máximo o último en las vigas se calcula por medio de la siguiente ecuación

$$
M_{u} = 1.3 \left( M_{cm} + \frac{5}{3} (M_{cv} * I * FD) \right)
$$

Mu = momento último (kg-m) Mcm = momento por carga muerta (kg-m) Mcv = momento por carga viva (kg-m)  $I =$  impacto ( $\leq 30\%$ )

 $FD =$  factor de distribución

$$
M_u=1,3\left(91077,12+\frac{5}{3}(31394,50^*1,29^*1,41)\right)
$$

 $M_{u}$ =242124,00 kg-m

## **2.7.3. Cálculo de refuerzo**

Para el refuerzo en el centro de la viga se tiene

- Mu = 242124,00 kg-m
- $b = 55$  cm
- $h = 120 \text{ cm}$

d = 115 cm f'c = 210 kg/cm<sup>2</sup> Fy = 4 200 kg/cm<sup>2</sup>

Para calcular el área de acero (As) se utiliza la siguiente ecuación:

As=
$$
b*d-\sqrt{(b*d)^2-\frac{M_u* b}{0,003825*fc}} \times \frac{0,85*fc}{Fy}
$$

$$
As=\left[55*115-\sqrt{(55*115)^2-\frac{242124,00*55}{0,003825*210}}\right] \times \frac{0,85*210}{4200}
$$

 $As = 63,11cm<sup>2</sup>$ 

Para calcular el área de acero mínimo (Asmín) se utiliza la siguiente ecuación

As<sub>min</sub> = 
$$
\frac{14.1}{Fy} \times b \times d
$$
  
As<sub>min</sub> =  $\frac{14.1}{4200} \times 55 \times 115$   
As<sub>min</sub> = 21,23cm<sup>2</sup>

Para calcular el área de acero máximo (Asmáx) se utiliza la siguiente ecuación

 $\text{As}_{\text{max}} = 0.5^{\star} \rho_{\text{bal}}^{\star} \text{b}^{\star} \text{d}$ 

$$
\rho_{bal} = \frac{\beta_1 * 0.85 * \epsilon_c * f' c^* E_s}{(\epsilon_c * E_s + Fy)^* Fy} = \frac{0.85 * 0.85 * 0.003 * 210 * 2.03 \times 10^6}{(0.003 * 2.03 \times 10^6 + 4200)^* 4200} = 0.0214
$$

 $\text{As}_{\text{max}} = 0.5 \times 0.0214 \times 55 \times 115$  $As<sub>max</sub>=67,68cm<sup>2</sup>$ 

Como As mín < As < As máx; entonces se utiliza As =  $63,11$  cm<sup>2</sup>

El armado de viga principal es calculado como se presenta a cotinuación

Refuerzo cama superior (refuerzo por sismo)

- a)  $As_{min} = 21,23$  cm<sup>2</sup>
- b)  $33\%$  As=33% \*63,11 = 20,83 cm<sup>2</sup>

Utilizar 5 No. 8 G60 corridos cama superior

- Refuerzo cama inferior (refuerzo calculado en apoyos)
	- a)  $As_{min} = 21,23$  cm<sup>2</sup>
	- b)  $50\%$  As=50% \*63,11 = 31,56 cm<sup>2</sup>

Utilizar 4 No. 11 G60 corridos cama inferior

Refuerzo adicional,  $0.25$  pulg<sup>2</sup> por cada pie de alto.

 $\text{As}_{\text{ref.} \text{adicional}} = 5,29*1,20=6,35 \text{cm}^2$ 

Utilizar 6 No. 5 G60 corridos refuerzo adicional

Refuerzo cama inferior (en L/2 medidos del centro hacia los apoyos)

AS faltante por cubrir  $= 63, 11 - 38, 32 = 24, 79$  cm<sup>2</sup>

Utilizar 3 No. 11 G60, con longitud de L/2 + longitud de desarrollo como bastones

Carga muerta

El esfuerzo cortante máximo se obtiene en los apoyos, se calcula por medio de la siguiente ecuación

$$
V_{cm} = \frac{W_{CM \text{ total}}^*L}{2} + \frac{P}{2}
$$

W cm total = carga muerta total  $= 2 770,72$  kg/m  $L =$  longitud de la viga principal = 15,00 m  $P = \text{carga}$  del diafragma

$$
V_{cm} = \left(\frac{2770,72*15,00}{2}\right) + \left(\frac{2300,4+1533,60+1533,60}{2}\right)
$$

 $V_{cm} = 20780, 40 + 2683, 80$  $V_{cm}$ =23 464,20 kg

Impacto

$$
I = \left(\frac{15,24}{L+38}\right)
$$

 $I = 29%$ 

 Sobrecarga; el corte máximo por sobrecarga ocurre cuando la carga mayor del camión se encuentra sobre el apoyo.

# Figura 11. **Diagrama de posición de camión que produce el cortante máximo**

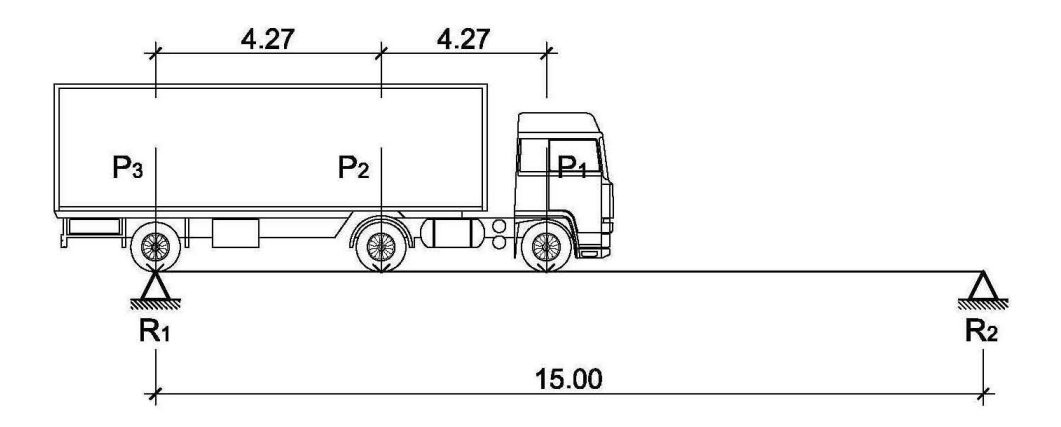

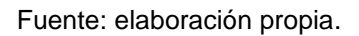

Para encontrar el cortante máximo (V máx) se hace sumatoria de momentos en R2.

 $\sum M_{R2} = 0$  +  $\rightarrow$ 

 $R_1$ \*15,00- $P_3$ \*15,00- $P_2$ \*10,73- $P_1$ \*6,46=0  $R_1$ \*15,00-5500\*15,00-5500\*10,73-1400\*6,46=0  $R_1 = V_{cy} = 10037,30$  kg

$$
\sum F_y = 0 + \uparrow
$$

 $R_1 - P_1 - P_2 - P_3 + P_2 = 0$  $10037, 30 - 1400 - 5500 - 5500 + R<sub>2</sub>=0$  $R_2 = 2362, 70$  kg

Cálculo del cortante para viga principal

$$
V_{u} = 1.3 \left( V_{cm} + \frac{5}{3} (V_{cv} * I) \right)
$$

- Vu =cortante último (kg) Vcm =cortante por carga muerta (kg) Vcv =cortante por carga viva (kg)
- I =impacto

$$
V_u=1,3\left(23464,20+\frac{5}{3}(10037,30^*1,29)\right)
$$

 $V_{u}$ =58557,71 kg

Corte que resiste el concreto

$$
V_c = \varnothing^* 0,53 \sqrt{\vec{fc}^* b^* d}
$$

 $V_c = 0.85 * 0.53 \sqrt{210} * 55 * 115$  $V_c = 41291,91$  kg

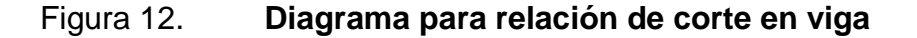

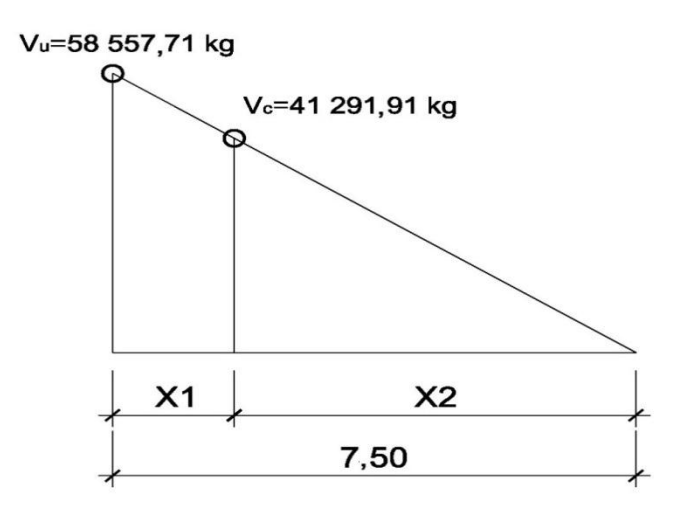

Fuente: elaboración propia.

X1 = Distancia donde se debe reforzar por corte.

X2 = Distancia donde se debe colocar refuerzo mínimo.

relación de triángulos

7,50  $\frac{1}{58557,71}$  = X2 41291 91

 $X_2 = 5,29 \text{ m} \approx 5,25 \text{ m}$ 

 $X_1 = 7,50 \text{ m } -5,25 \text{ m } \approx 2,25 \text{ m}$ 

Cálculo del refuerzo a corte

Espaciamiento de refuerzo en zona de confinamiento (varillas No. 4)

$$
S = \frac{2*A_v*Fy* d}{V_u}
$$
  
\n
$$
S = \frac{2*1,27*2810*115}{58557,71} = 14,02 \text{ cm} \approx 0,12 \text{ m}
$$
  
\n
$$
S_{\text{resto}} = \frac{d}{2} \le 30 \text{ cm}
$$
 *maximo*  
\n
$$
S_{\text{resto}} = \frac{115}{2} = 67 > 30 \text{ cm}
$$
 *maximo*

Utilizar estribos No. 4 G40 @ 0,25 m

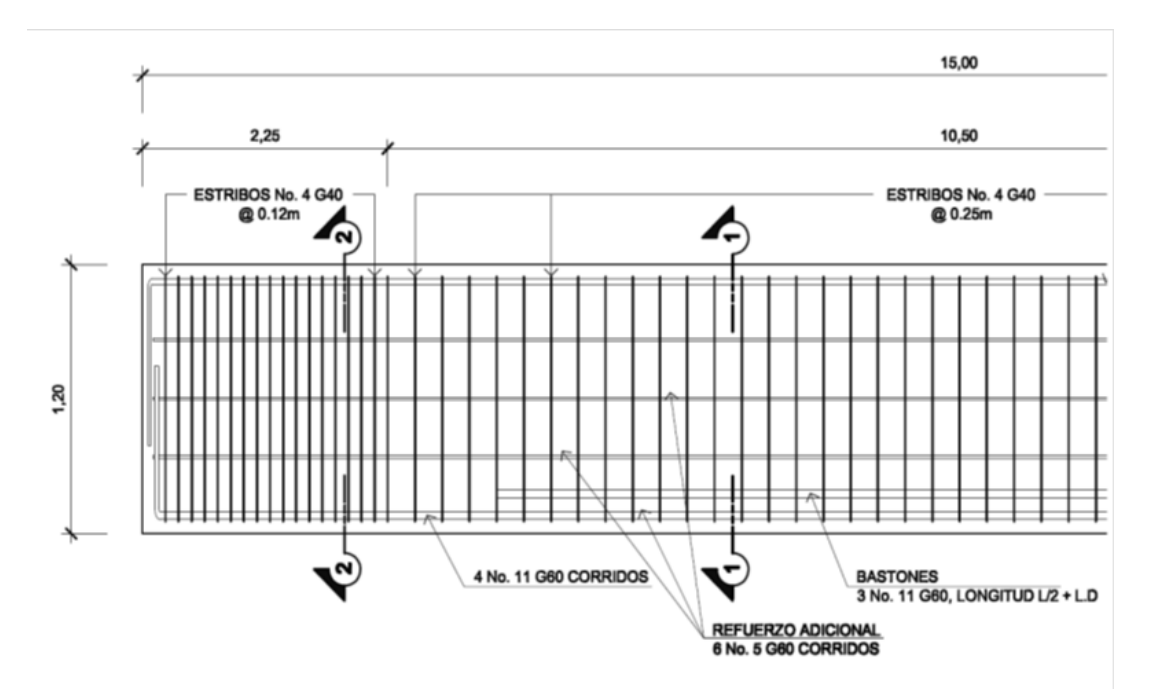

Figura 13. **Detalle armado de viga principal**

Fuente: elaboración propia.

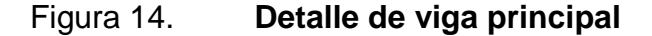

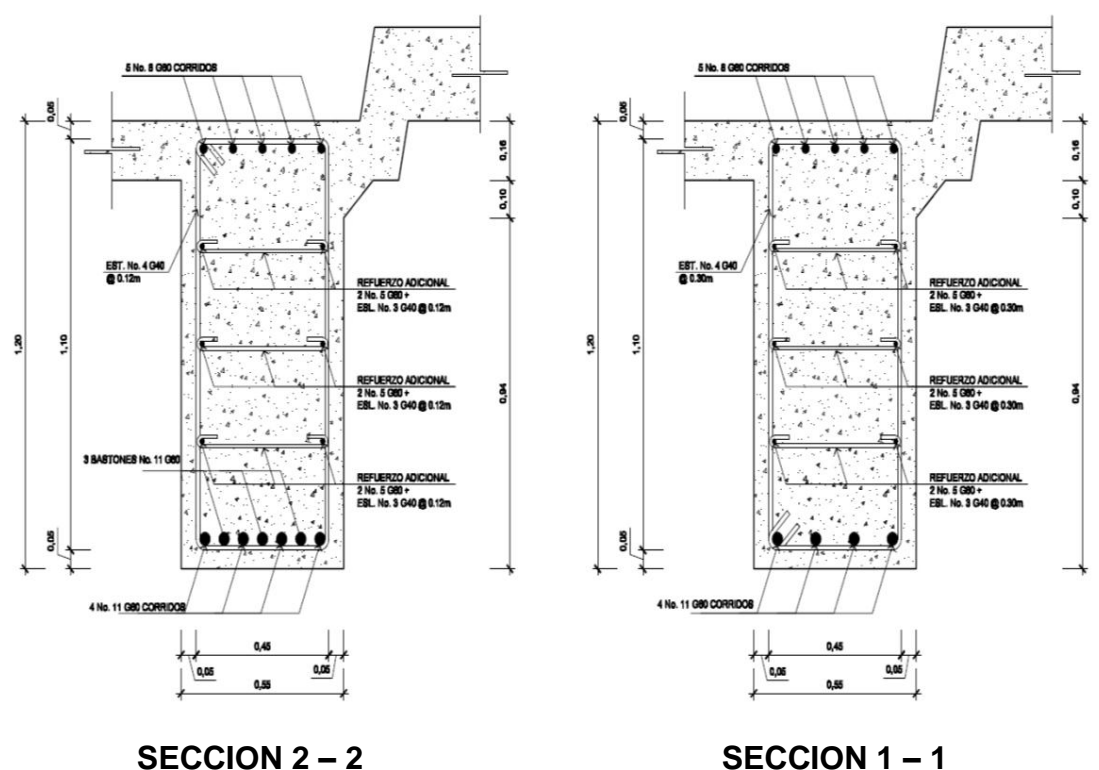

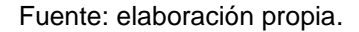

#### **2.7.4. Diseño de barandales**

Según la AASHTO 2.7.1 los postes y pasamanos se diseñan con las cargas descritas en la figura que se muestra a continuación. Su función primordial es la protección de los peatones, soportados por postes de concreto reforzado. La altura mínima recomendada para los postes de los pasamanos es de 42 pulgadas. AASHTO recomienda para el diseño de los postes una carga vertical de 100 lb/pie (149 kg/m), y una carga horizontal de 300 lb/pie (448 kg/m), que son producto de los peatones que circulan por la acera.
## Figura 15. **Diagrama de cargas y punto de aplicación para diseño de barandal**

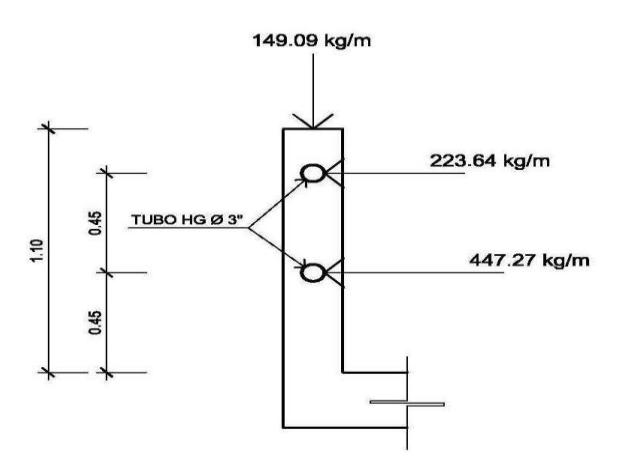

Fuente:elaboración propia.

Diseño de pasamanos

Este se diseñará como una viga contínua y se tomará la carga no mayor de 447,21 kg/m = 300 lb/pie, en el cual se colocaran tubos estandar de Ø 3" HG, según AISC se tiene

$$
\varnothing_{\mathsf{ext}} = 3.50 \; ; \; \varnothing_{\mathsf{int}} = 3.068 \; ; \; I_{\mathsf{inersia}} = 3.017 \mathsf{pulg}^4
$$

$$
C = \frac{\varnothing_{\text{ext.}}}{2} = 1.75"
$$

Módulo de sección

$$
S = \frac{I_{\text{inersia}}}{C} = \frac{3,017}{1,75} = 1,724 \text{pulg}^3
$$

Análisis de resistencia de tubo

$$
M_u = S^*f
$$

 $f = 20000$  lb/pulg<sup>2</sup>

 $M_{u}$ =1,724\*20000=34480 lb-plg  $\cong$  2873,33 lb-pie

Por ser tramos contínuos se utiliza:

$$
M_u = \frac{W^*L^2}{10}
$$

$$
L = \sqrt{\frac{10^* M_u}{W}} = \sqrt{\frac{10^* 2873,33 \text{ lb-pie}}{300 \text{ lb/pie}}} = 9,79 \text{ pie} \approx 2,98 \text{ m}
$$

Se distribuiran tubos de Ø 3" HG, entre postes con separación máxima de 2,50 m

 Para el diseño de postes: se colocaran postes de concreto reforzado a cada 2,20 metros, cada uno se diseñará como una columna a flexocompresión, es decir que actúa sobre ella una carga axial más un momento flexionante, de acuerdo al diagrama de cuerpo libre de cargas actuantes que se muestra en la siguiente figura.

### Figura 16. **Diagrama de cargas para diseño de postes**

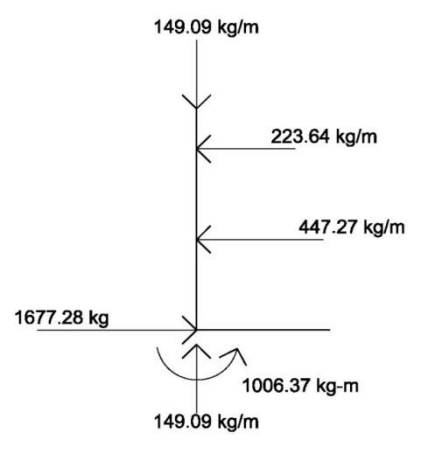

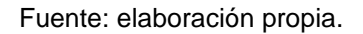

Se seguirá el procedimiento del ACI-318'05 para el diseño de columna a flexocompresión, calculando primero su esbeltez, para clasificar la columna.

Cálculo de esbeltez

$$
E=\frac{K^*L_u}{r}
$$

- $E =$ esbeltez de la columna
- K =factor de longitud efectiva de la columna
- Lu =luz de la columna
- $r =$ radio de giro  $(0,30 h)$

$$
K = \frac{20*(1,10+0)^{1/2}}{20} = 1,05
$$
  
r=0,30\*0,20=0,06

$$
E = \frac{1,05*1,10}{0,06} = 19,25 < 21
$$

Como su relación de esbeltez es menor que 21, se clasifica como una columna corta.

proponiendo,  $p=0,01$  $A_s = \rho^* A_q$  $A_s = 0.01 \times 20 \times 20 = 4.00$ cm<sup>2</sup>

utilizando 4 No. 4 (1,27 cm²)  $A_{st} = 4*1,27=5,08cm<sup>2</sup>$  $\rho_{\text{real}}$ = 5,08  $\frac{20*20}{20*20}$  = 0,0127

Cálculo de resistencia a la compresión Pu

ØP<sub>n</sub>=0,80\*Ø\*[0,85\*f c\*(A<sub>g</sub>-A<sub>st</sub>)+A<sub>st</sub>\*Fy] ;Ø=0,70 ľ  $\varphi$ P<sub>n</sub>=0,80\*0,70\*[0,85\*210\*(20\*20-5,08)+5,08\*2810]  $\varnothing$ P<sub>n</sub>=47, 470,10 kg >372,73 kg

Cálculo de resistencia al cortante del concreto Vc

$$
V_c = 0.53 \times \left(1 + \frac{N_u}{140 \times A_g}\right) \times \sqrt{f} c \times b \times d
$$
  
\n
$$
V_c = 0.53 \times \left(1 + \frac{1.7 \times 47470.10}{140 \times 20 \times 20}\right) \times \sqrt{210} \times 20 \times 17.5
$$
  
\n
$$
V_c = 6561.93 \text{ kg} > 1677.28 \text{ kg}
$$

Espaciamiento entre estribos

$$
= 48 \oslash
$$
 varilla estribo  $= 48*0,95 = 45,60 cm$ 

 $S = 16 \, \emptyset$  varilla long.  $=16*1,27 = 20,32 \, \text{cm}$ = lado menor=20 cm

Utilizar estribos No. 3 G40 @ 0,20 m

Cálculo de resistencia al momento Mu

$$
M_n = \phi^* \left[ A_s^* F y^* d \left( \frac{A_s^{2*} F y^2}{1.7^* f c^* b} \right) \right] ; \, \emptyset = 0.70
$$

$$
M_n=0.70*\left[5,08*2810*17,5-\left(\frac{5,08^2*2810^2}{1,7*210*20}\right)\right]
$$

$$
M_n
$$
=154889,00 kg-cm  $\cong$  1548,89 kg-m

 $M_n = 1548,89$  kg-m > 1006,37 kg-m

Se utilizará para el armado de la columna del barandal varillas No.4 G40 + estribos No. 3 G40 @ 0,20 m

#### **2.8. Diseño de la subestructura**

Estará compuesta por los elementos siguientes; vigas de apoyo, cortinas, estribos y pila central.

#### **2.8.1. Cortina**

Sirve para detener el relleno en sentido longitudinal, se considera empotrado a la viga de apoyo, el alto depende de la altura de la viga principal del puente.

Predimensionamiento de cortina; la cortina se diseñará a flexión y corte. Sobre ésta actúan fuerzas de empuje de tierra (E), fuerza de sismo (S), fuerza longitudinal (FL), la cortina debe diseñarse para tener un equivalente líquido de 2 pies de alto, con una presión de 480 kg/m<sup>3</sup>,según especificación AASHTO 1.1.19.

 $b_{\text{cortina}} = 0,30$ m mínimo  $H_{\text{cortina}} = H_{\text{viga principal}} = 1,20 \text{m}$ 

Cálculo de la fuerza de sismo

 $S_{\text{sigma}} = 0.12$ \*W

W = Peso de la viga de apoyo + cortina  $W=[(2400*0, 30*1, 20)+(2400*0, 40*0, 70)]$ =1 536,00 kg

 $S<sub>simo</sub> = 0,12*1536,00 = 184,32$  kg

 Cálculo de la fuerza longitudinal; esta será producida por las llantas del camión en el terrapléno aproche, la cual es transmitida a la cortina de la siguiente manera

$$
\mathsf{FL=0.05}^{\star} \frac{\mathsf{P}}{2^{\star}\mathsf{H}}
$$

 $P = p$ eso de camión = 5 500 kg (12000 lb)  $H =$  altura de cortina = 1,20 m

$$
FL=0.05 \times \frac{5500}{2 \times 1,20} = 114,58 \text{ kg}
$$

Cálculo fuerza debido al empuje de tierra

 $E = E_s + E_{sob}$ 

- Es = empuje de la tierra sobre la cortina
- $Esob = sobrecarga$  del suelo equivalente líquido de 2' de alto con una presión de 480 kg/m<sup>3</sup>.

$$
E_s = \left(\frac{P_{\text{suelo}}}{2}\right)
$$

$$
E_s = \frac{480*(1,20+0,6)}{2} = 434,40
$$

 $E_{sob} = P_{suelo} * H_{cortina}$ 

 $E_{sob}$  =480\*0,61\*1,20=351,36

E=434,40+351,36=785,76

Cálculo de momentos

 $M<sub>E sob</sub> = E<sub>sob</sub> *centroide de figura$  $\rm M_{E\,sob}$ =351,36 1,20 2 =210,82 kg-m

 $\mathsf{M}_\mathsf{E}\,\mathsf{s}$ = $\mathsf{E}_\mathsf{s}$ \*centroide de figura M<sub>E s</sub>=434,40\* 1,20 3 =173,76 kg-m

 $M_s = S_{simo}$ \*centroide de figura  $\mathsf{M}_{\mathsf{s}}$ =184,32\* 1,20 2 =110,59 kg-m

 $M_{FI}$  =FL\*centroide de figura  $M_{FL} = 114,58*$ 1,20 2 =68,75 kg-m

Combinación de cargas para momentos

Según la AASHTO 3.22.1, cuando existe sismo se deberá comparar las ecuaciones del grupo III y grupo VII, para aplicar la más crítica.

GRUPO III=1,3\*( $M_{E, sob} + M_{E, s} + M_{FL}$ ). GRUPO VII=1,3\*( $M<sub>E sob</sub>+M<sub>E s</sub>+M<sub>s</sub>$ ).

- $M Esob$  = momento debido a la sobrecarga de 2' aplicada al centro de la cortina
- M Es = momento debido a la carga de suelo aplicada a un tercio de la cortina
- $M FL$  = momento debido a la fuerza longitudinal aplicada en toda la cortina
- M S = momento debido a la fuerza de sismo aplicada al centro de la cortina

GRUPO III=1,3\*(210,82+173,76+68,75) GRUPO III= 589,33 kg-m

GRUPO VII=1,3\*(210,82+173,76+110,59) GRUPO VII= 643,72 kg-m

Se toma el mayor.

Cálculo del refuerzo por flexión en cortina

$$
Mu = 643,72 \text{ kg-m}
$$

- $b = 100 \text{ cm}$
- $d = 24 \text{ cm}$
- f'c = 210 kg/cm<sup>2</sup>
- $Fy = 2810 \text{ kg/cm}^2$

Para calcular el área de acero (As) se utiliza la siguiente ecuación

As=
$$
b*d-\sqrt{(b*d)^2-\frac{M_u* b}{0,003825*fc}} \times \frac{0,85*fc}{Fy}
$$

$$
As=\left[100*24-\sqrt{(100*24)^2-\frac{643,72*100}{0,003825*210}}\right] \times \frac{0,85*210}{2810}
$$

$$
As=1,06cm^2
$$

Para calcular el área de acero mínimo (Asmín) se utiliza la siguiente ecuación

As<sub>min</sub> = 
$$
\frac{14.1}{\text{Fy}} \cdot \text{b} \cdot \text{d}
$$
  
As<sub>min</sub> =  $\frac{14.1}{2810} \cdot 100 \cdot 24$   
As<sub>min</sub> = 12,04cm<sup>2</sup>

Para calcular el área de acero máximo (Asmáx) se utiliza la siguiente ecuación

 $\text{As}_{\text{max}} = 0.5^{\star} \rho_{\text{bal}}^{\star} \text{b}^{\star} \text{d}$ 

$$
\rho_{bal} = \frac{\beta_1 * 0.85 * \epsilon_c * f'c * E_s}{(\epsilon_c * E_s + Fy)^* Fy} = \frac{0.85 * 0.85 * 0.003 * 210 * 2.03 \times 10^6}{(0.003 * 2.03 \times 10^6 + 2810)^* 2810} = 0.0369
$$

 $\text{As}_{\text{max}} = 0.5 \text{*} 0.0369 \text{*} 100 \text{*} 24$  $As<sub>max</sub>=44,28cm<sup>2</sup>$ 

Como As < As mín < As máx; entonces se utiliza As mín = 12,04 cm<sup>2</sup>

Espaciamiento entre varillas (S) No.6

 $As = \hat{A}$ rea de acero requerido.

A varilla  $=$  Área de la varilla a utilizar.

S = Espaciamiento.

 $S = \frac{A_{\text{var}} \cdot 100}{4}$ A  $=$ 2,85\*100  $\frac{120 - 120}{12,04}$  = 23,67cm  $\approx$  0,20m

Utilizar varillas No. 6 G40 @ 0,20 m, colocar en ambas caras de la cortina,refuerzo principal.

Combinación de cargas para corte

Según la AASHTO 3.22.1, cuando existe sismo se debe comparar las ecuaciones del grupo III y grupo VII, para aplicar la más crítica.

GRUPO III= $1,3*(E+FL)$ GRUPO VII= $1,3^*(E+S)$ 

 $E$  = empuje

 $FL = fuerza$  longitudinal

 $S =$  sismo

GRUPO III=1,3\*(785,76+114,58) GRUPO III= 1170,44 kg

GRUPO VII=1,3\*(785,76+184,32) GRUPO VII= 1261,10 kg Se toma el mayor.

Corte que resiste el concreto

$$
V_c = \varnothing^* 0,53 \sqrt{f} c^* b^* d
$$

 $V_c = 0.85*0.53\sqrt{210*100*24}$  $V_c = 15668,08$  kg

Debido a que el Vc > Vmáx, el concreto resiste el cortante. Se colocará refuerzo mínimo al cortante.

Espaciamiento entre varillas (S) No.4

As  $=$ área de acero requerido.

A varilla =área de la varilla a utilizar.

S =espaciamiento.

$$
S = \frac{A_{var} * 100}{A_S} = \frac{1,27 * 100}{6,02} = 21,00 \text{ cm} \approx 0,20 \text{ m}
$$

Utilizar varillas No. 4 G40 @ 0,20 m, colocar en ambas caras de la cortina,refuerzo por corte.

#### **2.8.2. Viga de apoyo**

Como va apoyada a lo largo de todo el estribo, no hay flexión, sólo se revisa por aplastamiento. Se coloca As mínimo.

El predimensionamiento de la viga de apoyo irá a todo lo largo del estribo, se recomienda colocar para el armado acero mínimo. La viga de apoyo deberá tener una altura igual o mayor que 0,40 m. Se chequeará por aplastamiento y se deberá colocar refuerzo por corte refuerzo mínimo y espaciamiento máximo.

b<sub>mínima</sub>=2cm por cada metro de luz libre del puente o 0,40m mínimo

 $b_{\text{minima}} = 0.02 \times 15,00 = 0,30 \text{m} < 0.40 \text{m}$ ; entonces se utilizará 0,40m

 $b_{total} = b_{\text{minima}} + b_{\text{cortina}}$ 

 $b_{\text{total}} = 0,40 + 0,30 = 0,70$ m  $H<sub>minima</sub> = 0,40m$ 

Para calcular el área de acero mínimo (Asmín) se utiliza la siguiente ecuación:

As<sub>mín</sub>= 14,1 <del>y</del>\*b\*d... As<sub>mín</sub>= 14,1  $\frac{11}{2810}$ \*40\*36 As<sub>mín</sub>=7,30cm $^2$  ; equivalente a 5 No. 5

Utilizar 5 No. 5 G40 corridos en ambas camas de la viga de apoyo.

El refuerzo por corte se deberá colocar refuerzo mínimo y espaciamiento máximo pero a no menos de H/2, esto sólo por seguridad.

Utilizar estribos No. 3 G40 @ 0,20 m

En la pila central solo se colocara viga de apoyo y se utiliza el mismo diseño.

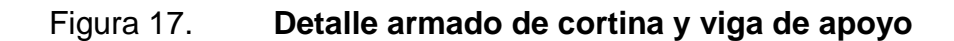

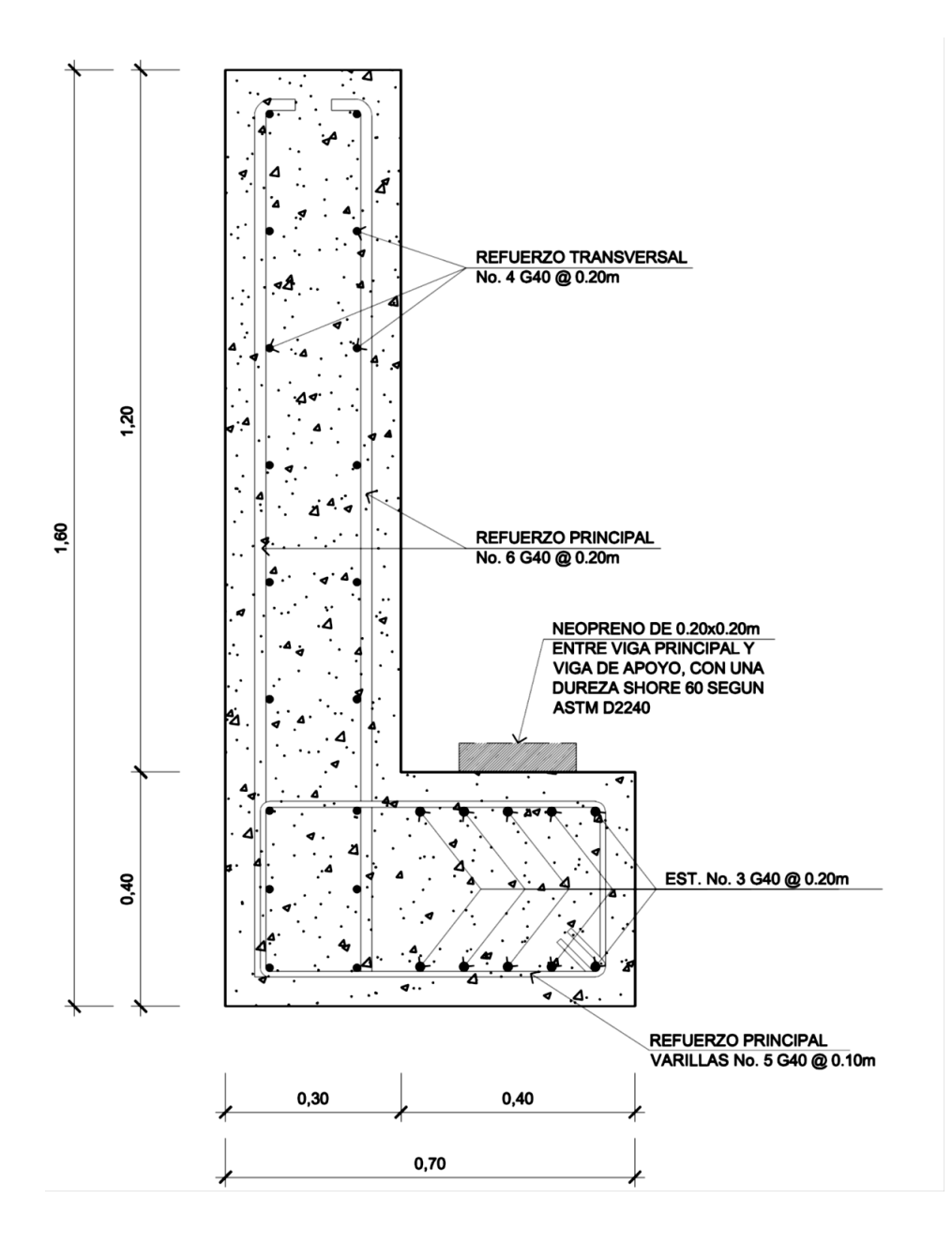

Fuente: elaboración propia.

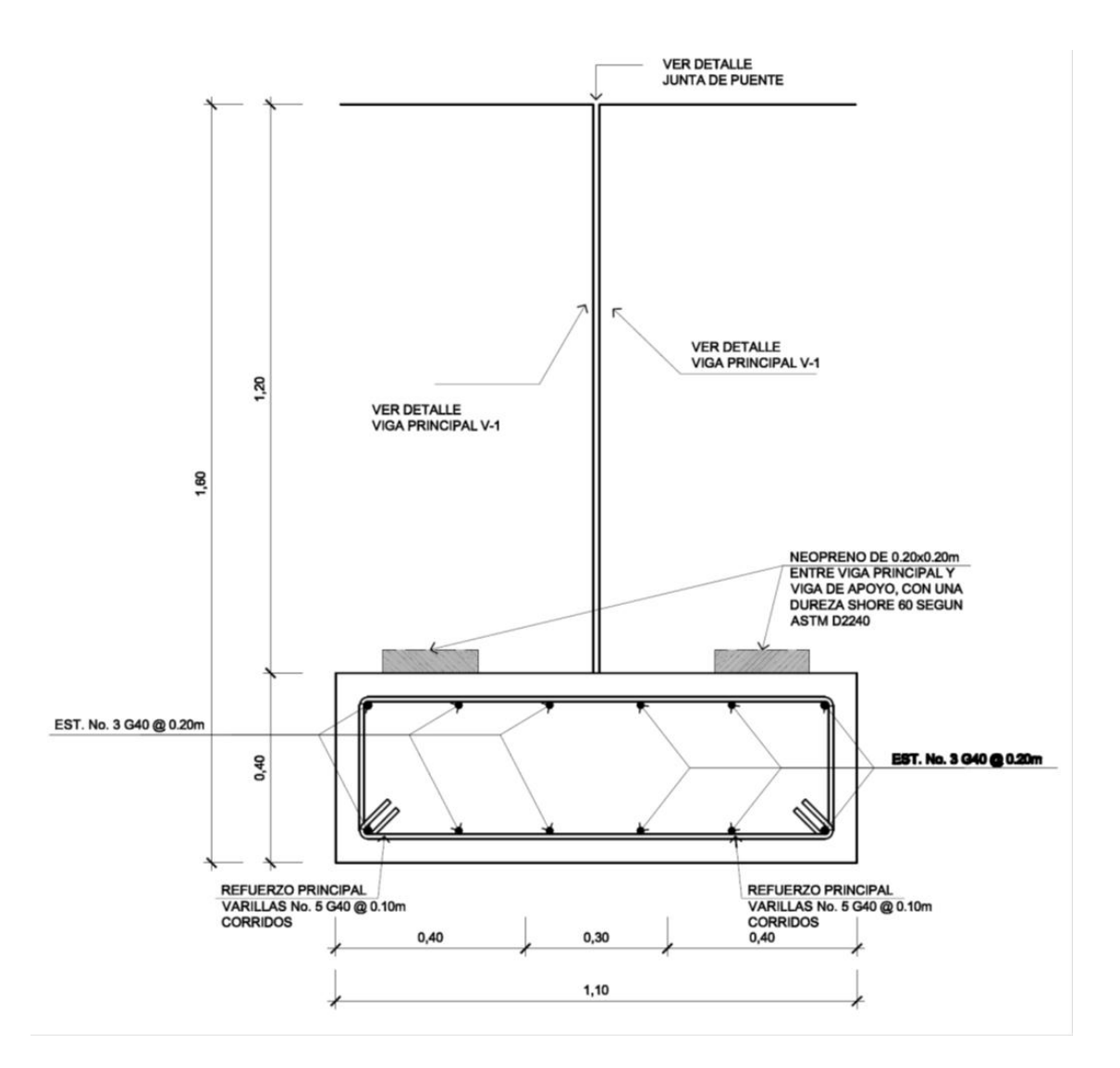

#### Figura 18. **Detalle armado de viga de apoyo para pila central**

Fuente: elaboración propia.

#### **2.8.3. Estribo**

Elemento cuya función es transmitir las cargas de la superestructura hacia el suelo. También tiene por función contener la carga del relleno circundante. El tipo de estribo por diseñar en este proyecto corresponde a un muro de

gravedad de concreto ciclópeo. Consiste en asumir una sección del muro, con ello verificamos volteo, deslizamiento y presiones.

peso específico concreto = 2 400 kg/m³ peso específico del suelo = 1 700 kg/m³ peso específico concreto ciclópeo = 2 700 kg/m³ valor soporte =  $24$  900 kg /m<sup>2</sup>  $base = 4,10$  m altura total =  $6,60$  m Eqv. Líquido =  $480 \text{ kg/m}^3$ 

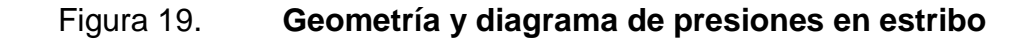

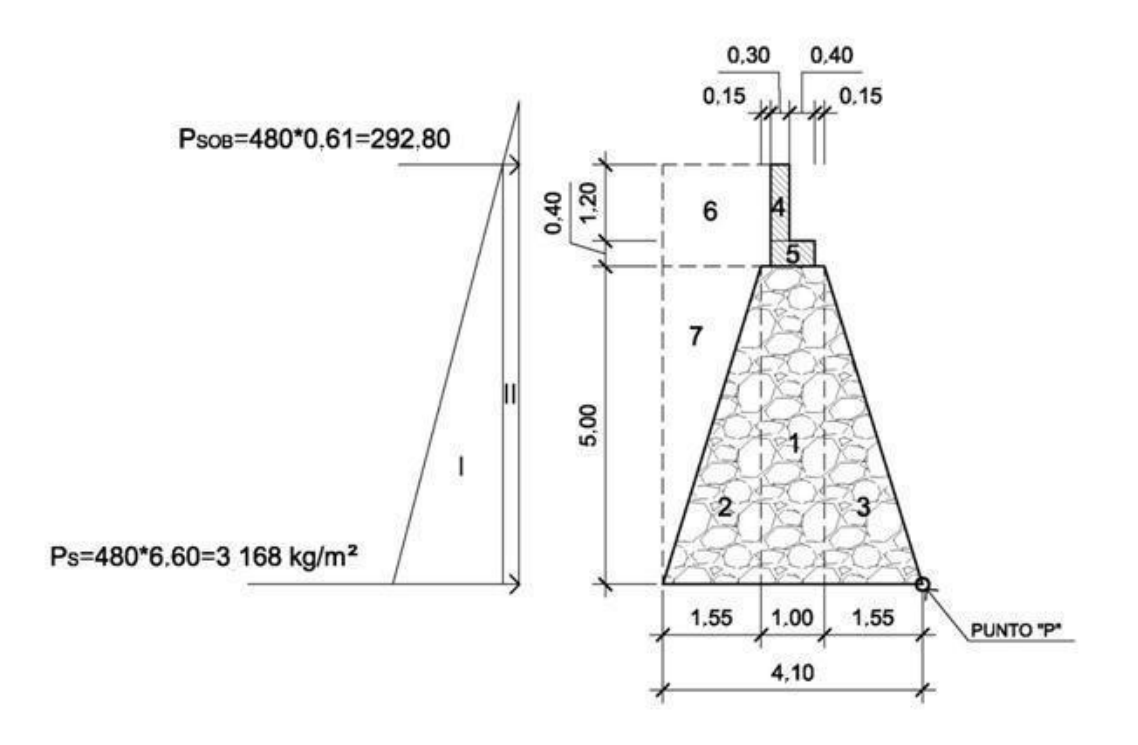

Fuente:elaboración propia.

Revisión del estribo sin superestructura

 Momento de volteo (MV); es producido por el empuje del suelo sobre el estribo.

P sob. = presión de sobrecarga del suelo

P s = presión del suelo  $P_{sob}$  =480\*0,61=292,80 kg/m<sup>2</sup>  $P_s =$ Equiv liq. \* $H_{total}$  $P_s = 480*6.60 = 3168.00 kg/m<sup>2</sup>$  $E_{sob}$  = 292,80\*6,60 = 1932,48 kg  $E_s = 3168,00*$ 6,60 2 =10 454,40 kg

 $M_{E, sob} = E_{sob}$ \*centroide de figura  $M_{E, Sob}$  = 1932,48\* 6,60 2 =6377,18 kg-m  $\mathsf{M}_\mathsf{E}\,\mathsf{s}^{\mathsf{=}}\mathsf{E}\,\mathsf{s}^{\mathsf{*}}$ centroide de figura M<sub>E s</sub>=10454,40\* 6,60 3 =22999,68 kg-m

#### Tabla III. **Momentos de volteo sin superestructura**

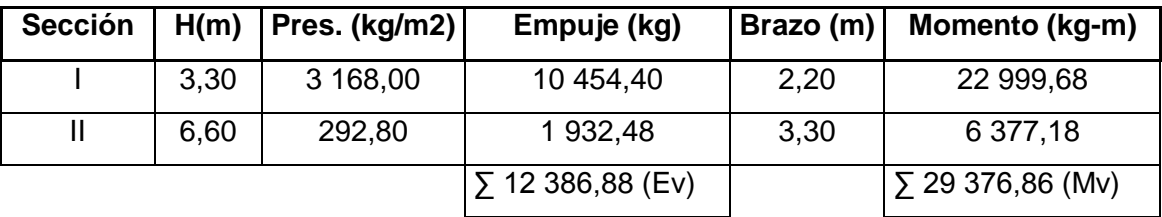

Fuente: elaboración propia

Momento estabilizante (ME)

Es producido por el peso propio de la estructura y el relleno.

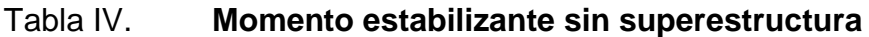

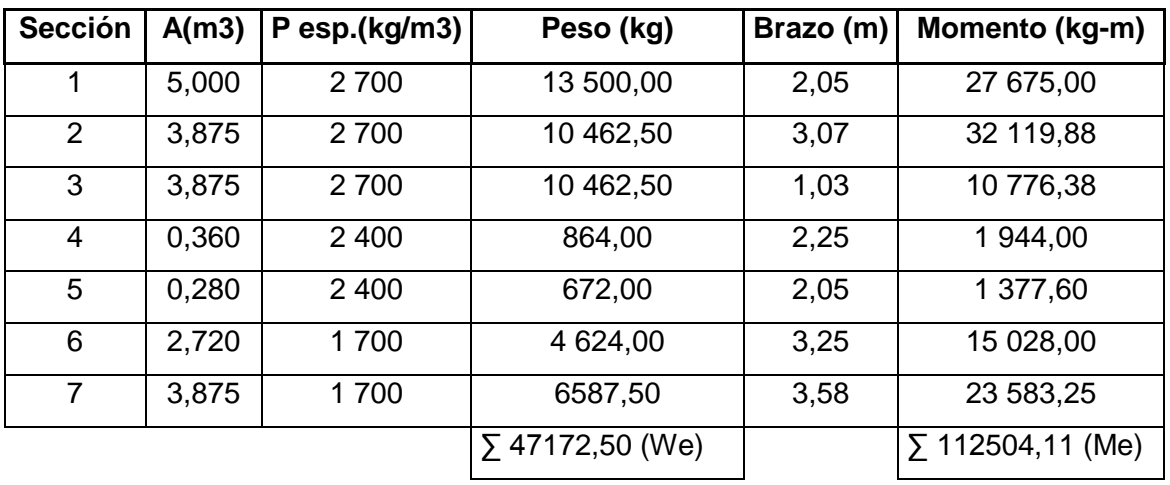

Fuente: elaboración propia

• Volteo

$$
volteo = \frac{M_E}{M_V} > 1,50
$$
  

$$
volteo = \frac{112504,11}{29376,86} = 3,83 > 1,50
$$

Deslizamiento

deslizamiento=0,5\*
$$
\frac{W_E}{E_V}
$$
>1,50  
deslizamiento=0,5\* $\frac{47172,50}{12386,88}$ =1,90>>1,50

#### • Presiones

A= área  
\ne= excentricidad = b/2 – a  
\nb= base de estribo  
\na=
$$
\frac{M_E - M_V}{W_E} = \frac{112504, 11 - 29376, 86}{47172, 50} = 1,76
$$
  
\n3\*a> b → 3\*1,76>4,10 → 5,28>4,10

$$
e = \left(\frac{b}{2}\right) - a = \left(\frac{4,10}{2}\right) - 1,76 = 0,29
$$
  
precision =  $\frac{W_E}{A} * \left(1 \pm 6 * \frac{e}{b}\right)$   
precision =  $\frac{47172,50}{4,10*1,00} * \left(1 \pm 6 * \frac{0,29}{4,10}\right)$   
precision = 16 388,30 kg/m<sup>2</sup> < 24 900 kg/m<sup>2</sup>

$$
Presión_{\text{mínima}} = 6622,70 \text{ kg/m}^2 > 0
$$

La revisión del estribo con superestructura y carga viva se realiza de la siguiente manera

• Integración de carga muerta

$$
W_{\text{losa}} = \left(2400 \frac{\text{kg}}{\text{m}^3} \cdot 0,16 \text{ m}^*4,96 \text{ m}^*15,00 \text{m}\right) = 28569,60/(2^*4,96) = 2880,00 \text{ kg}
$$
\n
$$
W_{\text{viga prin}} = \left(2400 \frac{\text{kg}}{\text{m}^3} \cdot 1,20 \text{ m}^*0,55 \text{ m}^*15,00 \text{m}\right) = 23760 \cdot 2/(2^*4,96) = 4790,32 \text{ kg}
$$
\n
$$
W_{\text{diaf int.}} = \left(2400 \frac{\text{kg}}{\text{m}^3} \cdot 0,30 \text{ m}^*0,90 \text{ m}^*3,55 \text{m}\right) = 2300,4/2 = 1150,2 \text{ kg}
$$
\n
$$
W_{\text{diaf ext.}} = \left(2400 \frac{\text{kg}}{\text{m}^3} \cdot 0,30 \text{ m}^*0,60 \text{ m}^*3,55 \text{m}^*2\right) = 3067,20/2 = 1533,60 \text{ kg}
$$

 $W<sub>barandal</sub> = 42,25 kg/m*12=506,88/(2*4,96)=51,10 kg$  $W_{CM}$ =10 405,22 kg

**·** Integración de carga viva

 $W_{CV}$ =reacción más crítica en el apoyo  $W_{\rm CV}$ =10 037,30 kg  $W_{total} = W_{cm} + W_{cv}$  $W_{\text{total}}$  = 10405, 22 + 10037, 30 = 20 442, 52 kg brazo=2,05m (punto medio de la base del estribo)

• Momento estabilizante (ME)

 $M_F = M_{F1} + M_{F2}$ 

 $Me$  = momento estabilizante total. M e1= momento estabilizante de la superestructura (Cm+Cv). M e2= momento estabilizante de la subestructura.

 $M_{F1}$ =20442,52\*2,05=41 907,17 kg-m  $M_E$ =41907,17+112504,11 = 154 411,28 kg-m

• Volteo

$$
volteo = \frac{M_E}{M_V} > 1,50
$$
  

$$
volteo = \frac{154411,28}{29376,86} = 5,26 > 1,50
$$

Deslizamiento

$$
deslizamiento=0.5* \frac{W_E+W_{total}}{E_V} > 1.50
$$

We = peso subestructura

Wtotal = peso superestructura

$$
deslizamiento=0.5* \frac{47172,50+20442,52}{12386,88} = 2,73>1,50
$$

• Presiones

A= área  $e =$  excentricidad =  $b/2 - a$ 

b = base de estribo

$$
a = \frac{M_E - M_V}{W_E + W_{\text{total}}} = \frac{154411,28 - 29376,86}{47172,50 + 20442,52} = 1,85
$$

$$
3*a>b → 3*1,85>4,10 → 5,55>4,10
$$

$$
e = \left(\frac{b}{2}\right) - a = \left(\frac{4,10}{2}\right) - 1,85 = 0,20
$$

$$
Presión = \frac{W_E + W_{total}}{A} \times \left(1 \pm 6 \times \frac{e}{b}\right)
$$

$$
presión = \frac{47172,50+20442,52}{4,10*1,00} \times \left(1 \pm 6 \times \frac{0,20}{4,10}\right)
$$

presiónm xima 21318 20 g m2 24900 g m<sup>2</sup>

 $presión<sub>minima</sub> = 11664, 70 kg/m<sup>2</sup> > 0$ 

Para la revisión del estribo con sismo y sin carga viva, se toman los momentos de volteo en sentido horizontal.

 $W_{total 2} = W_{F} + W_{cm}$ W<sub>total 2</sub>=47172,50+10405,22=57577,72 kg

• Momento estabilizante (ME)

 $M_F = M_{F1} + M_{F2}$ 

Donde Me = momento estabilizante total. M e1= momento estabilizante de la carga muerta (Cm). M e2= momento estabilizante de la subestructura.

 $M_{F1}$ =10405,22\*2,05=21 330,70 kg-m  $M_F$ =21330,70+112504,11 = 133 834,81 kg-m

Fuerza horizontal (FH)

 $FH=(1,08*E_v)+(0,08*W_{total 2})$ FH=(1,08\*12386,88)+(0,08\*57577,72)=17 984,05 kg

Momento de volteo (Mv 2); es resultado por las fuerzas de sismo.

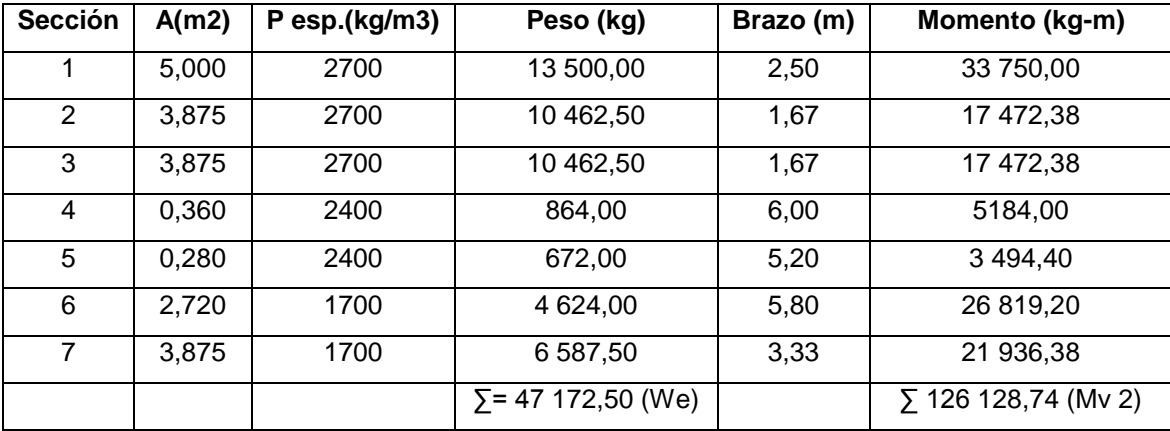

### Tabla V. **Momentos de volteo con sismo y sin carga viva**

Fuente: elaboración propia

 $M_{\text{EQ}} = 0.08 M_{\text{V 2}}$  $M_{EQ}$ =0,08\*126128,74 = 10 090,30 kg-m

 $M_{\rm v, 3}$  = M<sub>v</sub> + W<sub>cm</sub> \* 0,08 \* H' + M<sub>EQ</sub>  $M_{v3}$ =29376,86+10405,22\*0,08\* 5,40+10090,30 = 43 962,22 kg-m

• Volteo

volteo=
$$
\frac{M_E}{M_{V3}}
$$
>1,50  
volteo= $\frac{133834,81}{43962,22}$ =3,04>>1,50

Deslizamiento

deslizamiento=0,5\* $\frac{\text{W}_{\text{total 2}}}{\text{F11}}$  $\frac{10 \text{ km/s}}{FH}$  > 1,50 FH= fuerza horizontal

Wtotal= peso total

$$
deslizamiento=0.5* \frac{57577.72}{17984.05} = 1,60 > 1,50
$$

Presiones

A= área.

 $e=$  excentricidad =  $b/2 - a$ .

b= base de estribo.

 $a = \frac{M_E - M_{V3}}{M}$  $\mathsf{W}_{\mathsf{total}}$  2  $=$ 133834,81-43962,22  $\frac{57577}{72}$  = 1,56

$$
3^*a> b \rightarrow 3^*1,56>4,10 \rightarrow 4,68>4,10
$$

$$
e = \left(\frac{b}{2}\right) - a = \left(\frac{4,10}{2}\right) - 1,56 = 0,49
$$

presión= $\frac{W_{\text{total 2}}}{\Delta}$ A \* ( 1± e b )

$$
presión = \frac{57577,72}{4,10*1,00} * \left(1 \pm 6 * \frac{0,49}{4,10}\right)
$$

presión $_{\text{m\'axima}}$  = 24113,50 kg/m<sup>2</sup> < 24900 kg/m<sup>2</sup> presión $_{\text{minima}}$ =397,24 kg/m<sup>2</sup>> 0

Debido a que la presión máxima y mínima se encuentran dentro de los parámetros de diseño, la sección del muro es apta para resistir las cargas.

Diseño de la pila central

La pila central es un apoyo intermedio, que divide en tramos la luz del puente y tiene la capacidad de distribuir las cargas, que la superestructura le transmite hacia el suelo. La pila central tiene las medidas de: 4,00 m de ancho por 6,75 de largo por 5,10 de alto

La zapata se diseñará como una zatapa rectangular y el muro de la pila se diseñará como un muro portante, según ACI 318-05 (Capítulo 14).

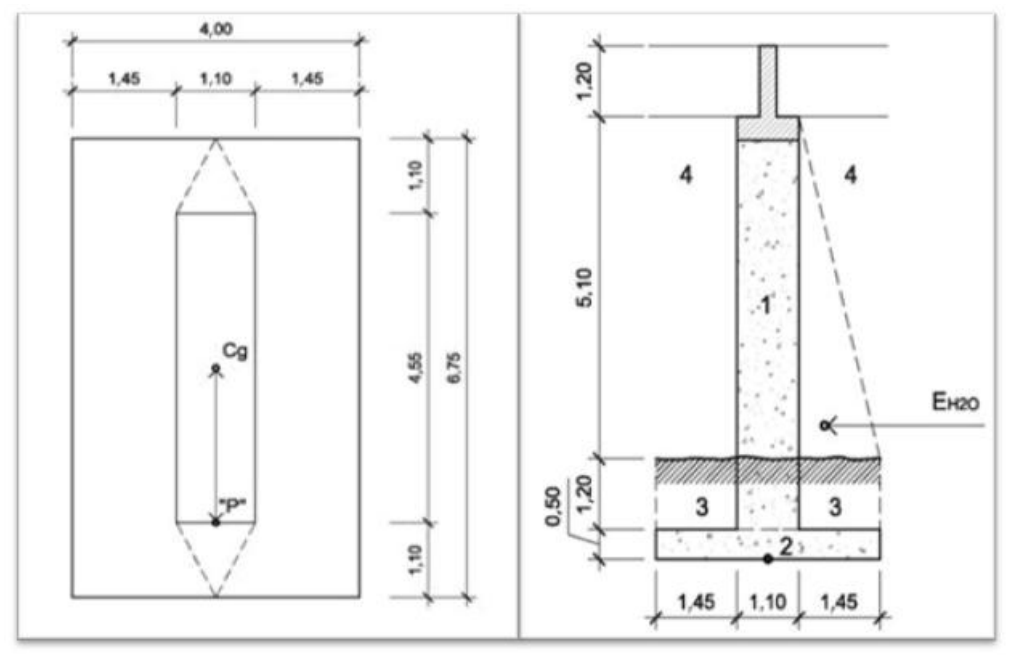

Figura 20. **Geometría de la pila central**

Planta **Perfil** 

Fuente: elaboración propia.

Presión del agua

 $P=K^*V^2$ 

P = presión del agua.

 $V=$  velocidad del agua  $= 4,06$ m/s (13,32pie/s).

K= constante de forma de pila. = 1 1/8

$$
P=1\frac{1}{8}*(13,32)^2=199,60 \text{ lb/pie}^2
$$

Empuje del agua sobre la pila

$$
E_{H2O} = \frac{1}{2} * P * b_{unitaria} * H_{puente}
$$
  
\n
$$
E_{H2O} = \frac{1}{2} * 199,60 \frac{lb}{pie^2} * 1 \text{pie} * 16,73 \text{pie} = 1669,65 \text{ lb} \approx 758,93 \text{ kg}
$$

Momento que produce el agua a la pila (MV)

 $M_{H2O}$  =  $E_{H2O}$ \*centroide de figura

M<sub>H2O</sub>=758,93 kg\* 1 3 \*5,10m=1 290,18 kg-m (MV)

Momento estabilizante (ME)

Es producido por el peso propio de la estructura.

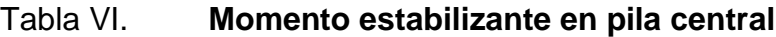

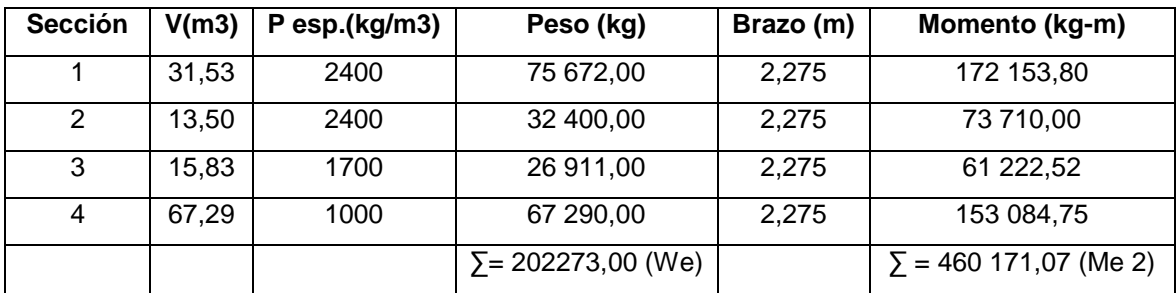

Fuente: elaboración propia.

Momento debido a la carga muerta y carga viva

 $W_{cm} = 81964,08$  kg  $W_{cv} = 10,037,30$  kg  $W_{\text{total}} = 92 001,38$  kg brazo=2,275 (punto medio de la base de la columna)

 $M_E = M_{E1} + M_{E2}$ 

Me =momento estabilizante total.

M e1=momento estabilizante de la carga muerta (Cm+Cv).

M e2=momento estabilizante de la pila.

 $M_{E1}$ =92001,38\*2,275=209 303,14 kg-m

 $M_E$ =209303,14+460171,07 = 669 474,21 kg-m

 Momento debido al sismo; este momento se calcula como un porcentaje del peso de la pila y el peso proveniente de la superestructura, según las normas AASHTO, se tomará un 8% debido a la vulnerabilidad sismica de la región.

 $M_s = W_{pila+cm}$ \*Brazo \* 8%  $M_s$ =157636,08\*2,275\* 0,08 = 28 689,77 kg-m

Volteo

$$
volteo = \frac{M_E}{M_V} > 1,50
$$
  

$$
volteo = \frac{669474,21}{1290,18} = 518,90 > 1,50
$$

Deslizamiento

deslizamiento=0,5\*
$$
\frac{W_{pila}+W_{total}}{E_{H2O}} > 1,50
$$
\ndeslizamiento=0,5\*
$$
\frac{75672,00+92001,38}{758,93} = 110,50>1,50
$$

**•** Presiones

A= área.

 $e=$  excentricidad =  $b/2 - a$ .

b= base de estribo.

$$
a = \frac{M_E - M_V}{W_E + W_{total}} = \frac{669474,21 - 1290,18}{202273,00 + 92001,38} = 2,27
$$

$$
3^*a> b \rightarrow 3^*2,27>4,55 \rightarrow 6,81>4,55
$$

$$
e = \left(\frac{b}{2}\right) - a = \left(\frac{4,55}{2}\right) - 2,27 = 0,005
$$

$$
\text{presión} = \frac{W_E + W_{total}}{A} \cdot \left(1 \pm 6 \cdot \frac{e}{b}\right)
$$

$$
presión = \frac{202273,00+92001,38}{6,75*4,00} \times \left(1 \pm 6 \times \frac{0,005}{4,55}\right)
$$

presiónm xima 10 9 0 90 g m2 24 900 g m<sup>2</sup> presiónm nima 10 82 20 g m2<sup>0</sup>

La sección del muro es apta para resistir las cargas.

La falla más común de las zapatas se presenta por esfuerzos cortantes, esto ocurre a una distancia igual a "d" (peralte efectivo de la zapata), desde el borde de la columna o muro.

# Figura 21. **Esquema de áreas para cálculo de corte simple y corte punzonante en zapata**

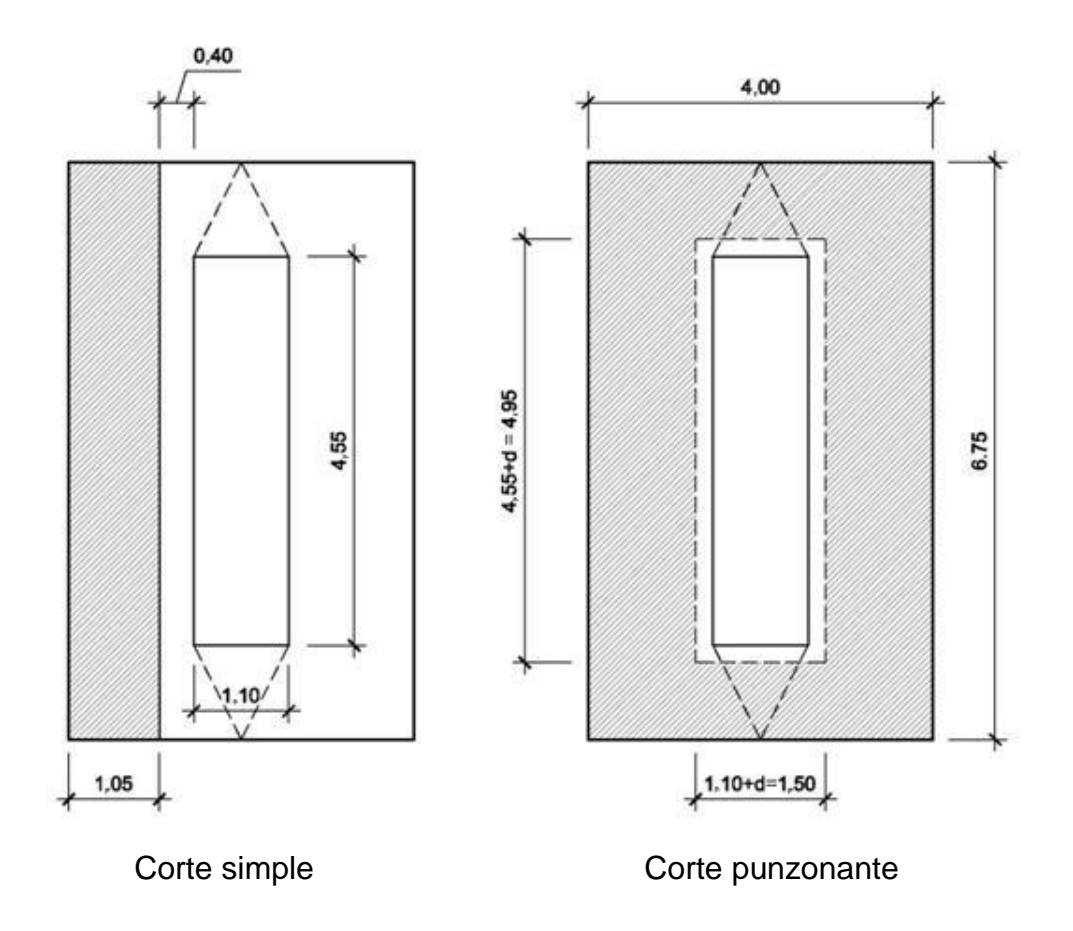

Fuente: elaboración propia.

- Chequeo por corte
	- o Corte simple

 $V_{\text{actuante}} = A_{\text{ASHURADA}} * P_{\text{m\'axima}}$ 

 $V_{\text{actuante}} = 1,05*6,75*10970,90 = 77756,25 \text{ kg}$ 

o Corte que resiste el concreto

$$
V_c = \emptyset^* 0.53 \sqrt{fc^* b^* d}
$$
  
\n
$$
V_c = 0.85^* 0.53 \sqrt{210^* 675^* 40}
$$
  
\n
$$
V_c = 176 265.86 \text{ kg}
$$

Vc > Vactuante, el espesor de la zapata cumple por corte simple.

o Corte punzonante

 $V_{\text{actuante}} = A_{\text{ASHURADA}} * P_{\text{m\'axima}}$ 

 $V_{\text{actuante}} = [(6, 75*4, 00) - (4, 95*1, 50)]*10970, 90 = 214755, 37 \text{ kg}$ 

o Corte que resiste el concreto

$$
V_c = \varnothing^* 0,53 \sqrt{f} c^* b_o^* d
$$

bo= perímetro de sección crítica de punzonamiento  $b_0 = 2*(4, 55+d) + 2*(1, 10+d)$  $b_0 = 2^*(4, 55 + 0, 40) + 2^*(1, 10 + 0, 40) = 12,90$ m  $\approx$  1290,00 cm  $V_c = 0.85 * 0.53 \sqrt{210} * 1290 * 40$  $V_c = 336863,65$  kg

Vc > Vactuante, el espesor de la zapata cumple por corte punzonante.

Chequeo por flexión

Flexión en sentido corto (L= 1.45 m)

M<sub>actuante</sub> = P<sub>máxima</sub>\*  $L^2$ 2 M<sub>actuante</sub>=10970,90\*  $1,45^2$ 2 =11533,16 kg-m

Para el cálculo del refuerzo se tienen los siguientes datos

Mu = 11533,16 kg-m b = 100 cm d = 40 cm f'c = 210 kg/cm<sup>2</sup> Fy = 2 810 kg/cm<sup>2</sup>

Para calcular el área de acero (As) se utiliza la siguiente ecuación

As=
$$
b*d-\sqrt{(b*d)^2-\frac{M_u* b}{0,003825*fc}} \times \frac{0,85*fc}{Fy}
$$

$$
As=\left[100*40-\sqrt{(100*40)^2-\frac{11533,16*100}{0,003825*210}} \right] \times \frac{0,85*210}{2810}
$$

 $As = 11,67 cm<sup>2</sup>$ 

Para calcular el área de acero mínimo (Asmín) se utiliza la siguiente ecuación

As<sub>mín</sub>= 14,1 <del>y</del>\*b\*d.<br>Fy

As<sub>min</sub> = 
$$
\frac{14.1}{2810} \times 100 \times 40
$$
  
As<sub>min</sub>=20,07cm<sup>2</sup>

Para calcular el área de acero máximo (Asmáx) se utiliza la siguiente ecuación

As<sub>max</sub>=0,5<sup>\*</sup>p<sub>bal</sub><sup>\*</sup>b<sup>\*</sup>d  
\n
$$
\rho_{bal} = \frac{\beta_1^*0.85^* \epsilon_c^* f' c^* E_s}{(\epsilon_c^* E_s + Fy)^* Fy} = \frac{0.85^* 0.85^* 0.003^* 210^* 2.03 \times 10^6}{(0.003^* 2.03 \times 10^6 + 2810)^* 2810} = 0.0369
$$

 $\text{As}_{\text{max}} = 0.5 \times 0.0369 \times 100 \times 40$ 

 $\text{As}_{\text{max}}$ =73,80cm<sup>2</sup>

Como As < As mín; se utiliza As mín =  $20,07$  cm<sup>2</sup>

Espaciamiento entre varillas (S) No.6

As = = área de acero requerido.

A varilla =área de la varilla a utilizar.

S =espaciamiento.

$$
A_S - b(100 \text{cm})
$$
  

$$
A_{var} - S
$$

$$
S = \frac{A_{var} * 100}{A_S} = \frac{2,85 * 100}{20,07} = 14,20 \text{cm}
$$

Utilizar varillas No. 6 G40 @ 0,12 m, refuerzo transversal corridos en lado largo, cama inferior y superior.

• Flexión en sentido largo (
$$
L = 1,10
$$
 m)

$$
M_{\text{actuante}} = P_{\text{máxima}} \times \frac{L^2}{2}
$$
  

$$
M_{\text{actuante}} = 10970,90 \times \frac{1,10^2}{2} = 6637,40 \text{ kg-m}
$$

Debido a que el momento actuante es demasiado pequeño, únicamente se colocará refuerzo por temperatura en este sentido.

$$
As_{temp} = 0,002^*b^*t
$$
  

$$
As_{temp} = 0,002^*100^*50 = 10,00cm^2
$$

Espaciamiento entre varillas (S) No.6

$$
A_{S} \cdots b(100 \text{cm})
$$
  

$$
A_{var^{--}} S
$$

$$
S = \frac{A_{var} * 100}{A_S} = \frac{1,98 * 100}{10,00} = 19,8 \text{cm}
$$

Utilizar varillas No. 5 G40 @ 0,25 m, refuerzo longitudinalcorridos en lado corto, cama inferior.

#### Figura 22. **Armado zapata de pila central**

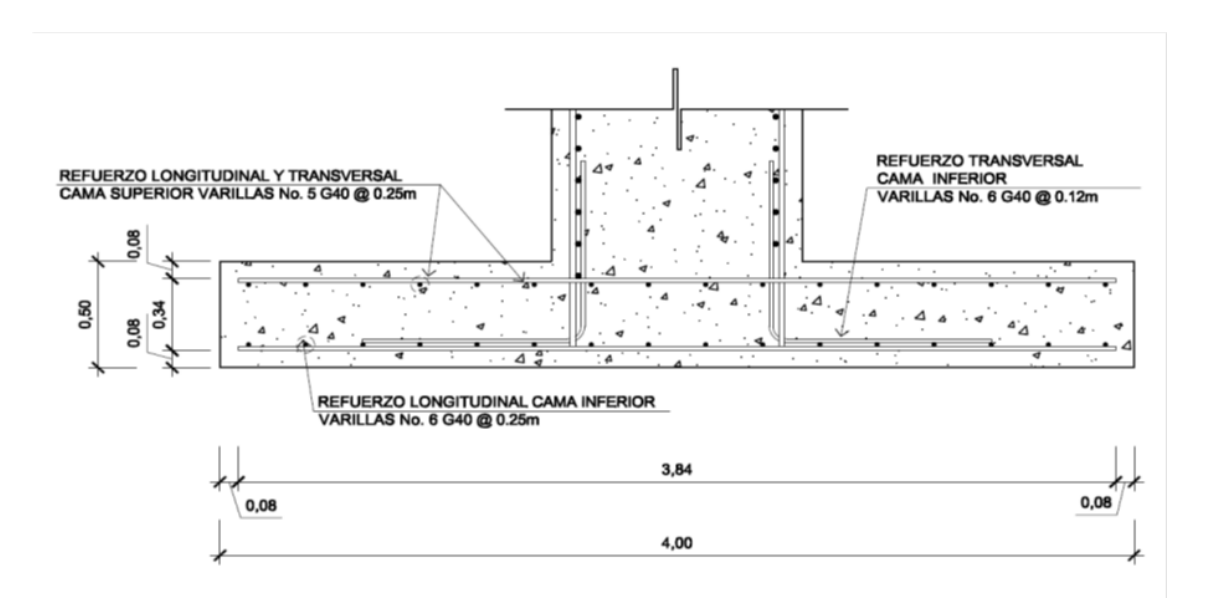

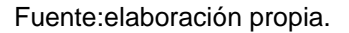

Diseño de la columna como un muro portante

La superestructura no transmite momentos a la pila, pero se debe asumir una excentricidad, esto debido a la presión del agua, viento, sismo, etc., ejercida sobre ésta, en este caso se asumirá una excentricidad máxima de 0,45 m. El procedimiento a utilizar será según ACI-318 05, capítulo 14.

Wcm= 81964,08 kg  $Wcv = 10037,30$  kg  $M H<sub>2</sub>O$  = 1290,18 kg-m  $Hmuro = 6,30 m$ Ancho muro  $= 1,10$  m mmm Separación entre vigas  $= 3,00 \text{ m}$  **•** Proponiendo una cuantía mínima (p<sub>mín</sub> refuerzo vertical = 0,0015)

 $\rho_{min} = 0,0015$ 

 $A_S = p_{min} A_g = 0,0015*100*110 = 16,50 \text{ cm}^2$ 

utilizando varillas No. 8

A<sub>S</sub>=5,08\*4=20,32 cm<sup>2</sup>\*2 camas

$$
\rho = \frac{A_S}{A_g} = \frac{40,64}{100 \times 110} = 0,004
$$

0,004 > 0,0015; El acero propuesto es mayor que el acero mínimo, por consiguiente cumple.

$$
S = \frac{A_{var} * 100}{A_S} = \frac{5,08 * 100}{16,50} = 30,78 \text{cm} \approx 0,25 \text{m}
$$

Carga por metro de ancho de muro

longitud efectiva del muro para la reacción de las cargas = 1,71

carga muerta =  $81964,08/1,71 = 47932.21$  kg/m

carga viva =  $10037, 30/1, 71 = 5869, 77$  kg/m

carga permanente L/2 del muro = 
$$
0,8 \times \left(\frac{6,30}{2} + 0,60\right) \times 2400 = 7,200 \text{ kg/m}
$$
Combinación de cargas (según apéndice C ACI 318-05)

Grupo I

$$
P_u=1,4^*C_m+1,7^*C_v
$$
  
\n
$$
P_u=1,4^*(47932,21+7200)+1,7^*5869,77=77185,09+9978,61=87163,70 \text{ kg}
$$

$$
M_u=1,4*(C_m*e)+1,7*(C_v*e)
$$
  
\n
$$
M_u=1,4*(47932,21*0,45)+1,7*(5869,77*0,45)=34687,67 kg-m
$$

$$
\beta_{d} = \frac{77185,09}{87163,70} = 0,89
$$

Grupo II

$$
P_u=1,4^*C_m+1,7^*C_v+1,4^*F
$$
  
\n
$$
P_u=1,4^*55132,21+1,7^*5869,77+1,4^*0=87\ 163,70\ kg
$$

$$
M_{u} = 1,4*(C_{m}^{*}e) + 1,7*(C_{v}^{*}e) + 1,4*(M_{H2O})
$$
  
\n
$$
M_{u} = 1,4*(47932,21*0,45) + 1,7*(5869,77*0,45) + 1,4*1290,18
$$
  
\n
$$
M_{u} = 36493,92 \text{ kg-m}
$$

 $\upbeta_{\sf d}^{}$ =0,89

Grupo III

$$
P_u=0.9^*C_m+1.4^*F
$$
  

$$
P_u=0.9^*55132.21+1.4^*0=49618.99
$$
 kg

 $M_{u} = 0.9*(C_{m} * e) + 1.4*M_{H2O}$  $M_{u} = 0.9*(47932.21*0.45) + 1.4*1290.18$  $M_{u}$ =21 218,79 kg-m

β<sub>d</sub>=1,00

Se toma el resultado del grupo mayor para realizar el cálculo, en este caso es el Grupo II.

• Chequeo de esbeltez

Según ACI 318-05 (R.10.12.1)  $\rightarrow K = 2 + 3$ <sup>\*</sup> w; donde w=0,1

$$
\frac{\text{K*L}_{\text{u}}}{\text{r}} = \frac{2,3*6,30}{0,3*1,10} = 43,91
$$

 $22 < 43,91 < 100$   $\rightarrow$  magnificar

Módulo de elasticidad del concreto

 $E_c = 15100 \sqrt{\text{fc}}$  $E_c = 15100 \sqrt{210} = 218819,79$ 

• Inercia gruesa

$$
Ig = \frac{1}{12} *b * H3
$$
  
\n
$$
Ig = \frac{1}{12} *110 *1003 = 9 166 666,67 m4
$$

Encontrando el valor EI

$$
EI = \frac{0.4 * E_c * I_g}{1 + \beta_d}
$$
  
\n
$$
EI = \frac{0.4 * 218819.79 * 9166666.67}{1 + 0.89} = 4.245 \times 10^{-11} \text{ kg-cm}^2 \approx 42450.00 \text{ ton-m}^2
$$

Encontrando la carga crítica

$$
P_{cr} = \frac{\pi^{2*}EI}{(K^{*}L_{u})^{2}}
$$
  
\n
$$
P_{cr} = \frac{\pi^{2*}42450}{(2,3^{*}6,30)^{2}} = 1.995,45 \text{ ton} \approx 1.995,450 \text{ kg}
$$

Cálculo del factor de amplificación

$$
\int \text{ns} = \frac{C_{\text{m}}}{1 - \frac{P_{\text{u}}}{0.75 \text{°P}_{\text{cr}}}}
$$

$$
\int \text{ns} = \frac{1,00}{1 - \frac{87163,70}{0,75*1995450}} = 1,06 > 1,00
$$

 $M_d = 36493,92*1,06 = 38683,56 kg-m$ 

Compresión pura

 0 85 f c <sup>g</sup> st y 0 85 210 (110 100) (2 20 32) 2810 2 0 98 40 g

Falla balanceada

$$
C = \frac{\varepsilon_c}{\left(\frac{F_y}{E}\right) + \varepsilon_c} * d
$$
  
\n
$$
C = \frac{0,003}{\left(\frac{2810}{2,03 \times 10^6}\right) + 0,003} * 100 = 68,43
$$

 $a=0,85$ \*C=0,85\*68,43=58,17

$$
\varepsilon_{s} = \varepsilon_{c} * \left(\frac{C - d'}{C}\right)
$$
\n
$$
\varepsilon_{s} = 0.003 * \left(\frac{68.43 - 10}{68.43}\right) = 0.0026 > 0.0014 \rightarrow el acero en compression esta fluyendo
$$

$$
P_b=0.85*fc*a*b+A's*f_s-As*f_s
$$
  
 $P_b=0.85*210*58.17*100 = 1038334.50 kg$ 

$$
M_b\text{=}0.85^*f'c^*a^*b^*\left(\frac{H}{2}\text{-}\frac{a}{2}\right)+A's^*f's^*\left(\frac{H}{2}\text{-}d'\right)\text{-}A_s^*f_s^*\left(d\text{-}\frac{H}{2}\right)
$$

$$
M_b=0,85^{\star}210^{\star}58,17^{\star}100^{\star}\left(\frac{110}{2}-\frac{58,17}{2}\right)+20,32^{\star}2810^{\star}\left(\frac{110}{2}-10\right)-20,32^{\star}2810^{\star}\left(100-\frac{110}{2}\right)
$$

 $\mathsf{M_{b}}$ =3,2047x10<sup>7</sup> kg-cm  $\cong$  320 474,00 kg-m

Flexión pura

$$
M = AS * Fy* d - \left(\frac{AS2 * Fy2}{1,7 * f c* b}\right)
$$
  
M=20,32\*2810\*100 -  $\left(\frac{20,32^{2} * 2810^{2}}{1,7 * 210 * 100}\right)$  = 5,6186x10<sup>6</sup> kg-cm ≈56 185,90 kg-m

Mb > M, y P > Pb; la sección satisface las cargas con el refuerzo propuesto.

Chequeo a corte

 $V_{\rm u} = 1.7$ <sup>\*</sup>E<sub>H2O</sub>  $V_{u}$ =1,7\*758,93 = 1 290,18 kg

Corte que resiste el concreto

V $_\mathrm{c}$ =Ø\*0,53 $\sqrt{\mathrm{f}}$ c\*b\*d ֧֧֚֚֚֚֚֚֚֚֚֚֚֚֚֚֚֚֚֚֚֚֚֚֚֚֚֚֚֝֬֡֡֡֡֡֡֡֡֡֬  $V_c = 0.85*0.53\sqrt{210*100*100}$  $V_c = 65283,65$  kg

Vc > V último, se colocará refuerzo mínimo.

 La cuantía mínima para el refuerzo horizontal para muros es de  $p_{min} = 0,0025$ , según ACI 318-05 (14.3.3)

A<sub>S</sub>=p<sub>mín</sub>\*A<sub>g</sub>=0,0025\*100\*110=27,50 cm<sup>2</sup>

Utilizando varillas No. 6

$$
A_S = 2.85^*6 = 17.1 \text{ cm}^2 \text{ m}^2 \text{ camas}
$$
  

$$
A_S = 34.2 \text{ cm}^2 \text{ cm}^2
$$

$$
\rho = \frac{1}{A_g} = \frac{1}{100*110} = 0,0055
$$

0,0031> 0,0025; el acero propuesto es mayor que el acero mínimo, por consiguiente cumple.

$$
S = \frac{A_{var} * 100}{A_S} = \frac{2,85 * 100}{27,50} = 18,47 \text{ cm} \approx 0,12 \text{ m}
$$

Armado final

utilizar varillas No. 8 G40 @ 0,25 m en ambas camas, refuerzo vertical. utilizar varillas No. 6 G40 @ 0,12 m en ambas camas, refuerzo horizontal.

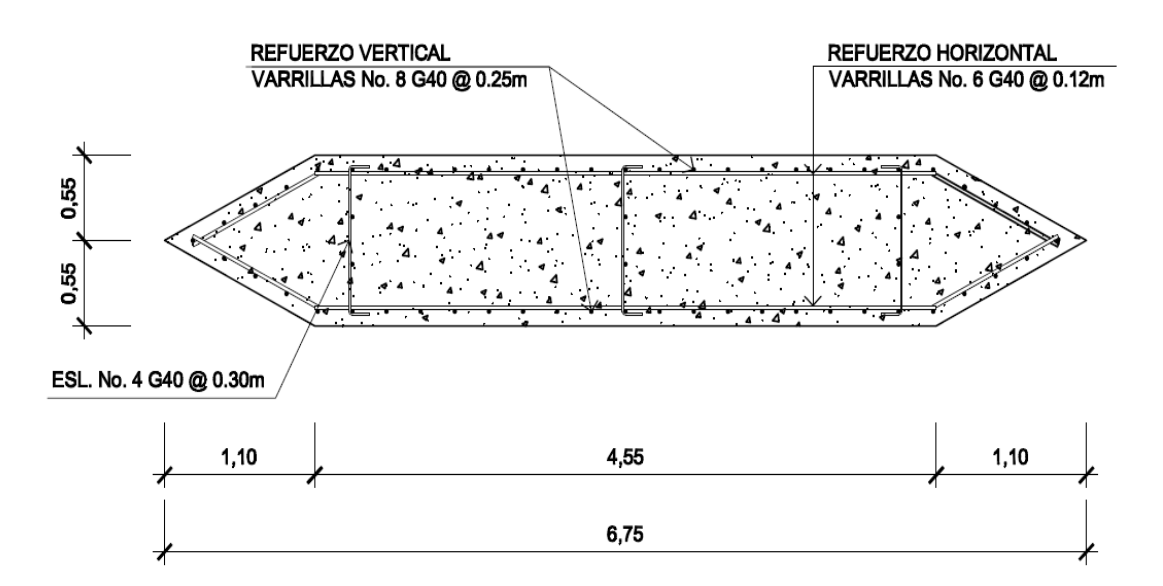

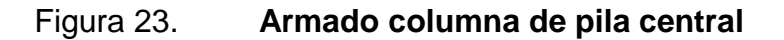

Fuente:elaboración propia.

#### **2.8.4. Obras de protección**

Para proteger el puente puede realizarse distintas obras, las más comunes consisten en el mantenimiento de la cuenca, dragado y construcción de gaviones.

Es necesario que al cauce del río se le de un mantenimiento continuo; recomendablemente previo a la entrada del invierno, no se debe permitir hacer extracciones de material cerca de los estribos y pila, sobre todo aguas abajo.

En algunos casos habrá necesidad de hacer enrocamientos y hasta tratamientos especiales del lecho del río, cuando se hace notar que los cimientos de las pilas y de los estribos empiezan a verse o que comiencen a quedarse en el aire.

Cuando el cauce del río ha acarreado mucho material y éste se ha sedimentado cerca de la subestructura del puente, es necesario hacer dragados para que la corriente pase adecuadamente por debajo del mismo, evitando golpear y dañar la estructura. En otros casos, en los cuales son necesarios los dragados es cuando el río ha cambiado su cauce.

El gavión es un elemento con forma de prisma, constituido por una red con mallas hexagonales, a doble torsión, en alambre galvanizado y según sea necesario, revestido de un material plástico especial, que se rellena con grava o material rocoso, de apropiado tamaño.

El material plástico recubre con una funda continua, el alambre galvanizado y lo amarra de la manera más segura y completa contra toda

corrosión química posible. La galvanización asegura la protección del alambre, por muchos años, en condiciones ambientales normales.

Los gaviones se ven favorecidos por la sedimentación que llena sus vacíos y por el enraizamiento de la vegetación en los mismos, aumentando su eficiencia con el paso del tiempo. Todos los bordes, ya sean de la pieza central y de las marginales, son reforzados con alambre de hierro galvanizado de diámetro más grande.

Varias son las ventajas de este sistema, la primera buena cualidad estriba en el hecho de que no pierde contacto con el fondo,cuando se va socavando éste por cualquier circunstancia, ya que el gavión se va deformando paulatinamente, hasta tocar el nuevo fondo.

En este proyecto, no fue necesario la incorporación de obras de proteccion, ya que el terreno es rocoso, en el futuro sólo se debe revisar que los estribos y pila no se socaven, de ser así, habrá necesidad de hacer enrocamientos en dichos cimientos.

## **2.8.5. Almohada de neopreno**

La AASHTO en su capítulo 14 establece las condiciones de apoyo para un puente en función de la longitud de su claro. Para apoyos fijos de claros de 50 pies, no es necesario hacer consideraciones por deflexión, mientras que para claros mayores o iguales a 50 pies deberán proveerse tipo de apoyos especiales que toleren mayores niveles de rotación, los puentes con claros menores de 50 pies también pueden apoyarse en dispositivos móviles, consistentes en placas de acero con superficies tersas que tampoco toman en cuenta la deflexión.

De acuerdo con el tipo de material del que están hechos, los apoyos pueden clasificarse en metálicos y elastómeros. El uso de apoyos metálicos generalmente se limita a puentes con superestructura a base metálica, mientras que los apoyos elastoméricos se usan independientemente en puentes con superestructura de concreto o metálicas.

Según lo afirmado anteriormente los apoyos elastoméricos ofrecen mayor versatilidad en su uso, razón por la cual el presente apartado estará enfocado en el estudio de estos.

 Apoyos elastoméricos; son un mecanismo constituido parcial o totalmente de elastómeros, pueden ser sencillos (que tienen una sola placa de elastómero) laminados (son varias capas de elastómero restringidas entre sus caras mediante láminas de acero integralmente sujetas o con refuerzo de fábrica) en adición a cualquier refuerzo interno, los apoyos pueden tener una placa externa de acero, unida a la placa inferior o superior del elastómero, cada placa de carga será al menos tan larga como la capa de elastómero a la cual este unido.

Especificaciones AASHTO para el proporcionamiento de apoyos elastoméricos.

 Propiedades de los materiales; dependen de sus elementos constituyentes. Una de las propiedades más importantes del elastómero es su módulo de cortante, el cual puede definirse como la fuerza por pulgada cuadrada del cojinete (área de contacto) necesaria para deformar una cantidad igual a su espesor.

Cuando sea especificado o se conozca el módulo de cortante del elastómero del que está hecho cada uno de los apoyos, este valor deberá ser utilizado para el diseño, de lo contrario los valores usados serán aquellos del rango aplicable según la tabla siguiente:

## Tabla VII. **Propiedades de diferentes durezas elastoméricas**

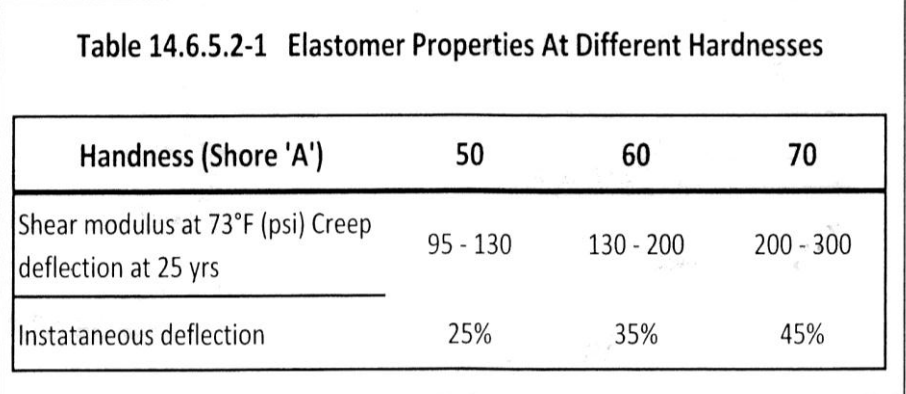

Fuente: Norma AASHTO, capítulo 14.

Tomando en cuenta esto los valores de módulo cortante = 130 Una dureza SHORE A 60

En la revisión de esfuerzos por compresión, si no se previene la deformación por corte, el esfuerzo de compresión promedio  $5<sub>0</sub>$  en cualquier capa no deberá exceder de 1000 psi para apoyos reforzados de acero, 800 psi para apoyos reforzados con acero laminado o cojinetes sencillos, según su módulo de cortante y su factor de forma  $6_0 = GS$ 

G = módulo de cortante del elastòmero a 73°F

S = factor de forma según figura

= área cargada

Área efectiva libre de abombarse AASHTO 14.3

## Figura 24. **Detalle placas de elastòmero**

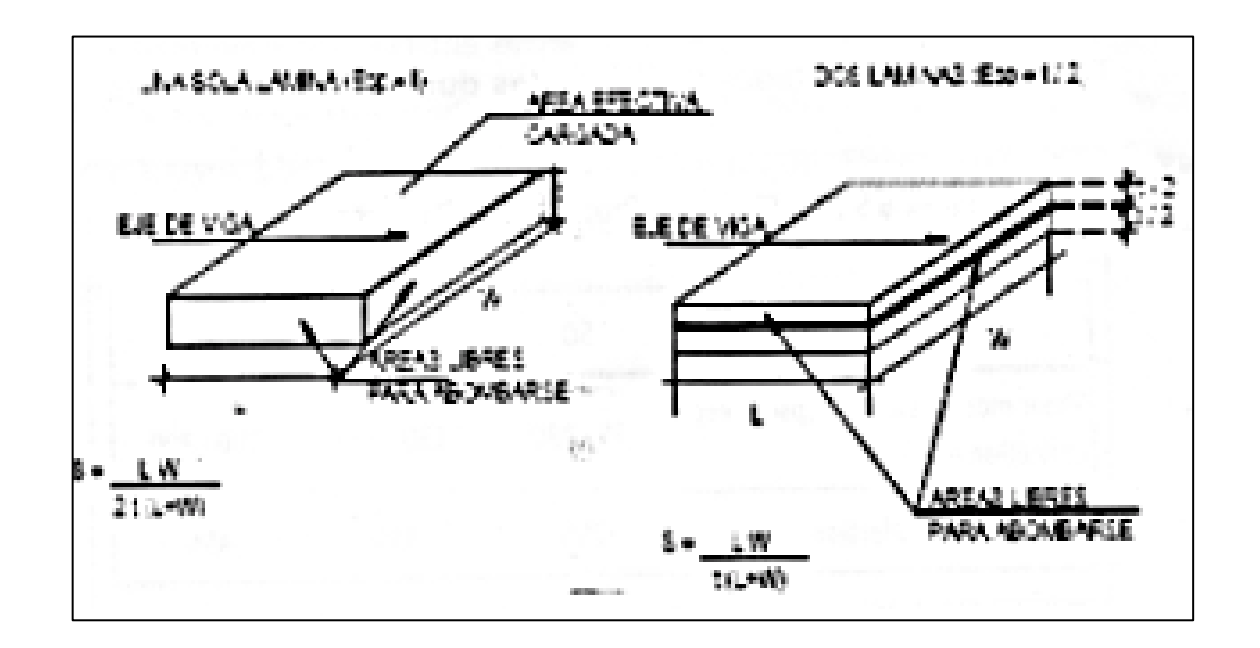

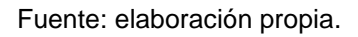

Área cargada =75 x 75 cm = 5625 cm<sup>2</sup>

Área efectiva libre de abombarse =  $20 \times 20 = 400 \text{ cm}^2$ Entonces tenemos que =  $5625 / 400 = 14,06$  cm<sup>2</sup>  $\Omega$  $t = LW / S (L + W)$  entonces  $t = 20 \times 20 / 6,25 (20 + 20) = 2,4$  cm y el espesor total será S =  $t/2$  $S = 1,60$  cm

El cálculo de deformación instantánea por compresión será calculada como

 $\mathbb{E}_i$  = tensión instantánea de compresión en la capa de elastòmero i -esimo de un cojinete de elastòmero laminado

 $h_{ri}$  = espesor de la capa de elastòmero en el cojinete de elastòmero

Los valores deberán ser determinados a partir de resultados de la prueba o análisis racional. Los efectos de la fluencia del elastòmero, se añade a la deformación instantánea al considerar desviaciones a largo plazo que debe ser calculado a partir de la información pertinente para el compuesto elastomérico usado. En ausencia de información específica sobre el particular puede usarse el contenido de la figura 25.

## Figura 25. **Comportamiento de la desviación de la carga del cojinete del elastomero**

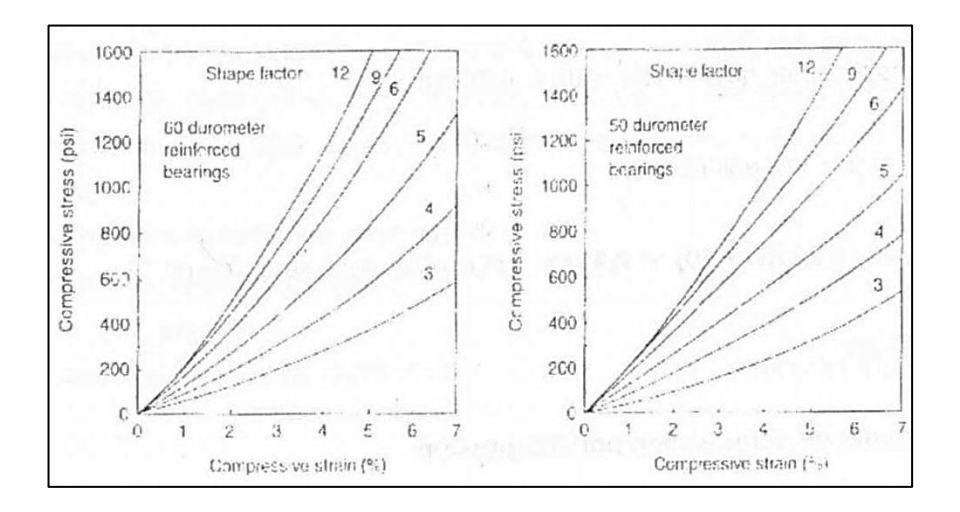

Fuente: Norma AASHTO, capítulo 14.

Se tiene con base en lo anterior que tiene un 35% y una 800 psi obteniéndose la curva No. 6 para su uso.

Cortante

La deformación por cortante (A<sub>s</sub>) será tomada como la máxima deformación posible causada por flujo plástico, contracción postensionamiento y efectos térmicos calculados entre la temperatura de instalación y la menos favorable temperatura extrema, a menos que un dispositivo para desplazamiento se instale.

El apoyo será diseñado de tal forma que

## $H_{\text{at}}$ ≥2 $\triangle$ s

Donde

 $h_{gt}$  = espesor total del elastòmero (pulgada)

 $\Delta$ <sub>s</sub>= servicio de máxima deformación de corte del elastòmero (pulgada)

$$
H_{gt} / 2 = \Delta_s
$$
  
0,47/2 = 0,236 = A<sub>s</sub>

Es la máxima deformación del elastòmero

Para garantizar la estabilidad del apoyo, el espesor total es como sigue en la ecuación

$$
\frac{3.84(h_{gt}/L)}{S\sqrt{1+2 L/w}} \ge \frac{2.67}{S(S+2) (1+L/4w)}
$$

La presión es estable para todas las cargas admisibles en esta especificación sin mayor consideración de la estabilidad se requiere

 $H<sub>gt</sub> = 0,47$  pulgada  $L = 20$  cm = 8 pulgada  $W = 20$  cm = 8 pulgada  $S = 1, 60$  cm = 0,63 pulgada

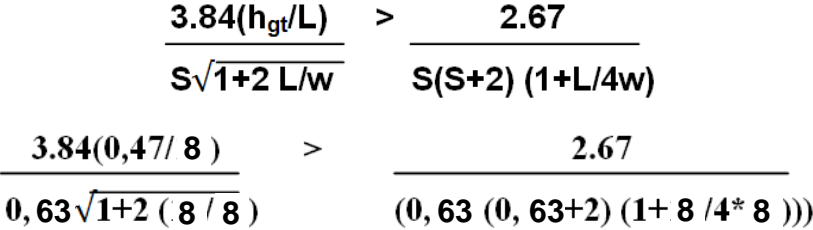

0,18 < 2,07 ok si cumple entonces se puede concluir que la sección es estable y no representa ningún problema.

El refuerzo debe satisfacer los requisitos de la M251 y su resistencia, en libras por pulgada lineal, a esfuerzos de trabajo en cada dirección no debe ser menor que

1400 t<sup>i</sup> para acero laminado 1700  $t_i$  para aceros

t<sup>i</sup> se tomará como el espesor medio de las dos capas de elastómero unidas al refuerzo si son de diferente espesor.

La resistencia por pulgada lineal es dada por el producto del espesor del material y los esfuerzos permitidos sobre la sección neta. El espesor del acero será apropiadamente incrementado si se hacen agujeros en este.

Anclaje; si existe alguna combinación de cargas que cause una fuerza de corte mayor de 1/5 de la fuerza de compresión ocurrida simultáneamente, el apoyo será asegurado contra el movimiento horizontal. Si los apoyos están sujetos a ambas superficies superior e inferior, la unión debe ser tal que en una dirección vertical la tensión no sea posible.

## **2.9. Elaboración de planos**

Los planos correspondientes al proyecto diseño del puente vehicular de la aldea "Pueblo Nuevo", municipio de San Jacinto, Chiquimula, son los siguientes:

- Plano de curvas de nivel
- Plano de ubicación de puente sobre río
- Plano de geometría de superestructura
- Plano de armado de superestructura
- Plano de armado de subestructura

## **2.10. Elaboración de presupuestos**

Para elaborar el presupuesto se realizó una cuantificación y cotización de materiales según planos finales. Los salarios de mano de obra y materiales,se tomaron los que se pagan en la regioón y en cuanto a costos indirectos se tomo el 22 % de indirectos.

El costo total del proyecto asciende a la cantidad de un millón setecientos sesenta y dos mil trescientos cuarenta y cuatro quetzales con cincuenta centavos. (Q. 1 762 344,50)

## Tabla VIII. **Presupuesto para la construcción del puente**

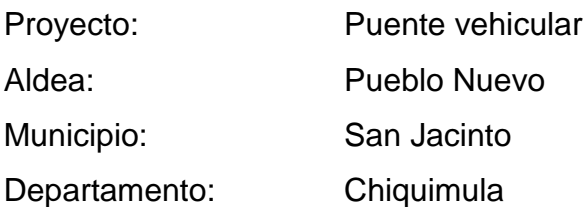

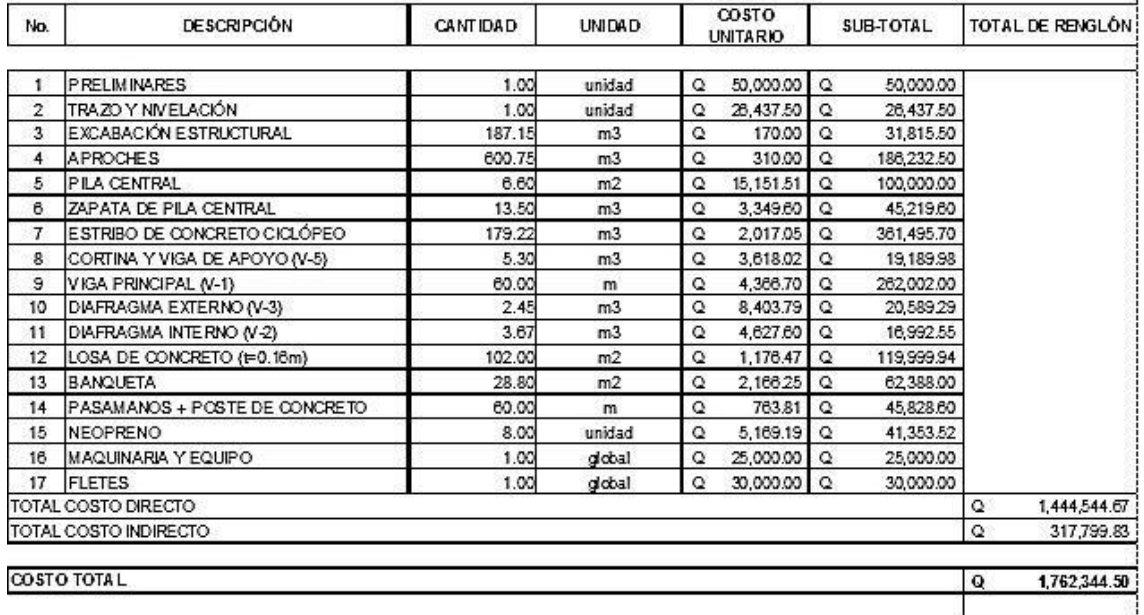

Fuente: elaboración propia

## **2.11. Evaluación de impacto ambiental**

La construcción de un puente modifica el medio y en consecuencia las condiciones socio-económicas, culturales y ecológicas del ámbito donde se ejecutan y es allí cuando surge la necesidad de una evaluación bajo un enfoque global ambiental. Muchas veces esta modificación es positiva para los objetivos sociales y económicos que se tratan de alcanzar, pero en muchas otras ocasiones la falta de un debido planeamiento en su ubicación, fase de construcción y etapa de operación puede conducir a serios desajustes debido a la alteración del medio, a través de;

- Métodos de análisis; la metodología a seguir en un estudio de impacto ambiental será la siguiente:
- Identificación del impacto; consiste en identificar los problemas de impacto a ser investigados, para lo cual es necesario conocer primero de la manera más amplia el escenario sobre el cual incide el proyecto; cuya ubicación, ejecución y operación afectará el entorno ecológico.

Así mismo, es imprescindible el conocimiento del proyecto a desarrollar, que involucra no sólo el contexto técnico sino también las repercusiones sociales y experiencias del desarrollo de este tipo de proyectos en otros escenarios.

- Previsión de impactos; el objetivo en este nivel está orientado hacia la descripción cuantitativa o cualitativa, o una combinación de ambas, de las principales consecuencias ambientales que se han detectado en el análisis previo.
- Interpretación de impactos; implica analizar cuán importante es la alteración medio ambiental en relación a la conservación original del área.
- Información a las comunidades y a las autoridades sobre los impactos ambientales; en esta etapa hay que sintetizar los impactos para presentarlos al público que será afectado por los impactos ambientales detectados; y a las autoridades públicas con poder de decisión.

La presentación deberá ser lo suficientemente objetiva para mostrar las ventajas y desventajas que conlleva la ejecución del proyecto.

 Plan de monitoreo o control ambiental; fundamentalmente, en esta etapa se debe tener en cuenta las propuestas de las medidas de mitigación y de compensación, en función de los problemas detectados en los pasos previos considerados en el estudio; así mismo, la supervisión ambiental sustentada en normas legales y técnicas para el cumplimiento estricto de las recomendaciones.

- Información mínima que requieren los estudios de impacto ambiental en puentes, la información mínima para un estudio de impacto ambiental en puentes será:
	- o Fauna silvestre
	- o Flora adyacente
	- o Presencia de agua en el cauce
	- o Relieve topográfico
	- o Deforestación en los taludes del cauce
	- o Probabilidad de erosión lateral de los taludes
	- o Material sedimentado en el lecho del cauce
	- o Presencia de recursos hidrobiológicos
	- o Valor estético del paisaje
	- o Densidad de población
	- o Red de transportes adyacentes
	- o Otras estructuras adyacentes
- Documentación; los estudios deberán ser documentados mediante un informe que contendrá, como mínimo lo siguiente:
	- o Descripción de los componentes ambientales del área de influencia del proyecto.
	- o Análisis de la información sobre el estado de los puentes adyacentes a la zona del proyecto.
	- o Aplicaciones metodológicas e identificación de impactos ambientales potenciales.
	- o Identificación de medidas preventivas y correctivas.
	- o Conclusiones y recomendaciones.

Existen varias metodologías para la ejecución de un estudio de impacto ambiental, sin embargo, las metodologías que se utilizan tienen factores comunes que permiten generalizar o estandarizar los procedimientos de evaluación. A continuación se presenta un organigrama que grafica los procedimientos básicos.

 Vulnerabilidad y riesgo: se considera como impacto ambiental cualquier alteración significativa, positiva, negativa, de uno o más de los componentes del ambiente, provocado por acción del hombre o un fenómeno natural en un área de influencia definida.

# **3. DISEÑO DE LA AMPLIACIÓN DEL SISTEMA DE AGUA POTABLE PARA LA CABECERA MUNICIPAL, MUNICIPIO DE SAN JACINTO, DEPARTAMENTO DE CHIQUIMULA**

Se trata ahora el problema del agua potable para la población.

## **3.1. Descripción del proyecto**

El proyecto consiste diseñar la ampliación del sistema de agua potable por gravedad para la cabecera municipal del municipio de San Jacinto. La fuente es un manantial natural, de brote definido en ladera, concentrado en un punto definido, ubicado en la aldea Santa Cruz. El sistema propuesto está constituido por 6294 m de línea de conducción de tubería PVC, 2 captaciones, y caja unificadora de caudales.

## **3.2. Levantamiento topográfico**

Este constituye un elemento básico para la elaboración del diseño, ya que permite representar gráficamente los posibles puntos de ubicación de la obra en estudio, en este proyecto se utilizó el método planimetrico para planimetria yel taquimétrico para altimetria

El equipo utilizado fue el siguiente:

Teodolito marca WILD T-1

.

- Estadia
- Cinta métrica de 100 m.
- Plomada
- Estacas de madera, pintura, clavos, martillo, plomada, etc.

## **3.3. Fuentes de agua**

La fuente de abastecimiento es un nacimiento tipo de brote definido en ladera, ubicado aproximadamente a una distancia de 6,3 kilómetros del tanque de distribución.

## **3.4. Caudal de aforo**

El objetivo primordial es conocer el caudal que produce el manantial en época de estiaje, el aforo se practicó a principios del mes de abril, se obtuvo un caudal de 1,50 lt/s.

## **3.5. Análisis de la calidad de agua**

El agua es un elemento indispensable para la vida, por lo que la calidad de ésta debe ser sanitariamente segura para el consumo humano. Para determinar la calidad sanitaria del agua es necesario efectuar un examen físico-químico sanitario y bactereológico, los cuales deben acatar las normas COGUANOR NGO 29001 (ver anexo 2).

## **3.5.1. Examen bacteriológico**

Es necesario reconocer que la mayoría de enfermedades en la población es de orígenes entéricos, tales como virales, bacterianos y parasitarios, es decir que son organismos microbiológicos. El objetivo primordial del examen bacteriológico es la detección de la polución fecal, ya que ésta es la que representa el mayor peligro para la humanidad. Por lo tanto, con base a los datos obtenidos se puede asegurar que el agua es apta para consumo humano, según norma COGUANOR NGO 29001 (ver anexo 1)

Sin embargo, es necesario mantener un margen de seguridad por lo que se recomienda un sistema de desinfección a base de cloro.

## **3.5.2. Examen físico-químico sanitario**

.

El análisis físico determina el aspecto, color, turbiedad, olor, sabor, pH, temperatura y conductividad eléctrica.

El análisis químico mide las cantidades de minerales y materia orgánica existentes en el agua que afectan su calidad, como lo son: amoniaco, nitritos, nitratos, cloro residual, manganeso, cloruros, fluoruros, sulfatos, hierro total, dureza total, sólidos totales, sólidos volátiles, sólidos fijos, sólidos en suspensión, sólidos disueltos y también su alcalinidad (clasificación).

El resultado que se obtuvo del examen físico-químico sanitario indica que el agua es potable, según la Norma COGUANOR NGO 29001. Todas las determinaciones se encuentran dentro de los límites máximos aceptables.

## **3.6. Criterios de diseño**

Es necesario establecer criterios para el diseño, pues determinarán la calidad de este.

## **3.6.1. Período de diseño**

El período de diseño corresponde al tiempo en el cual se estima que el proyecto proporcione un servicio eficiente, tomando en cuenta algunos valores más usuales en el medio, se tiene

- De 15 a 20 años: línea de conducción, tanque de distribución y red de distribución.
- De 10 años: para equipos mecánicos.
- $\bullet$

En este caso se adoptó unperíodo de diseño de 20 años.

## **3.6.2. Población de diseño**

Para la estimación de la población futura existen varios modelos matemáticos, estos pueden ser analíticos y gráficos.

El modelo que más se adecua para las poblaciones que se encuentran en vias de desarrollo es el método geométrico, consiste en el cálculo de la población con base a la tasa de crecimiento poblacional que se tiene registrado de los censos de la población, debe proyectarse en el tiempo según el período de diseño que se estime.

Fórmula de incremento geométrico

## $P_f = P_a^*(1+r)^n$

Pf = población futura.

Pa = población actual.

 $r =$  tasa de crecimiento.

n = período de diseño en años.

En este caso no se calculó la poblacion futura porque es una ampliación al sistema de agua potable y el caudal a conducir es el caudal aforado.

## **3.6.3. Dotación**

Es la cantidad de agua asignada a una persona, en litros/habitante/día; para la adopción de una dotación adecuada se debe tomar en cuenta el clima y la ubicación de la población, es decir si es área urbana o rural y sus distintas actividades comerciales. Por lo que se puede clasificar de la siguiente manera;

- 60 a 90 litros / habitante / día (área rural).
- 90 a 120 litros / habitante / día (área rural clima cálido).
- 120 a 150 litros / habitante / día (área urbana clima frío en el interior del país).
- 150 a 200 litros / habitante / día (área urbana clima cálido en el interior del país).
- 200 a 300 litros / habitante / día (área metropolitana).

Para el presente proyecto no se tomará en cuenta la dotación por ser una ampliación la que se está realizando.

## **3.6.4. Factores de consumo**

Existen rangos para determinar el valor que se le asignará. Por lo tanto, se calculan los factores de consumo principales.

## **3.6.4.1. Factor de día máximo (Fdm)**

Este incremento porcentual, se utiliza cuando no se cuenta con datos de consumo máximo diario. UNEPAR – INFOM recomienda lo siguiente

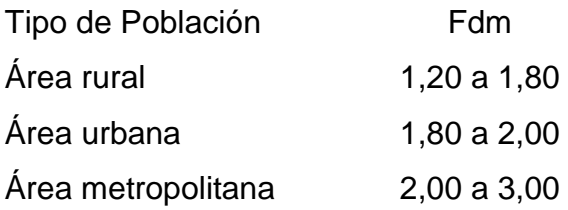

## **3.6.4.2. Factor de hora máxima (Fhm)**

Este, como el anterior, depende de la población que se esté estudiando y de sus costumbres. UNEPAR – INFOM recomienda lo siguiente

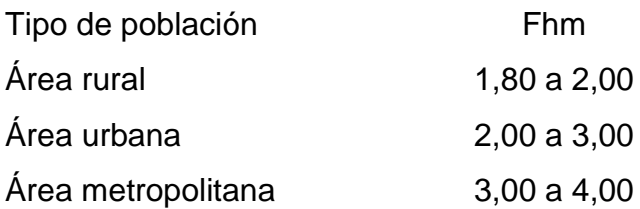

### **3.7. Determinación de caudales**

Los caudales de diseño son los consumos mínimos de agua requeridos por la población que se va abastecer en un sistema de agua potable.

### **3.7.1. Caudal medio diario**

Es el promedio de los consumos medios diarios registrados durante el período de un año, se utiliza para el diseño del tanque de distribución y se expresa en lt/s. Se determina con la siguiente ecuación

$$
Q_{md} = \frac{\text{dotación * # de habitantes}}{86,400 \text{ s/día}}
$$

El número de habitantes que se utiliza es la población futura, en este caso no se calcula el caudal medio diario, el caudal a utilizar es el caudal de aforo.

## **3.7.2. Caudal máximo diario**

Es el caudal de máximo consumo del agua durante 24 horas en un período de un año. Es utilizado para el diseño de la línea de conducción por gravedad, está en función del factor de día máximo y el caudal medio diario. Se determina con la siguiente ecuación

$$
Q_{dm} = F_{dm} \cdot Q_{md}
$$

Qc =Caudal de conducción (lts/s).

Qm =Consumo medio diario.

FDM =Factor de día máximo.

En este caso no se calcula el caudal maximo diario, el caudal para el diseño de la linea de conduccion es el caudal de aforo.

## **3.7.3. Caudal máximo horario**

Es el caudal de máximo consumo del agua durante una hora de un día en el período de un año, es utilizado para el diseño de la línea y red de distribución; está en función del factor de hora máxima y el caudal medio diario. Se determina con la siguiente ecuación

$$
Q_{hm} = F_{hm}^* Q_{md}
$$

 $Q_{hm}$  = Caudal de hora máximo.

 $F_{hm}$  = Factor de hora máximo.

 $Q_{\text{md}}$  = Caudal medio diario.

En este caso no se calcula el caudal maximo horario, porque no se está diseñando red de distribución

## **3.8. Diseño hidráulico del sistema**

Entre este diseño se toma en cuenta cómo afecta el agua en la estructura

## **3.8.1. Captación**

Es toda estructura que se construye con el fin de recolectar el agua de una fuente. El tipo de fuente que se tiene en este proyecto es de un nacimiento de brote definido en ladera, en el diseño se utilizará una captación típica con

galería de infiltración, caja reunidora de caudal y caja válvula de compuerta de mamposteria (ver plano 5).

## **3.8.2. Línea de conducción**

Es el conjunto de tuberías trabajando a presión forzada, que viene desde la captación al tanque de distribución. Para el presente diseño se trabajará el sistema por gravedad.

En el diseño de la línea de conducción se deben de tener en cuenta los principios de hidráulica como la carga disponible, piezométrica, pérdidas y otras herramientas.

A continuación se presenta la ecuación de HAZEN-WILLIAMS

Hf= 1743,811\*L\*Q<sup>1.85</sup>  $c^{1.85*} \emptyset^{4.87}$ 

Hf = pérdidas por fricción en la tubería (pérdidas de carga) en m.

 $L =$  longitud del tramo en m.

 $Q =$  caudal en lt/s.

 $\varnothing$  = diámetro interno de la tubería en pulg.

C = coeficiente que depende del material de la tubería:

PVC;  $c = 150$ 

 $HG$ ;  $c = 100$ 

Ejemplo de diseño;

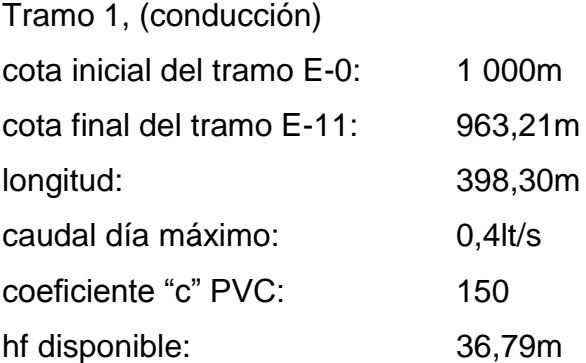

Cálculo diámetro teórico;

$$
\emptyset = \left(\frac{1743,811^{*}398,30^{*}.4^{1.85}}{150^{1.85}*36,79^{4.87}}\right)^{\frac{1}{4.87}} = 0,79
$$

Se tomó un diámetro comercial de 3/4", con diámetro interno de 0,926".

Cálculo de pérdida;

$$
Hf_{1} = \frac{1743.811*398.30*0.4^{1.85}}{150^{1.85}*1.195^{4.87}} = 17.47 \text{ m}
$$

Cálculo de velocidad;

$$
V = \frac{1,9735 \times Q_d}{\phi^2} = \frac{1,9735 \times 0,4}{1,195^2} = 0,92 \text{ m/s}
$$

0,92 m/s< V= 0,55 m/s < 3,00 m/s;por consiguiente el diámetro de tuberia propuesto cumple con los parametros.

Cota piezométrica

CP=Cota inicial - Hf

 $CP = 1000 - 17,63 = 982,37m$ 

Se colocará una caja reunidora de caudales en la estacion E-11

## Tabla IIX. **Resumen diseño línea de conducción**

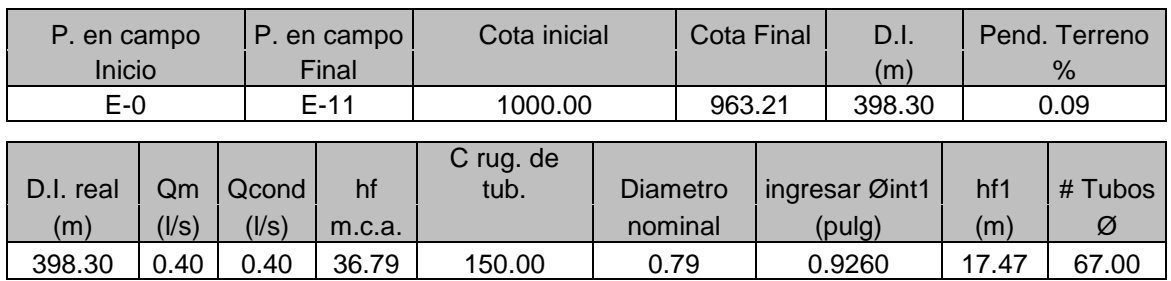

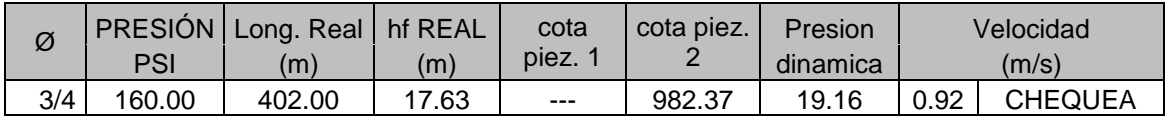

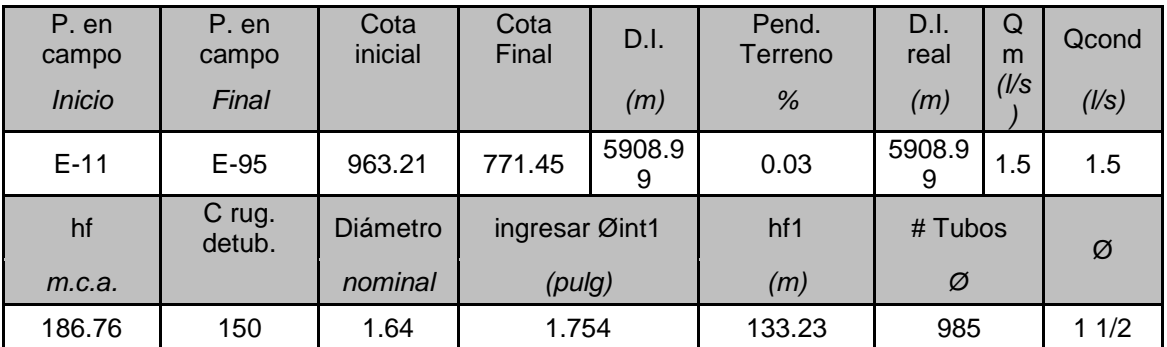

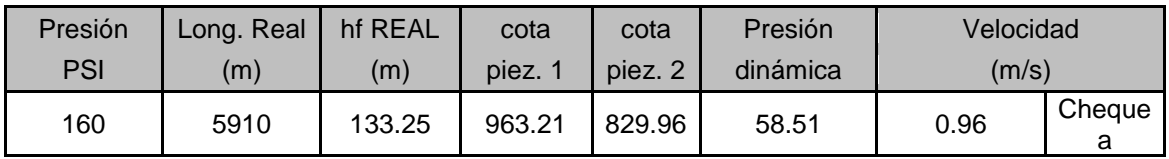

Fuente: elaboración propia.

## **3.8.3. Tanque de almacenamiento**

El tanque de distribución tiene como fin principal cubrir las variaciones horarias de consumo, almacenando agua durante las horas de bajo consumo y proporcionando los gastos requeridos a lo largo del día.

Según las normas generales del INFOM para el diseño del tanque de distribución, se tiene lo siguiente

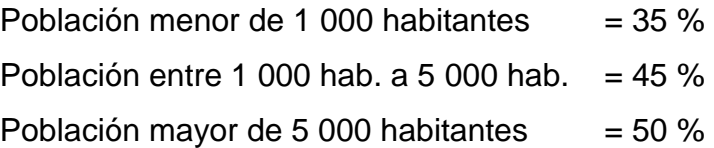

El volumen del tanque de distribución o almacenamiento (Vol. tanque) en metros cúbicos (m<sup>3</sup>) es el siguiente

Vol. 
$$
\tan q = Q_{\text{md}} \cdot 86,400 \cdot 45\%
$$

El sistema en funcionamiento tiene un tanque tanque de almacenamiento con un volumen de 110 m<sup>3</sup>, por lo que no fue necesario incorporar otro tanque.

## **3.8.4. Red de distribución**

Son las líneas y ramales de abastecimiento que alimentan de agua a cada uno de los usuarios. Las líneas de distribución son en su mayoría tuberías de PVC.

Para el diseño de la red de distribución se debe tener en cuenta que la presión mínima es de 10 m.c.a. y la presión máxima es de 60 m.c.a.

Vale la pena mencionar que la presión máxima de 60 m.c.a, generalmente sólo aplica para países latinoamericanos, porque los accesorios para instalaciones hidráulicas domiciliares generalmente son diseñados para esta presión.

Existen accesorios que superan los 110 m.c.a., pero son utilizados principalmente en Europa, Asia y Estados Unidos.

Tomando en cuenta que el proyecto es una ampliación del sistema de agua potable, no se realiza el diseño de este.

## **3.8.5. Sistema de desinfección**

En todo sistema de abastecimiento de agua potable debe considerarse la incorporación de un sistema de desinfección, con la finalidad de proveer el agua libre de bacterias, virus y parásitos que puedan afectar la salud de las personas.

Con base a los resultados obtenidos por el Centro de Investigaciones de Ingeniería (CII), se determinó que el agua requiere de tratamiento para su consumo. Para la desinfección se deberá aplicar la sustancia química hipoclorito de calcio, utilizando un dosificador de pastillas, este dispositivo disolverá las pastillas de hipoclorito de calcio por el flujo de agua entrante al hipoclorador y luego al tanque de distribución, siendo la cloración controlada del agua por este flujo.

Actualmete el tanque de distrubición cuenta con un sistema de cloración, solo será necesario aumentar la dosis de cloración.

## **3.8.6. Obras de arte**

A fin de dar ciertas conveniencias a la estructura principal se listan alguna estutructuras extras que fueron diseñadas;

- Caja reunidora de caudal; se diseñó una caja reunidora de caudal de 1 m<sup>3</sup> de concreto reforzado, la cual tendrá como función principal recolectar el agua proveniente de la captación, será ubicada en la estación E-11 (ver plano 5).
- Paso aéreo; esta estructura se utiliza para salvar depresiones del terreno o donde es imposible enterrar o revestir la tubería, quedando expuesta a la intemperie. Para el proyecto se contemplaron dos pasos aéreos en las estaciones de 30 metros y de 92 metros. Se componen de tubos HG, soportados por cable galvanizado sujeto a dos columnas de concreto reforzado, con sus respectivos anclajes de concreto ciclópeo (ver apéndice 2).

**Datos** 

diámetro de tubería HG = 1 1/2 "  $longitud = 54$  metros = 177,16 pies peso de tubería HG  $\varnothing$  1 1/2" = 2,72 lb/pies. densidad del agua =  $62,40$  lb/pie<sup>3</sup>

Figura 26. **Elevación lateral de paso aéreo**

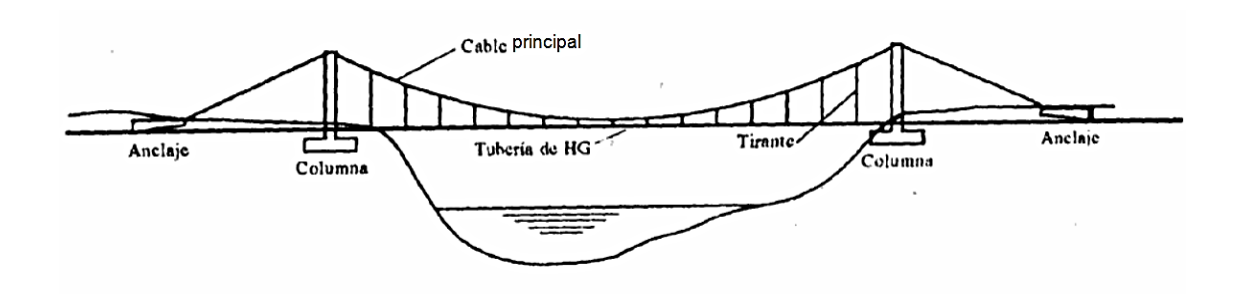

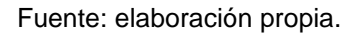

Cálculo de carga muerta y carga viva

Cm agua =  $3,1416^{*}$  (1,5  $*$  1/12)<sup>2</sup>  $*$  62,4 = 0,77 lb/pies  $Cm = 0.77 + 2.72 = 3.49$  lb/pies

La carga viva, se considera una persona de 150 lb cada 20 pies

carga viva = 150 lb/ 20 pies =  $7,50$  lb/pie

 Cálculo de carga horizontal (W); considerando una velocidad de viento de 60km/hora y una presión de viento 15 lb/pie²:

 $W = (1.5 * 1/12) * 15 = 1,875$  lb/pie

Cálculo de integración de cargas (U = carga última)

 $U = 0.75*(1.4*CM+1.7*CV+1.7*W)$  $U = 0.75*(1,4*3,44+1,7*7,50+1,7*1,875)$ U= 15,61 lb/pie

Como puede observase, la condición de carga crítica es de 16 lb/pie, por lo que se diseñará con este valor.

Para el diseño del cable principal se utilizará la fórmula del *Wire Rope Hand Book*, 1963, capítulo 3.

## Donde

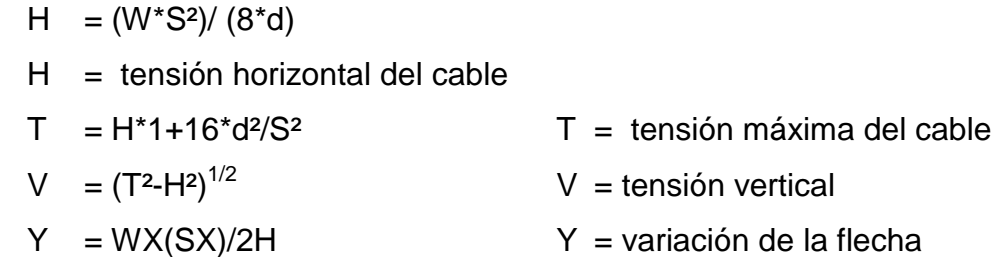

*Steiman* recomienda una relación económica de flecha y luz de S/9, llegando hasta S/12 para luces grandes. Para determinar la flecha se adoptó el criterio de una relación de flecha y luz de d = S/12 = 54/12 = 4,8 m.

Tabla No. X. **Tensión del cable de paso aéreo**

| W      | S      | D    | D    | н          |                          |               |
|--------|--------|------|------|------------|--------------------------|---------------|
| lb/pie | pies   | m    | les  | lb         | lb                       | $\mathsf{lb}$ |
| 16     | 177,16 | 0,75 | 2,46 |            | 25516,8013   25516,80439 | 12,5475101    |
| 16     | 177,16 |      | 3,28 | 19137,601  | 19137,60646              | 14,48861726   |
| 16     | 177,16 | 1,25 | 4,1  | 15310,0808 | 15310,08935              | 16,19876765   |
| 16     | 177,16 | 1,5  | 4,92 | 12758,4007 | 12758,41299              | 17,7448627    |
| 16     | 177,16 | 1,75 | 5,74 | 10935,772  | 10935,78878              | 19,16664504   |
| 16     | 177,16 | 2    | 6,56 | 9568,80049 | 9568,822426              | 20,4900093    |
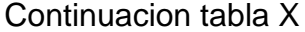

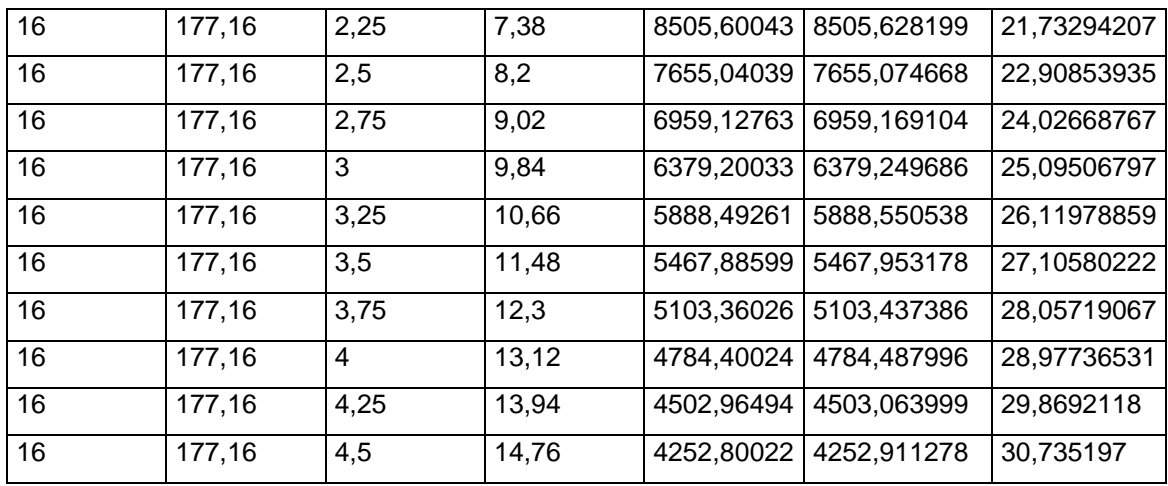

Fuente: elaboración propia.

De la tabla anterior se seleccionó la flecha de 4,50 metros, con lo cual se obtiene una tensión máxima de 4252,91 libras.

Los diámetros de cable más usados en pasos aéreos de agua potable son los siguientes: Ø 3/8¨ con un esfuerzo de ruptura de 12 620 libras y un peso de 0,22 lb/ pie, Ø ½¨ con un esfuerzo de ruptura de 27 200 libras y un peso de 0,42 lb/pie.

Con base en estos datos se selecciona el cable de 1/2¨ de diámetro, con alma de acero de 6\*9 hilos y una resistencia a tensión de 27 200 libras. Integrando el peso propio del cable a la carga muerta se tiene  $CM = 3,49 + 0,42 = 3,91$  lb/pie carga última: U = 1,4 \* 3,91 + 1,7 \* 7,50 = 18,224 lb/pie

Valor corregido de la tensión es:  $T = 4842,98$  lb H = 4842,98 lb V = 32,79 lb

Longitud del cable principal: Según el *Wire Hand Book,* cuando la flecha (¨d ¨), es el 5% de S, la longitud suspendida entre soportes viene dada por la siguiente fórmula

$$
L = S + (8 * d2)/(3 * S) = 18 + [8 * (1,50)]/(3 * 18) = 18,33
$$
 m

Se tomarán 55 metros. Steinman recomienda una relación S/4 como longitud de tensor.

SI = 54/4 = 13,50 metros. LI =  $(13{,}50^2 + 2^2)^{1/2}$  = 13,64 metros.

Se tomarán 14 metros. La longitud del cable se incrementará un 10% por empalmes y dobleces en el anclaje.

Ltotal =  $(55 m + 2 * 14) * 1,10 = 91,3 m$ .

Las péndolas, llamados también tirantes, son los tirantes que sostienen la tubería. Van unidos al cable principal. La separación óptima de péndola a péndola es de 2 metros según *Steinman*. El tirante central debe tener como mínimo 50 cm.

La carga de tensión que soportará viene dada por la siguiente fórmula:

 $Q = U^*L = Carga$  última\*Separación entre péndolas =  $Q = 18,22 * 6,56 = 119,52$  lb

Se utilizará cable galvanizado de ¼¨ con una resistencia de 3 600 libras, para péndolas. Para calcular la longitud de péndolas se utilizará la ecuación de la sección 3 del *WireRope Hand Book***,** que es la siguiente

 $Y = [WX(S-X)]/(2H)$ 

- Y = variación de la flecha
- $X = \text{variable}$
- W = 18,22 lb/pie
- $H = 4842,95$  lb
- $S = 54 m$

## Tabla XI. **Longitud de péndolas de paso aéreo**

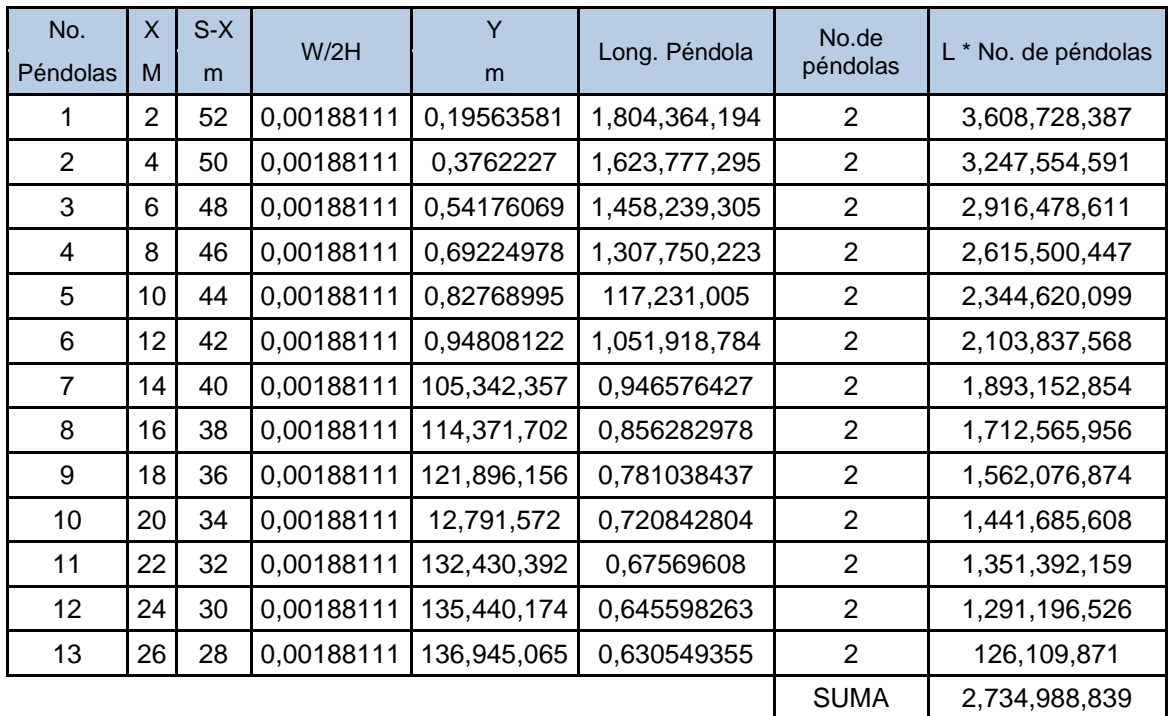

Fuente: elaboración propia.

Debido a que las péndolas van sujetas por medio de accesorios como guarda cables y abrazaderas, su longitud debe incrementarse en un 15%.

Longitud =  $27,35 * 1,15 = 31,45$  m

Las torres de soportes servirán básicamente para cambiar el sentido a la tensión del cable principal, en dirección del momento o anclaje. El material para su construcción será concreto reforzado. En cuanto a sus dimensiones, tendrá una altura de 3,10 m, con una sección de 0,30 x 0,30 m. Estos elementos tendrán una zapata de 0,25 m de espesor y 0,80 m por lado.

- Módulo de elasticidad del concreto E = 15 100 (f'c) $1/2$
- Resistencia a compresión del concreto f'c  $(3\ 000\ \text{psi}) = 210\ \text{kg/cm}^2$
- Esfuerzo de fluencia del acero grado 40 Fy (40000 psi) = 2 810 kg/cm²
- Peso específico del concreto γc = 2,40 ton/m<sup>3</sup>
- Peso específico del suelo γs = 1,60 ton/m<sup>3</sup>
- Peso específico del concreto ciclópeo γcc = 2 ton  $\text{/m}^3$
- Valor soporte del suelo Vs = 15 ton/m²
- Longitud de columna =  $3,10 \text{ m}$

La esbeltez en una columna está en función de la luz libre (Lu) y su dimensión transversal, llamada radio de giro (r = L/A), que está, a su vez, en función de la inercia y del área. Por lo tanto, un parámetro que determina la esbeltez de una columna es L/r. Sin embargo, esta relación es válida si L es igual a la distancia de dos puntos de inflexión, que en el caso general no será igual a la luz libre, por lo que se considera una longitud efectiva, Le = KLu, que es proporcional a la luz libre, en donde K es un factor que depende del tipo de apoyo que tiene la columna, que no será simplemente apoyada ni un empotramiento perfecto, para el caso general.

Si la columna tiene posibilidades de ladeo, es decir, una columna no contraventada, la columna puede tener elementos que le impidan el ladeo, siendo en este caso una columna contraventada o contra desplazamiento lateral.

Por lo anterior se clasifica como columna esbelta cuando la relación de esbeltez se encuentra en el siguiente intervalo: 22 <Klu / r < 100.

o Momento de inercia  $\mathsf{I} = \mathsf{b}^* \mathsf{h}^3 / 12 = [\; 0.30\; ^*0.30^3) \; ] / \; 12 = 0.000675 \; \mathsf{m}^4$ 

o Radio de giro: r = (I/A)<sup>1/2</sup> = [0,000675 / (0,30 \* 0,30)] <sup>1/2</sup> = 0,0866

o Chequeo por esbeltez (E) E =  $k*Lu/r = 2 * 3.10 / 0.0866 = 71.59$ . Por lo cual se clasifica como columna esbelta.

La carga crítica de una columna (Pcr) es la que produce pandeo en dos puntos de inflexión, es decir, en el tramo cuya longitud es la longitud efectiva. Con la fórmula de Euler para encontrar la carga crítica de una columna con un extremo empotrado y el otro libre es como se presenta a continuación

 $Per = 2*E*1*_{\pi^2}/(K*Lu)^2 = 758467.07$  kg = 836.07 t Pcr = 2 \* 15 100 \*(210)<sup>1/2</sup> \* 67,500 \* π<sup>2</sup>)/(2 \* 310)<sup>2</sup>

Refuerzo en la columna; en este caso la columna sólo está actuando compresión bajo una fuerza axial pequeña de V = 32,70 lb. Con lo anterior, se puede seguir la sección 10.8.4. del reglamento de la ACI 318-83, que indica que cuando un elemento sujeto a compresión tiene una sección transversal mayor a la requerida para las condiciones de carga, con el fin de determinar el refuerzo mínimo, se puede emplear un área efectiva reducida Ag no menor de un medio del área total.

Asmín =  $(0,01^{\ast}$ área gruesa)/2 =  $(0,01^{\ast}$  900) / 2= 4,50 cm<sup>2</sup>  $As(N<sub>0.4</sub>) = 4,50/1, 2668 = 3,55 \approx 4$  varillas No. 4

o Carga axial que soporta la columna

Pu = Φ(0,85\*f'c\*Ag+As\*Fy)= 0.7 (0,85 \* 210 \* 900 + 50 672 \* 2 810) Pu = 122422,18 kg = 1 347,95 t

Debido a que la carga que soporta la zapata no es muy grande, se adoptará el peralte mínimo recomendado por el ACI.

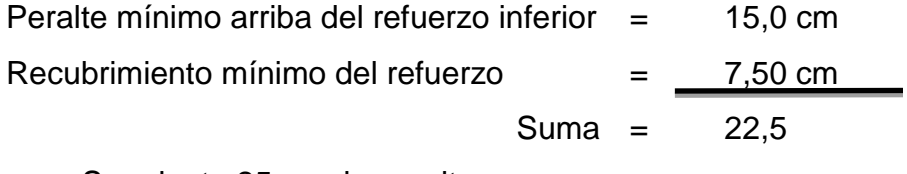

Se adopta 25 cm de peralte.

Fcu =  $U/(CM+CV) = 18,22 / (1,4+7,50) = 2,04$ 

o Carga que soporta la zapata

Componente vertical de la tensión del cable =V/2 = 0,0014873 / 2= 0,0074363 t Peso propio de la columna =  $\gamma c^* A g^* h = 2.4 * 0.09 * 3.10 = 0.670 t$ Peso propio del suelo =  $\gamma s^*$ des $\hat{A}$ rea = 1,60  $\hat{A}$  1,00  $\hat{B}$  0,55 = 0,880 t Peso propio de la zapata =  $\gamma c * t * b^2 = 2,40 * 0,25 * 0,80$  = 0,384 t

Pz= Suma de cargas que actúan bajo la zapata =1,94 t

Se debe cumplir que Pz/Az, debe ser menor que el valor soporte del suelo.

Pz/AZ= 1,94 / (0,80  $\text{*}$  0,80) = 3,03 t/ m<sup>2</sup>Es menor que Vs = 15 t/m<sup>2</sup>

Carga última =Wu = Pz\*Fcu = 1,94 \* 2,04 = 3,96 t

o Chequeo por corte simple

Va <Vc Donde:  $Va = \text{corte actuante}$  d = peralte - recubrimiento  $Vc = \text{corte resistance}$  d =  $0,25 - 0,08 = 0,17 \text{ cm}$ 

 $Va = Wu * b * c = 3.96 * 0.80 * 0.25 = 0.792 t$ Vc =  $0.85*0.53*(f'c)^{1/2} * b/1 000 = 0.85*0.53*(210)^{1/2} * 80/1 000 = 8.88 t$ 

Lo propuesto resiste al corte simple debido a que:  $\sqrt{c} = 8.88$  t >  $\sqrt{a} = 0.792$  t

 $Vc = [0,85^*0,53^*(f'c)]^{1/2*}$  (Perímetro punzonante)\*d]/1 000  $Vc = [0,85*1,06*(210)*2*188*17]/1,000 = 41,73$  t

Lo propuesto resiste al corte punzonante debido a que:  $Vc = 41,73$  t > Va  $= 0,792$  t

o Chequeo por flexión  $Mu = (Wu<sup>*</sup>L<sup>2</sup>)/2 = [3,96<sup>*</sup>( 0,25 )]/2 = 0,125 t-m$ 

Datos:

Mu =  $0,123$  t-m  $\varnothing = 0,90$   $\qquad \qquad$   $\epsilon$ s = 2.10E+06 kg/cm<sup>2</sup>  $Mu = 12375$  k-cm  $B_1 = 0.85$  Fy = 2,810 kg/cm<sup>2</sup>  $D = 17$  cm  $b = 100$  cm  $fc = 210$  kg/cm<sup>2</sup>

Cálculo del refuerzo mínimo y máximo

 $p_{\text{min}}$  = 0,40  $*$  14,1/ 2 810 = 0,002Asmin=0,002  $*$  100  $*$ 17=3,41 cm<sup>2</sup>

As = { 17 -  $\sqrt{17}$  2 - ( 2 \* 15223,69 )/( 0,90 \* 0,85 \* 210 \* 100 )]}[ 2810 /( 0,85 \* 210 \*100 )]}[ 2810 /( 0,85 \* 210 \* 100 )] = 0,35 cm<sup>2</sup>

Como Asmín es mayor que al As, tomar Asmín = 3,41 cm², usando hierro No.4 (1.2668 cm²), se tiene que

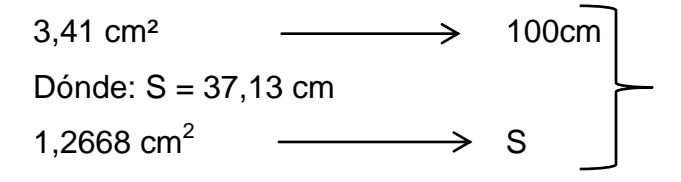

Se deberá colocar varillas No.4, grado 40 @ 0,20 cm, en ambos sentidos.

Anclaje o muerto; será de concreto ciclópeo, enterrado con la superficie superior a nivel del suelo. Se utilizará la teoría de RANKINE para el empuje de tierras.

#### **Datos**

 $H = 4842.98$  lb = 2,19 t W= peso del muerto  $E =$  empuje  $T = 4842.98$  lb = 2,19 t  $F =$  fuerza de fricción  $V = 32,79$  lb = 0,014 H =ancho = largo = altura  $W = \text{ycc}^* h^3 = 2 h^3$   $E = \frac{1}{2} \text{ycs}^* h^{3*} K p = \frac{1}{2} \cdot 1.6 \cdot h^{3*} 3 = 2.40 h^3$ 

Chequeo por volteo: ΣM resistente / ΣM actuantes > 1,5 Mw=1/2 \* h \* w =  $1/2$  \* h \*  $2h^3=h^4$ 

 $ME = 1/3$ \*h\* $E = 1/3$  \* 2,40 \* h<sup>3</sup> = 0,80 h<sup>4</sup>  $MV = 1.5*(\frac{1}{2} h^*V) = 1.5*(\frac{1}{2} h^*0.14 t) = 0.105 h$ MH=  $1,5*(h*H) = 1,5*(h*2,19 t) = 3,29 t$ comparando ΣM resistente = ΣM actuantes  $h^4$  + 0,80  $h^4$  = 0,0105 h + 3,29 h

 $h = (0,242)^{1/3} = 0,623$  m

- Chequeo con h = 1,10m: ΣM resistente / ΣM actuantes > 1,5 Mw=  $\frac{1}{2}$ \*h\*W =  $\frac{1}{2}$  \* 2 \* 1<sup>3</sup> = 3,375 t  $ME = 1/3$ <sup>\*</sup>h<sup>\*</sup>E = 1/3 <sup>\*</sup> 1 <sup>\*</sup> 2,40 = 2,7 t MV=  $\frac{1}{2}$ \*h\*V =  $\frac{1}{2}$ \* 1 \* 0.014 = 0,0105 t-m  $MH= h*H = 1*2, 19$  t = 2,19 t-m  $\Sigma$ M resistente / ΣM actuantes = (3,375+ 2,7)/(0,0105 + 2,19) = 2,76 Como 2,76> 1,5 la estructura resiste el volteo.
- Chequeo por deslizamiento

F = $\mu$ \*W 0,50\*[2\*(1,50) <sup>3</sup>]= 3,375 t  $E = 2,40 * (1,50)^{3} = 8,1$  t  $(Fresi +)/(Fact +) = (3,375 + 8,1)/2,19 = 5,24$  t Como 5,24> 1,5, la estructura no se deslizará.

En estructuras de este tipo, la consideración de la fuerza del viento y su distribución debe hacerse por lo menos con 4 cables.

Para este caso se tiene lo siguiente Fuerza de viento = (presión del viento)\*(área de contacto) Fuerza de viento = 15 lb/pie<sup>2</sup> \*(1/12 \*1  $\frac{1}{2}$  \* 171,56) = 3320,00 lb Factor de seguridad =  $1,33$ Fu = 3, 320  $*$  1,33 = 4 416,83 lb.

## **3.8.7. Válvulas**

Las vávulas permitirán regular cualquier flujo de un fluido, y facilitar la limpieza de las tuberías al restringir el flujo del fluido por medio de estas.

- Válvulas de limpieza; se colocan para permitir la descarga de los sedimentos acumulados. Se instalan en los puntos bajos de la línea de conducción, utilizando el siguiente críterio: con diámetros de tubería menores a 2" se colocará una válvula de igual diámetro al de la tubería y en líneas con diámetro mayor de 2" la válvula será de 2". Se colocaran en las estaciones: E-8, E-22 y E-72 (ver plano 5).
- Válvula de aire; esta válvula tiene la función de permitir el escape de aire que se acumula en las tuberías, se colocan en los puntos altos. Se colocaran en las estaciones: E-7, E-23 y E-34 (ver plano 5).
- Válvulas de compuerta (V.C.); tienen la función de abrir o cerrar el paso del agua. Se colocarán en la captación y como válvulas de limpieza.

## **3.8.8. Programa de operación y mantenimiento**

Es de gran importancia saber que ningún sistema de agua funcionará adecuadamente sin la supervisión de un encargado, ya que si no lo hubiera, el sistema después de algún tiempo colapsará y dejará de funcionar.

El encargado del funcionamiento, debe ser preferiblemente un fontanero asalariado, que realizará inspecciones periódicas a todos los componentes físicos del sistema, para garantizar su adecuado funcionamiento.

Entre las actividades más comunes del fontanero están:

- Detectar posibles fugas
- Efectuar reparaciones necesarias
- Alimentación y limpieza del sistema de desinfección
- Mantener limpia las unidades
- Limpias de maleza
- Velar por el buen funcionamiento de todas las obras complementarias

En caso de no contar con un fontanero, entonces, el comité de vecinos es el encargado de realizar dichas actividades.

## **3.9. Propuesta de tarifa**

Un sistema de agua potable debe de contar con un programa de operación y mantenimiento adecuado, para garantizar la sostenibilidad del mismo durante el período para el que ha sido diseñado.

Esto implica que es necesario contar con recursos suficientes para operar el sistema, darle un mantenimiento preventivo y cuando así lo amerite también correctivo, dichos recursos pueden obtenerse a través del pago de una tarifa mensual por parte de los beneficiarios de la cabecera municipal de San Jacinto.

La tarifa mensual propuesta se realizará un reajuste al costo del servicio de agua potable, tomando en cuenta el mantenimiento y manejo de la nueva línea de conducción. La tarifa adoptada por la Municipalidad es de Q 8 por usuario del servicio de agua potable.

## **3.10. Elaboración de planos**

Los planos elaborados del proyecto son los siguientes:

- Planta general linea de conducción
- Planta perfil línea de conducción 1/3
- Planta perfil línea de conducción 2/3
- Planta perfil línea de conducción 3/3
- Captación típica, galería de infiltración, detalles de vàlvulas de aire y de limpieza
- Detalle de paso aéreo

## **3.11. Elaboración de presupuesto**

Para elaborar el presupuesto se realizó una cuantificación y cotización de materiales según planos finales. Los salarios de mano de obra y materiales, se tomaron los que se pagan en la región.

El costo total del proyecto asciende a la cantidad de setecientos veintisiete mil seiscientos cinco con cuarenta y dos centavos.(Q. 727 605,02).

### Tabla XII. **Presupuesto de la ampliación del sistema de agua potable**

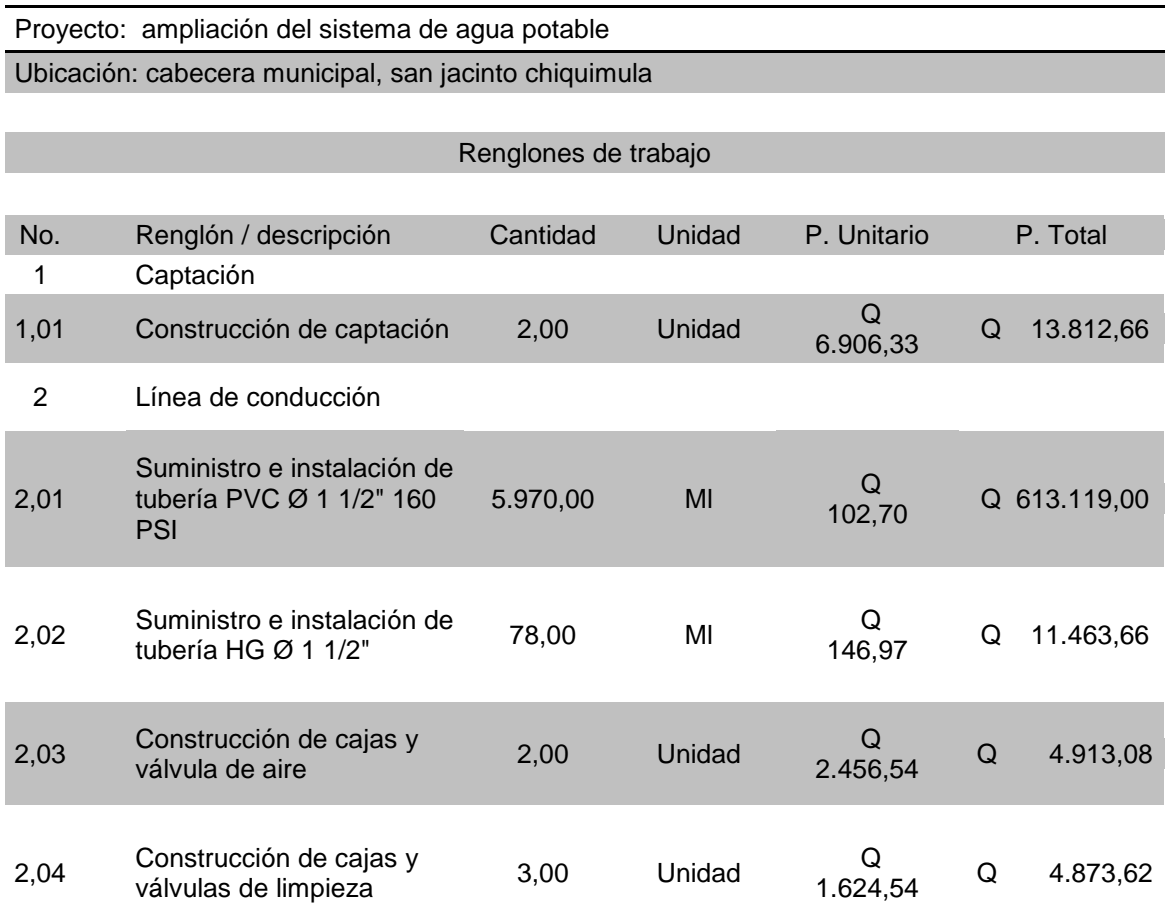

#### Continuación tabla XII

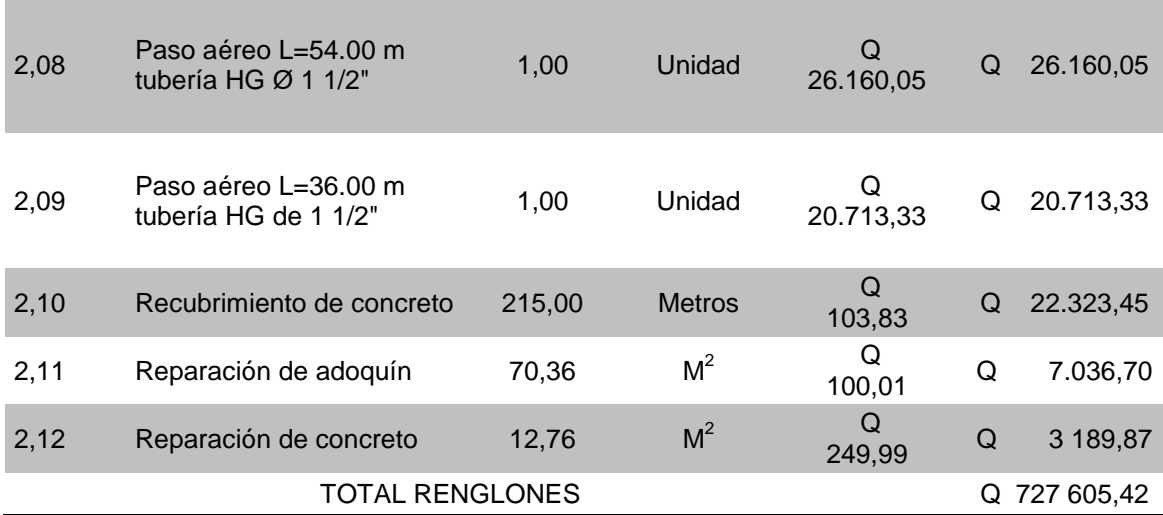

#### Fuente: elaboración propia.

## **3.12. Evaluación socio-económica**

La evaluación del proyecto tiene como propósito principal identificar los beneficios y luego valorizarlos adecuadamente para elaborar indicadores de su rentabilidad social, a través del análisis de beneficio costo. La definición de los beneficios o productos del proyecto, se verifica a partir de los aspectos físicos del mismo, ya que el flujo de beneficios es una función directa de la capacidad instalada del proyecto, tomando en cuenta su utilización para todo el año.

Para hacer la evaluación del proyecto, el flujo de beneficios se elaborará de acuerdo con la naturaleza de los beneficios establecidos. En todo caso deben definirse y medirse los beneficios incrementados, ciclo con ciclo, los cuales deben ser atribuidos exclusivamente al proyecto; es decir, aquellos que sean resultado de la presencia del proyecto en la comunidad.

Con relación a los costos, estos se distinguen básicamente en; costos de inversión, que son aquellos en los que se debe incurrir para instalar el proyecto, es decir, los que se ejecutan entre el primer desembolso y el momento en que se pone a funcionar el proyecto.

Los costos de reposición, serán aquellos que se deben hacer para reponer los elementos que se vayan desgastando o cayendo en obsolescencia, como consecuencia del uso del proyecto durante su vida útil; los costos por reposición, también denominados costos de mantenimiento y por último los costos de funcionamiento, que son aquellos que necesariamente deben ocurrir para la operación del proyecto, para que éste siga aportando los beneficios previstos en la evaluación.

#### **3.12.1. Valor presente neto**

Se utiliza para comparar alternativas de inversión. Consiste en transformar la inversión inicial, los ingresos y egresos anuales, así como valores futuros de rescate de un proyecto a un valor presente a manera de determinar si éste es rentable al término del período de funcionamiento; para el presente proyecto se determina el VPN con una tasa de interés igual a la tasa de rendimiento mínima atractiva, que en el mercado actual es de 12%.

El procedimiento a realizar es el siguiente: la municipalidad de San Jacinto invertirá Q. 727 605,42 para la ejecución del proyecto de sistema de abastecimiento de agua potable. Para esto se emplearán los servicios de técnicos encargados de limpieza del tanque de captación, línea de conducción, tanque de almacenamiento y conexiones domiciliares, con un sueldo mensual de Q. 1 500,00, el costo de conexión por cada casa que cobra la municipalidad es de Q. 1 000,00 y el costo por mantenimiento es de Q. 35 al mes. El período de diseño es de 20 años.

131

### **3.12.2. Tasa interna de retorno**

Se utiliza para evaluar el rendimiento de una inversión. Debido a que el presente proyecto es de carácter social, no es posible obtener una tasa interna de retorno TIR atractiva; por lo que el análisis socioeconómico que se realiza a nivel municipal para este tipo de inversión, es de costo/beneficio; éste se determina de la siguiente manera

costo=inversión inicial costo=Q727605.42 beneficio=habitantes beneficiados (a futuro)  $h$ eneficio =  $700$  habitantes

Determinando el análisis socioeconómico

costo $\gamma_{\text{beneficio}}$  = <sup>727605,42</sup>/<sub>600</sub>

costo/<br>beneficio<sup>=Q1212,68</sup>/habitante

Las instituciones de inversión social, toman las decisiones con base al valor anteriormente obtenido y las disposiciones económicas que posean.

#### **3.13. Evaluación de impacto ambiental**

La evaluación de impacto ambiental valorará los efectos directos e indirectos de cada propuesta de actuación sobre la población humana, la fauna, la flora, el suelo, el aire, el agua, el clima, el paisaje y la estructura y función de los ecosistemas previsiblemente afectados.

 Impacto ambiental en construcción. En el proceso de construcción del proyecto de agua potable, uno de los aspectos a tomar en cuenta para el impacto ambiental que este pueda tener es la remoción de vegetación, es decir lo que comúnmente se conoce en el campo como abrir la brecha, que se hace para darle lugar a la colocación de la tubería, tanto en la línea de conducción como en la distribución del agua, para este proyecto en particular se tuvo el cuidado de que este aspecto fuese lo más mínimo posible, ya que buen porcentaje de la tubería se colocó, con el derecho de paso respectivo, en áreas que los habitantes de la comunidad utilizan para la agricultura.

Otros de los aspectos a tomar en cuenta es la excavación del suelo para la instalación de la tubería, después de este paso se procedió a la compactación necesaria para no afectar el suelo, que como ya se dijo, los derechos de paso obtenidos se encuentran en terrenos cultivables.

 Impacto ambiental en operación. En el proceso de operación del proyecto uno de los aspectos en el tema del ambiente, es el de estudiar y registrar la disminución del caudal superficial de donde se está captando el agua, en este caso de un nacimiento de agua, ubicado en la aldea Santa Cruz.

Es necesario decir que la captación se diseñó de tal manera que capte el agua necesaria para la población en el período de diseño establecido, y la colocación y ubicación de la misma fuera lo menos nociva posible, dejando que el agua superficial a no ser captada siga su curso normal, además que esta no utiliza algún tipo de agente químico que pueda llegar a afectar el agua y a la población aguas abajo.

133

Es importante mencionar que las comunidades obtuvieron el compromiso de mantener un tipo de vigilancia en el sentido ambiental, ya que este es un requisito fundamental tanto en la construcción como en la operación del proyecto para el impacto ambiental que pueda llegar a tener el mismo.

# **CONCLUSIONES**

- 1. Los habitantes de la aldea Pueblo Nuevo, organizados en el comité comunitario de desarrollo (COCODE), luego de asamblea realizada, decidieron que los proyectos que se realicen en el siguiente orden de prioridad; el puente vehicular, ampliación del sistema de agua potable, pavimentación de la carretera.
- 2. Los proyectos ayudarán a mejorar la calidad de vida de los pobladores y a su desarrollo economico, tendrán acceso a mejor infraestructura, servicios básicos y saneamiento, razón por la cual la municipalidad deberà gestionar el financiamiento para llevar a la realidad en el menor tiempo posible.
- 3. El puente vehicular de una vía, permite que los pobladores tengan un mejor acceso, sobre todo en época de invierno, evitando la exposición a las corrientes del río, que al crecer aisla a la comunidad.
- 4. Se realizaron diversas reuniones de capacitación con los miembros del COCODE, se solicitó apoyo al comité municipal de desarrollo (COMUDE); requiriendo la participación de los pobladores en edad adulta, en cuanto a mano de obra no calificada para realizar la construcción.
- 5. El diseño de la ampliación del sistema de abastecimiento de agua potable fue necesario para la cabecera municipal, tomando en cuenta la mayor elevación del vertiente con respecto al tanque de distribución, permitiendo que sea un sistema más económico en comparación a un sistema por bombeo.
- 6. La realización de la ampliación del sistema de abastecimiento de agua potable en el casco urbano, permitirá aumentar el caudal de agua; con lo que se brindará la oportunidad, a que la población de todo el casco urbano cuente con disponibilidad de mayor cantidad de horas de agua, apta para el consumo humano.

## **RECOMENDACIONES**

- 1. Proporcionar el mantenimiento necesario a los proyectos, diseño de la ampliación del sistema de agua potable de la cabecera municipal y puente vehicular para la aldea Pueblo Nuevo; de esa manera la estructura y el sistema funcionarán en óptimas condiciones durante todo su período de diseño.
- 2. Verificar que los materiales a utilizar, sean de calidad y resistencia.
- 3. Previo a la construcción del puente, deberá realizarse un estudio de suelos en el lugar donde se cimentará cada estribo y pila, preferiblemente a través del ensayo de penetración dinámica (SPT), para garantizar que el dimensionamiento de la subestructura sea la correcta.
- 4. En el sistema de agua potable, será indispensable asegurar que el agua sea apta para consumo humano y que no sea dañina para la salud, es por ello que se deberá implementarla desinfección propuesta.
- 5. En el sistema de abastecimiento de agua potable, se deberán proteger principalmente, la captación, a través de muros perimetrales para garantizar la seguridad de los mismos.

## **BIBLIOGRAFÍA**

- 1. ARTHUR H. Nilson. *Diseño de estructuras de concreto*. 12a ed. Colombia: McGraw-Hill, 2004. 722 p.
- 2. CRESPO VILLÁZ, Carlos. *Mecánica de suelos y cimentaciones*. 4a ed. México: Limusa, 1999. 639 p.
- 3. *Reglamento para la construcción de concreto estructural y comentarios con ejemplos de diseño*. ACI 318-02. Instituto Americano del Concreto.
- 4. American Association of State Highways and Transportation Officials. *Standard Specifications for Highway and Bridges.* 16a ed*.*  Washington D.C.: AASHTO, 1996. 966 p.
- 5. LÓPEZ CUC; Luis Fernando. *Diseño de puente vehicular para la comunidad Río Grande, Los Llanos, municipio de Joyabaj, Quiché*. Trabajo de graduación de Ing. Civil. Facultad de Ingeniería. Universidad de San Carlos de Guatemala, 2008. 105 p.
- 6. Instituto de Fomento Municipal. *Normas generales para el diseño de abastecimiento de agua potable*. Ciudad de Guatemala: INFOM, 2001.

**APÉNDICES** 

## Apéndice 1

## **Planos del puente vehicular:**

- Plano de curvas de nivel
- Plano de ubicación de puente sobre río
- Plano de geometría de superestructura
- Plano de armado de superestructura
- Plano de armado de subestructura

## Apéndice 2

## **Planos del sistema de abastecimiento de agua potable**

- Planta general línea de conducción
- Planta perfil línea de conducción 1/3
- Planta perfil línea de conducción 2/3
- Planta perfil línea de conducción 3/3
- Captación típica galería de infiltración & detalles de válvulas de aire y de limpieza
- Detalle de paso aéreo

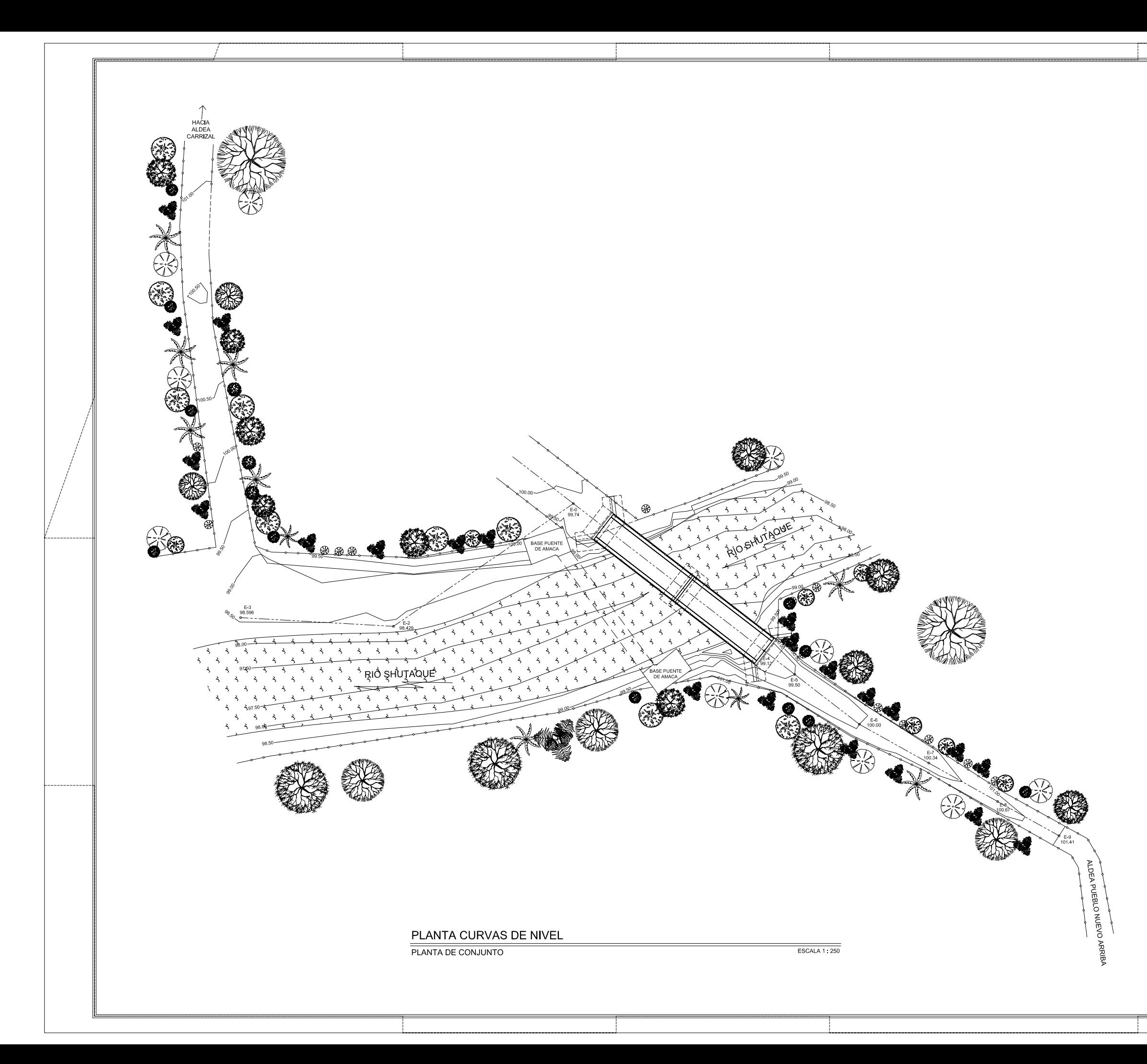

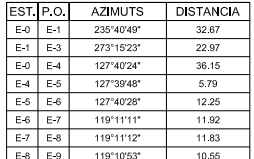

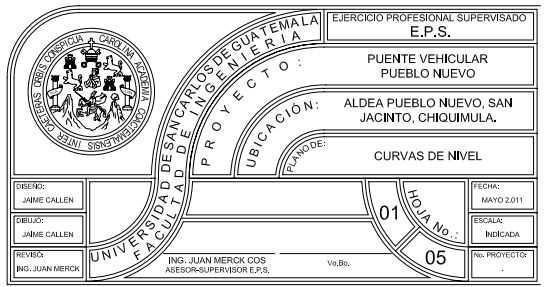

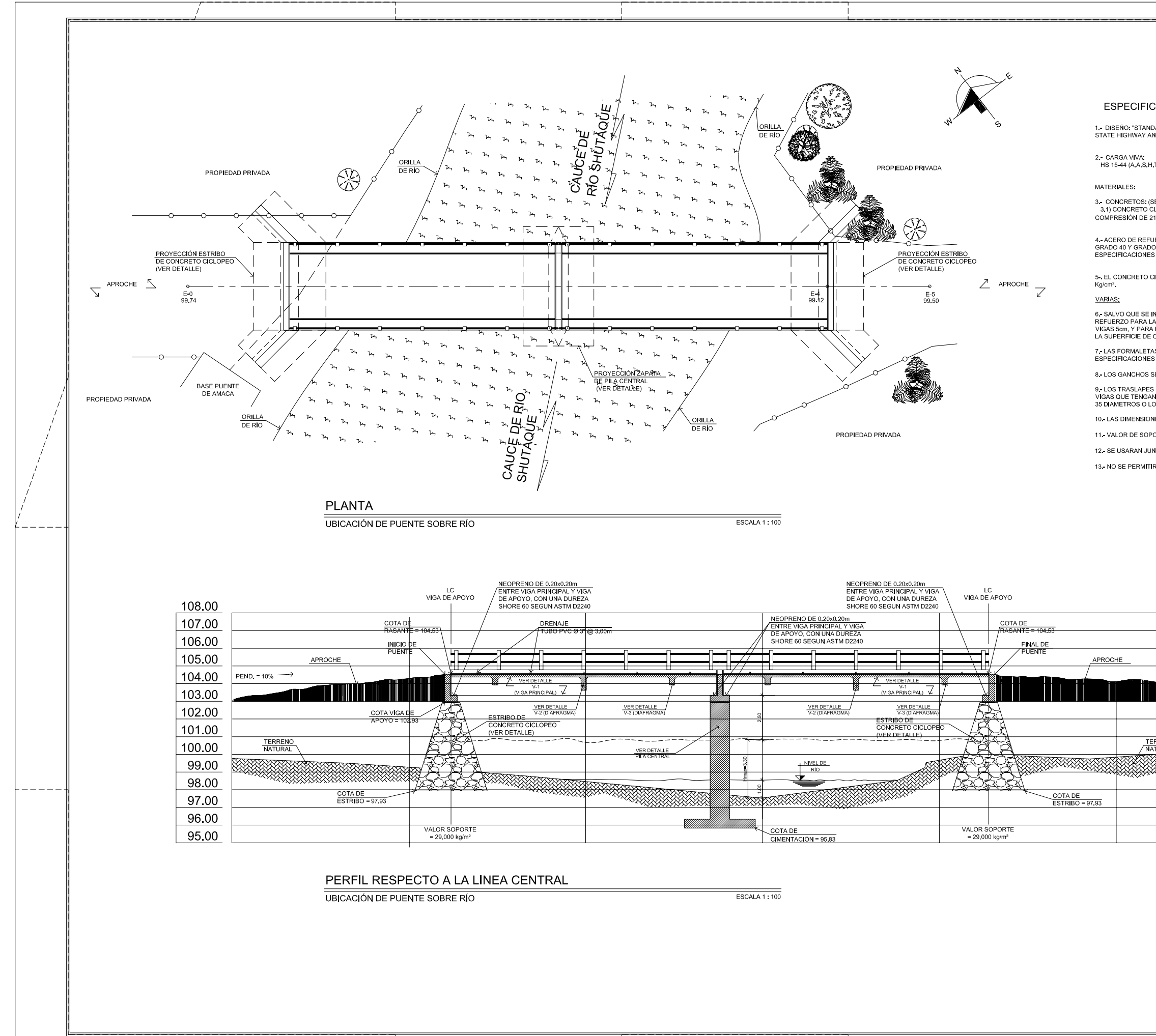

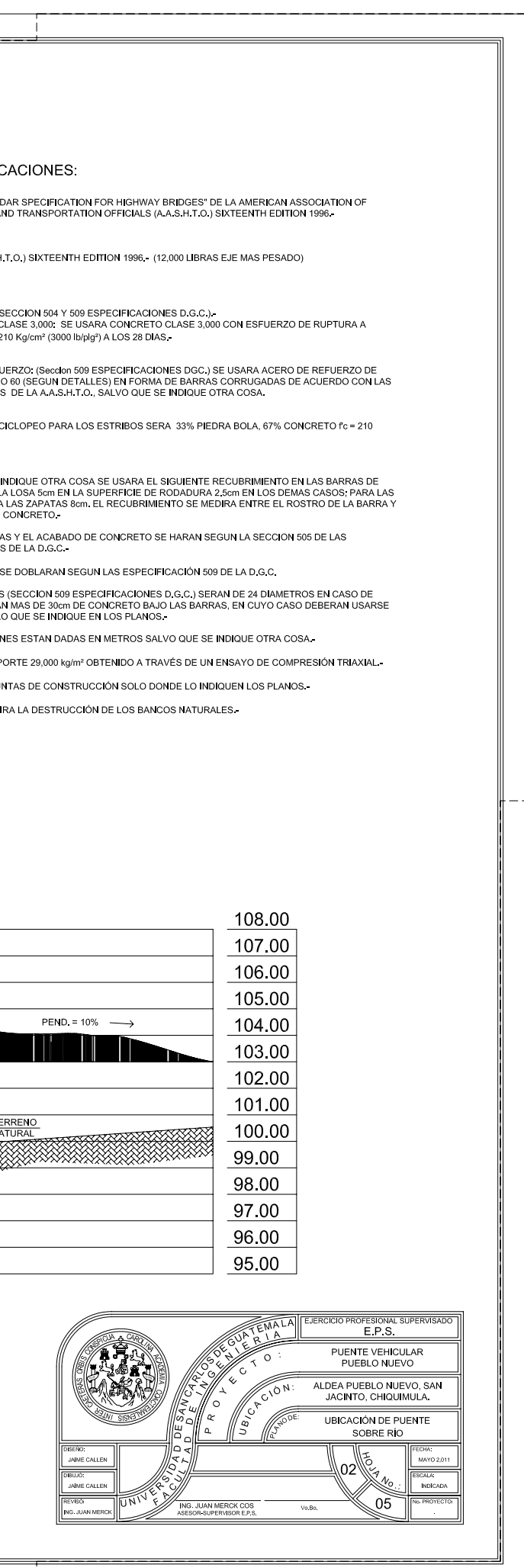

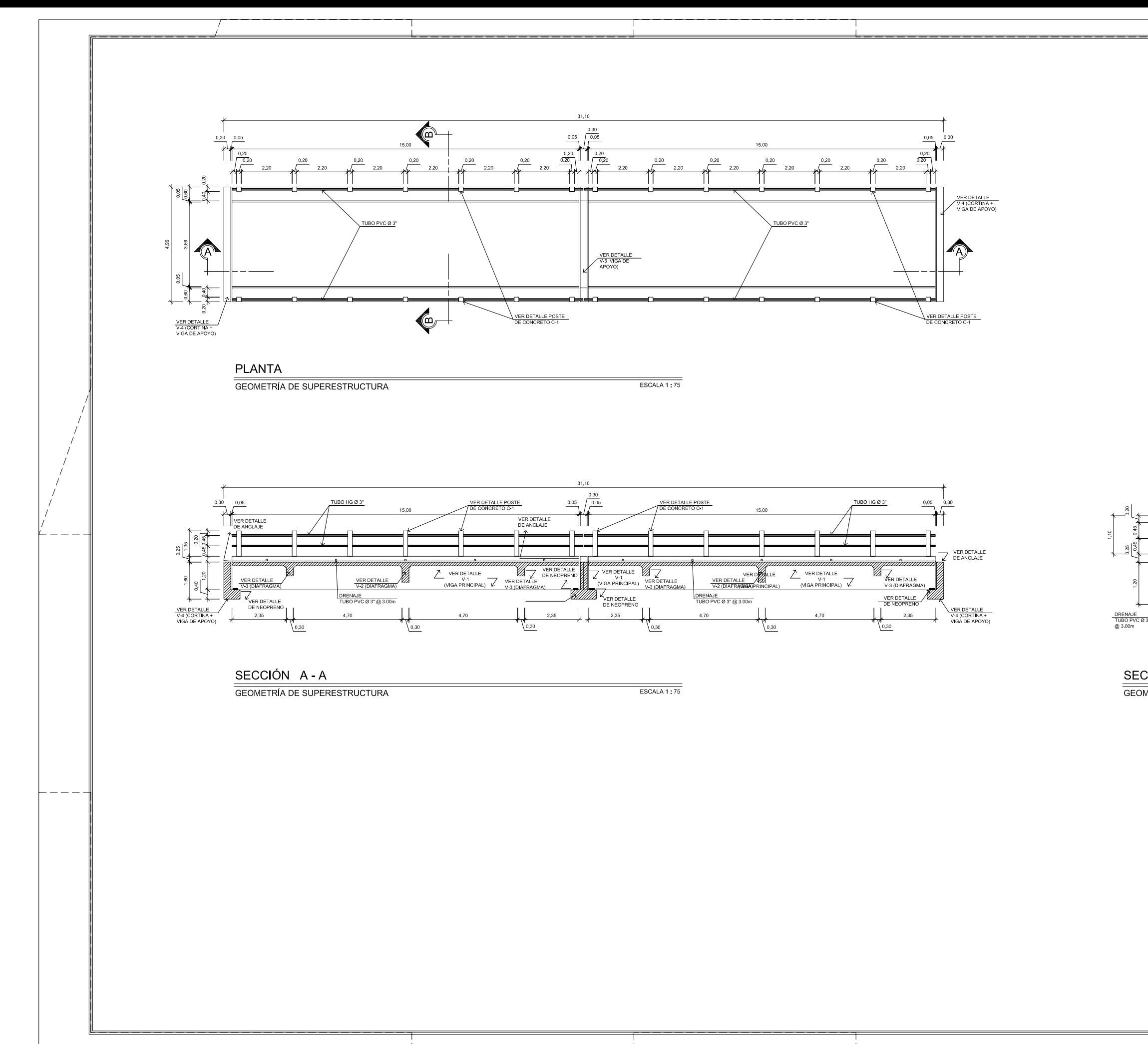

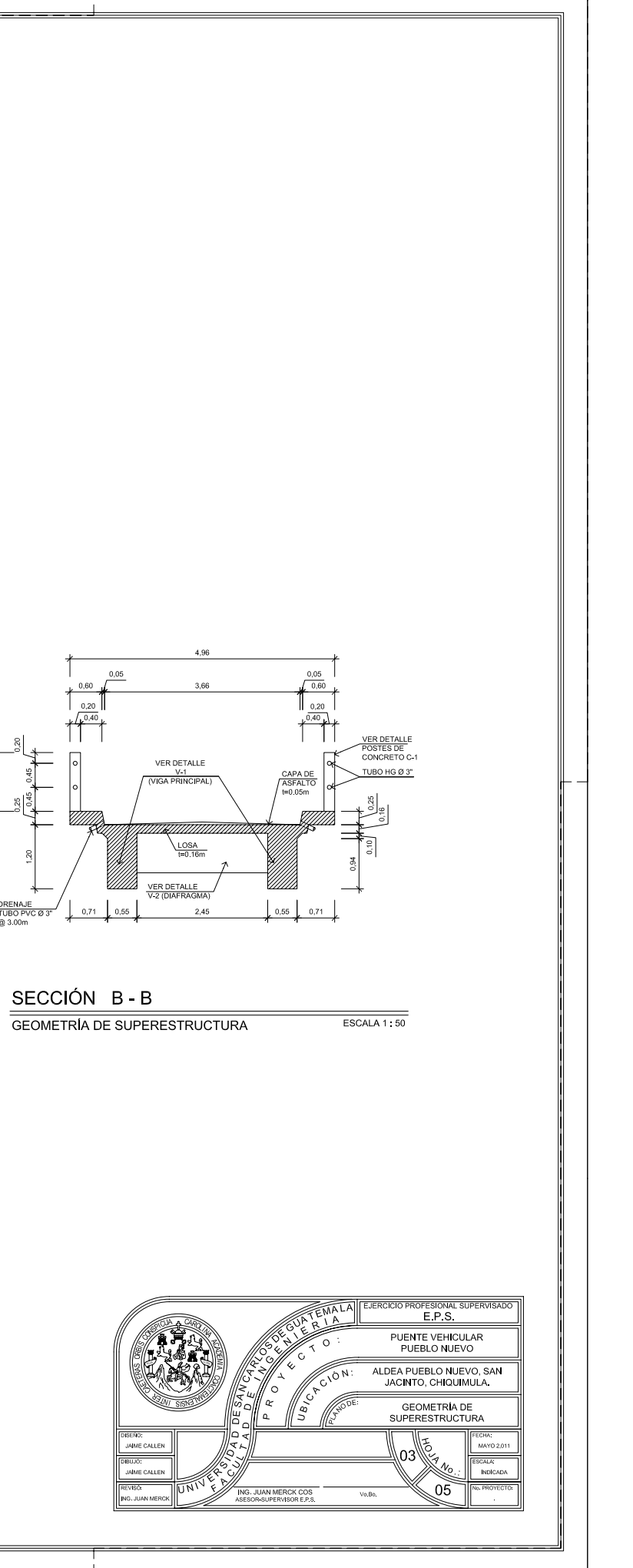

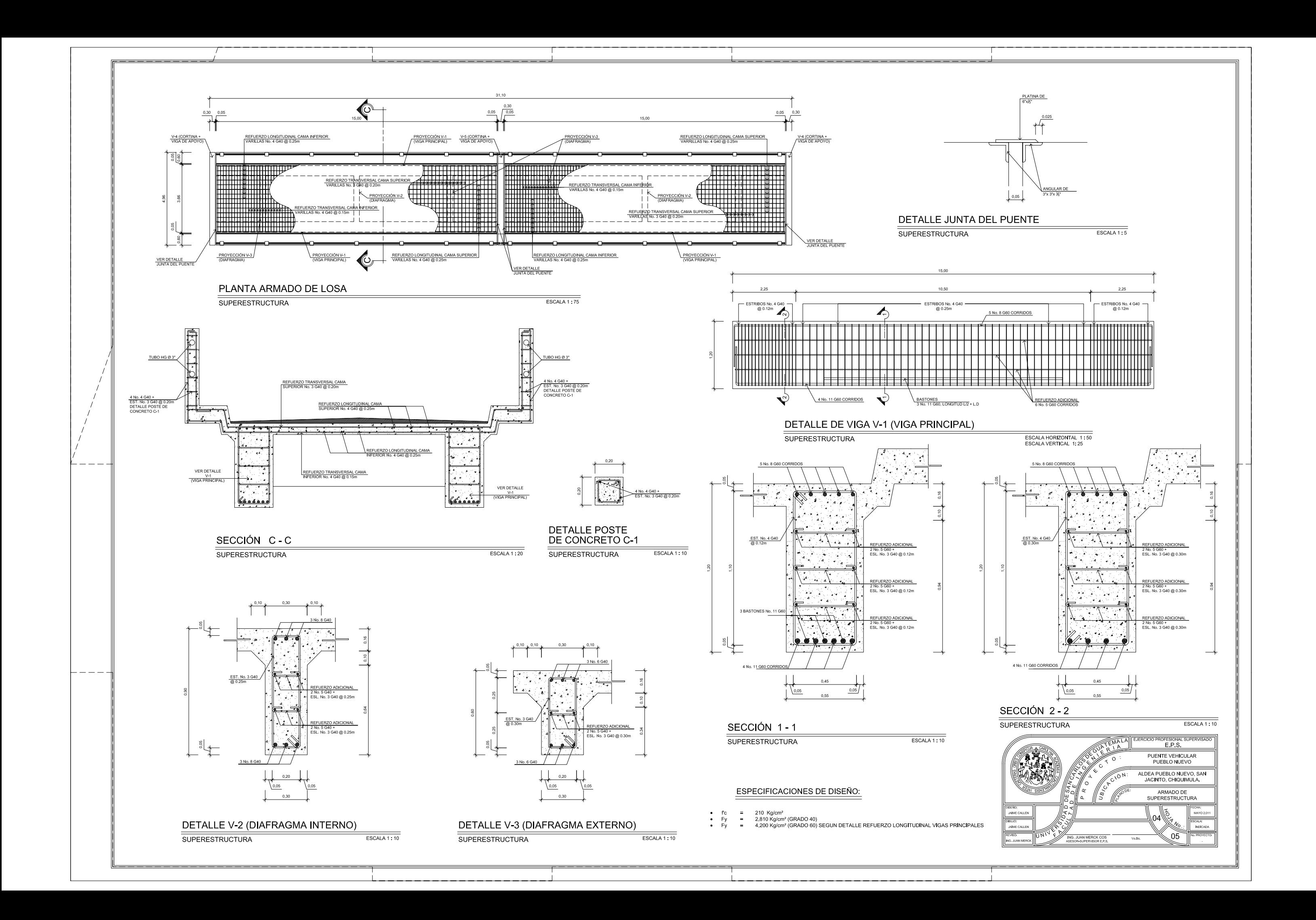

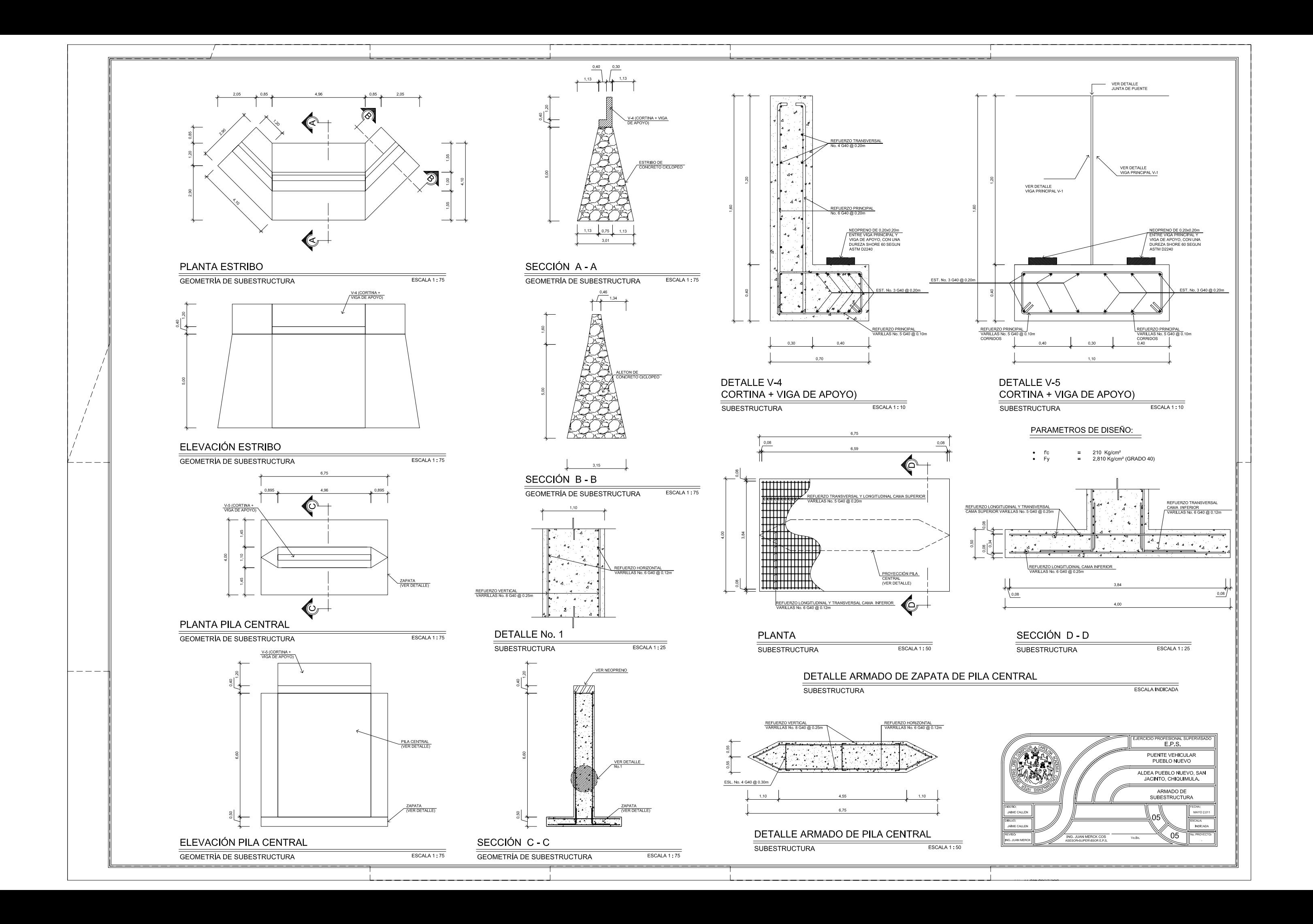

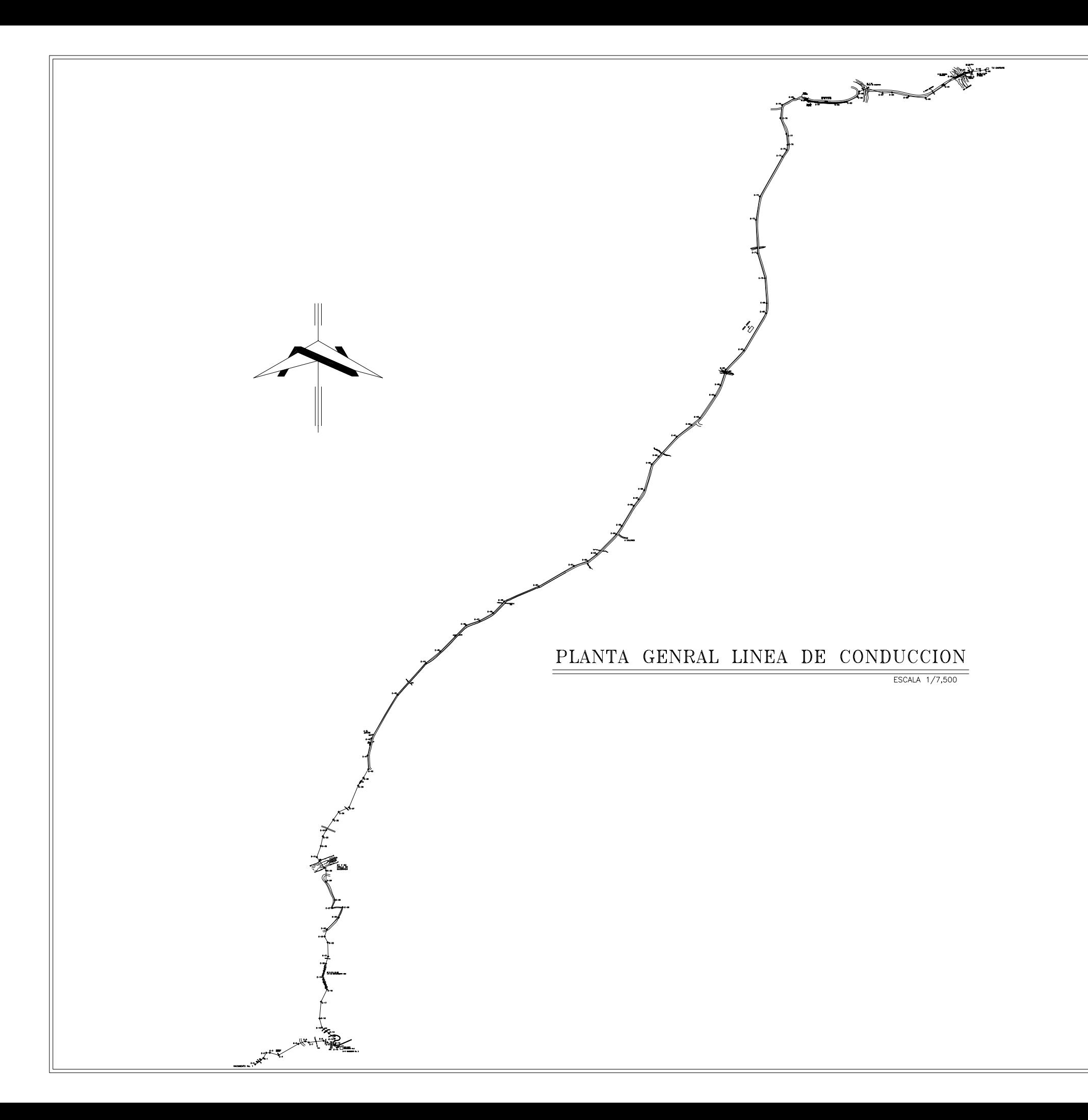

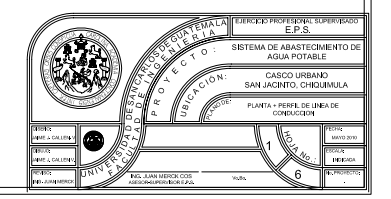

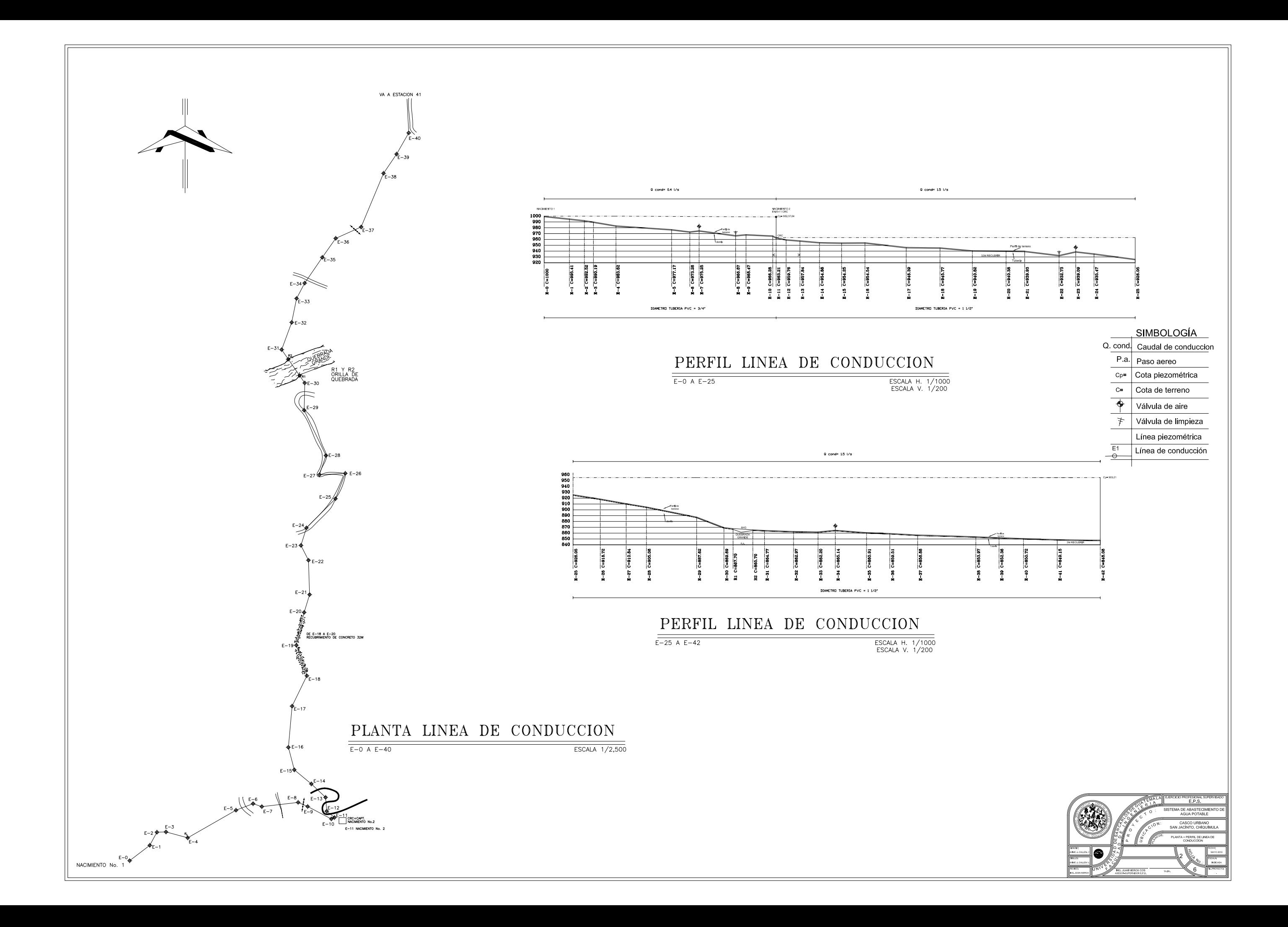

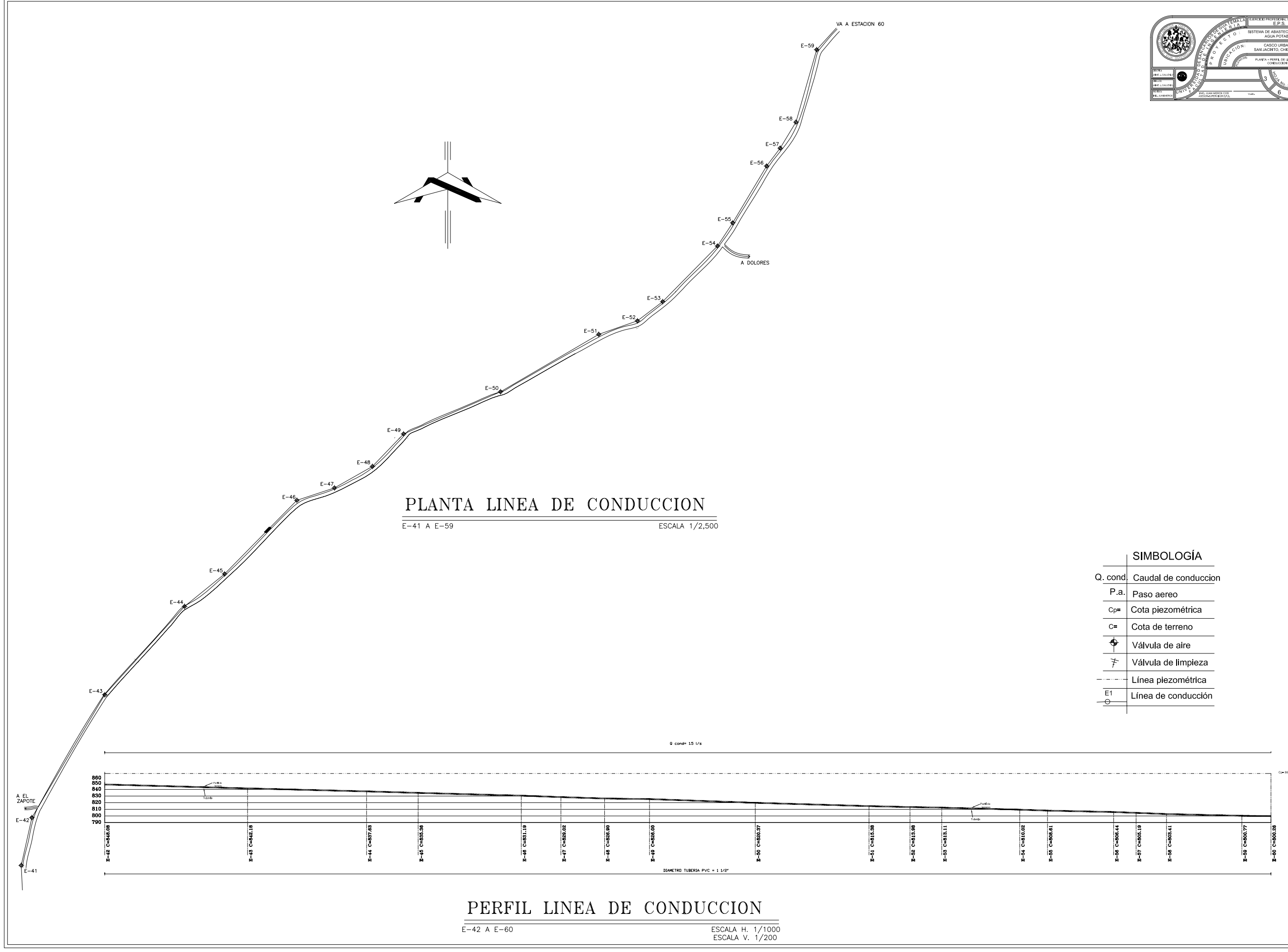

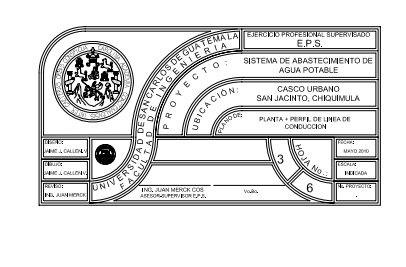

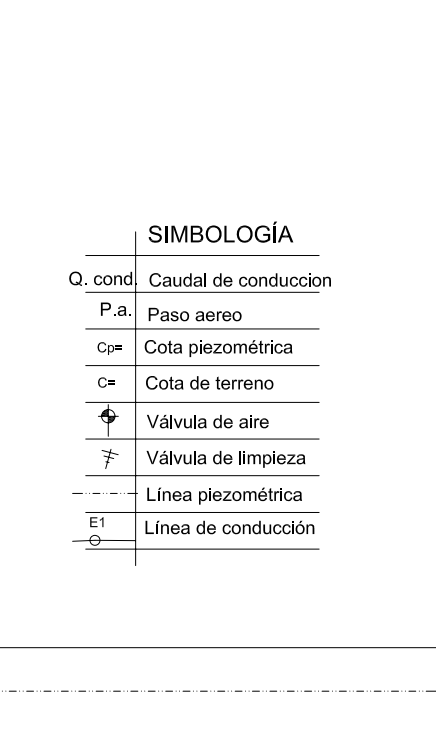

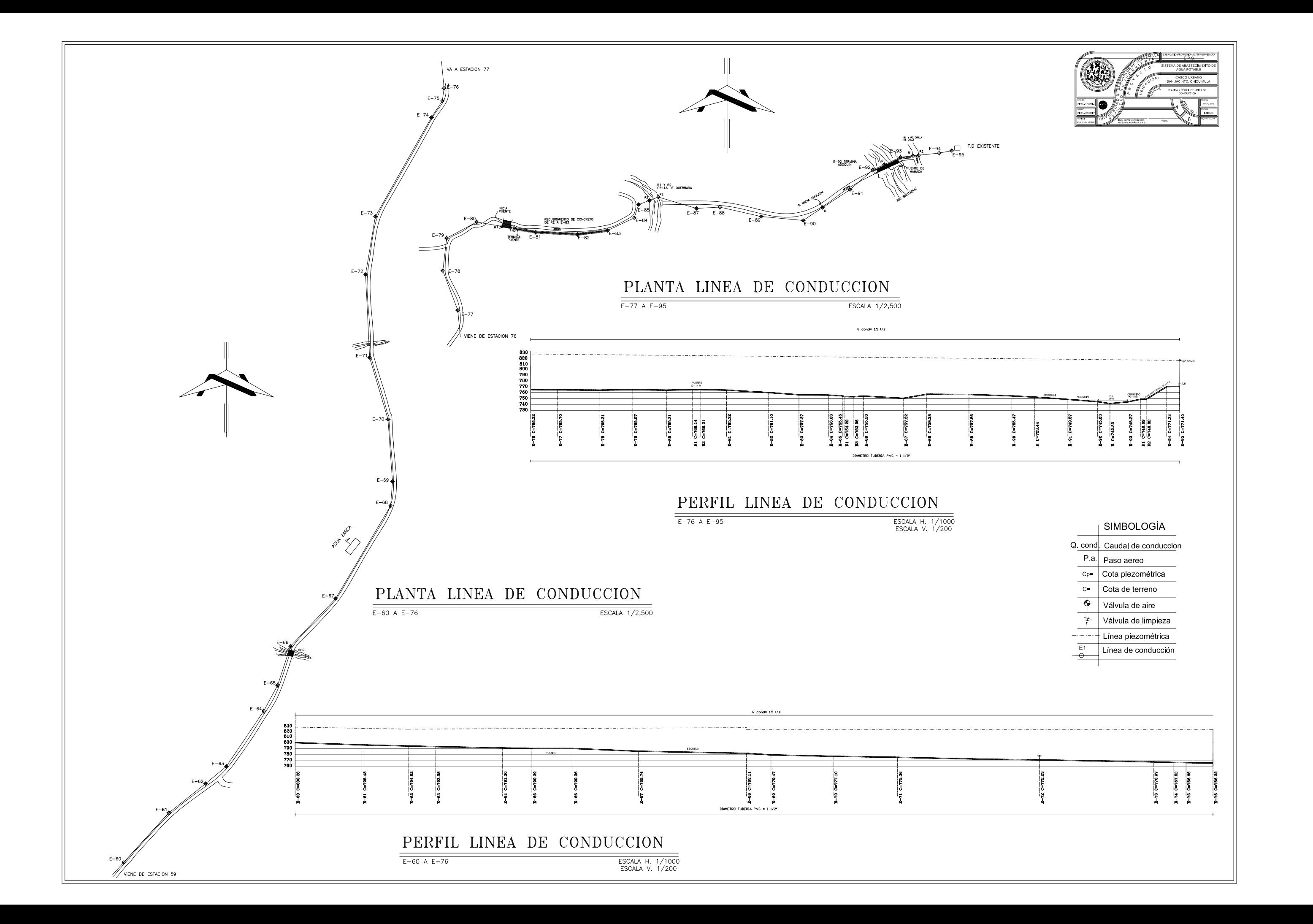

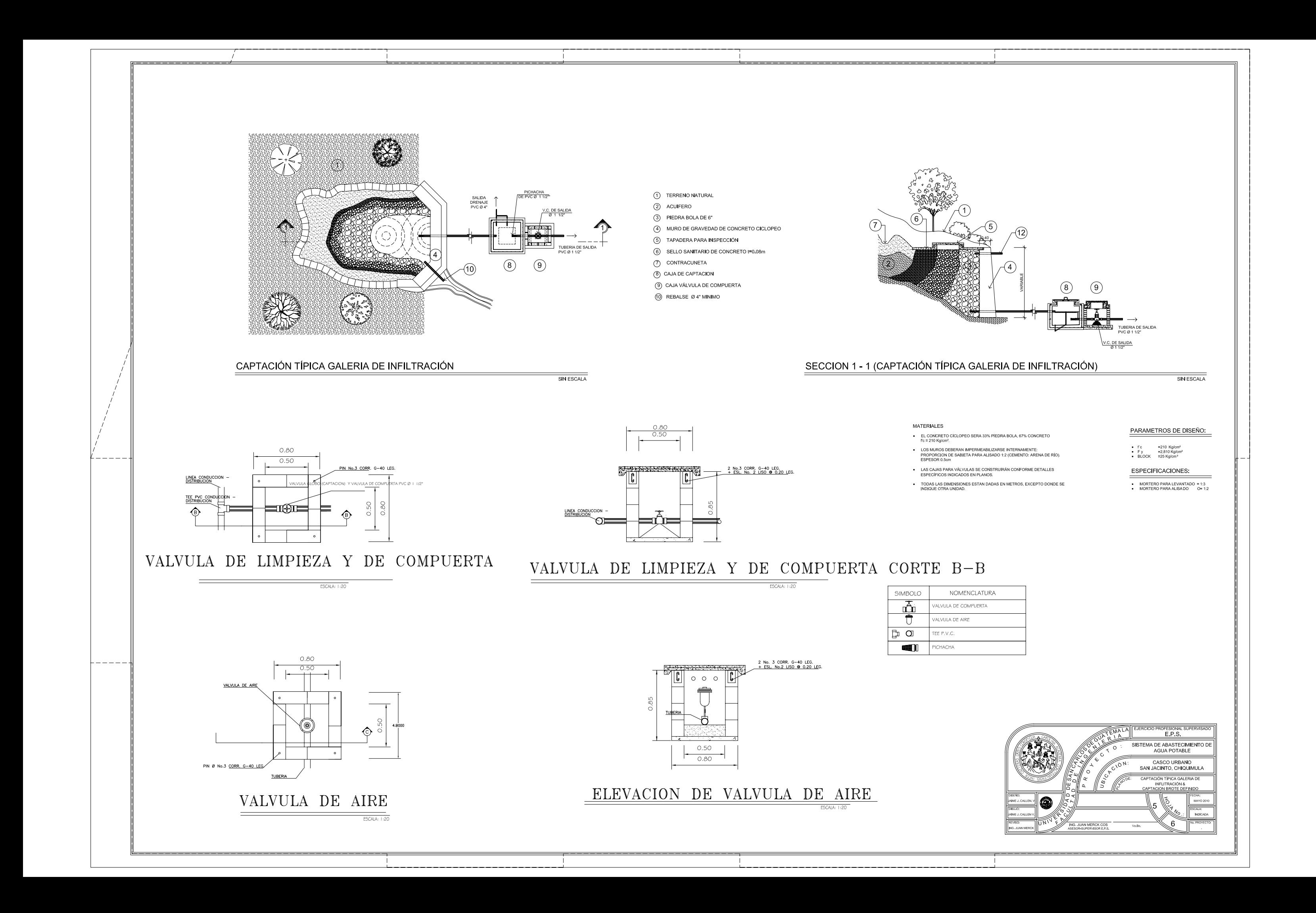
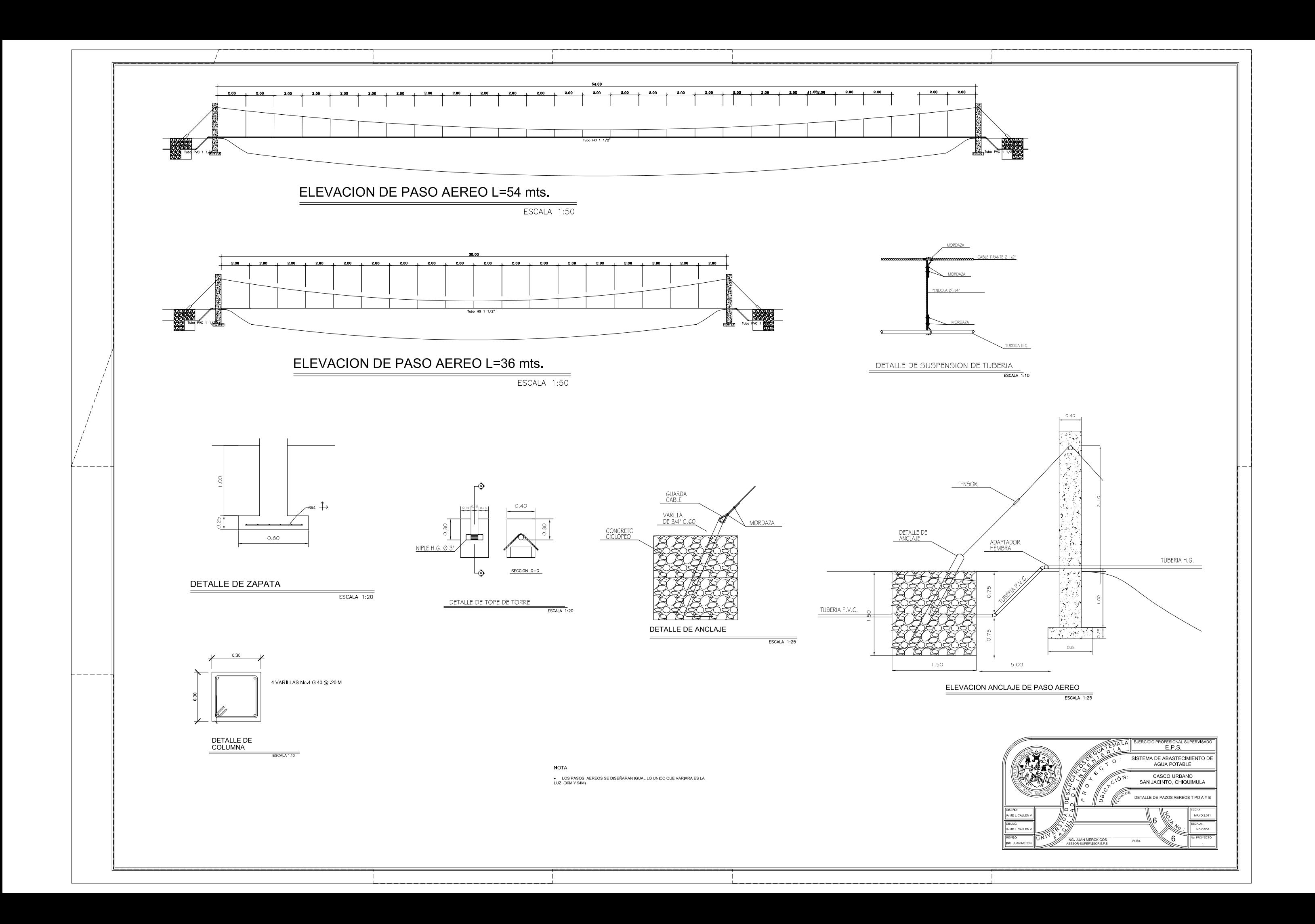

**ANEXOS** 

### Anexo 1

# Determinación del valor soporte del suelo

Fuente: fotografías tomadas en el terreno a utilizar, San Jacinto.

#### Anexo 2

## Exámen bacteriológico

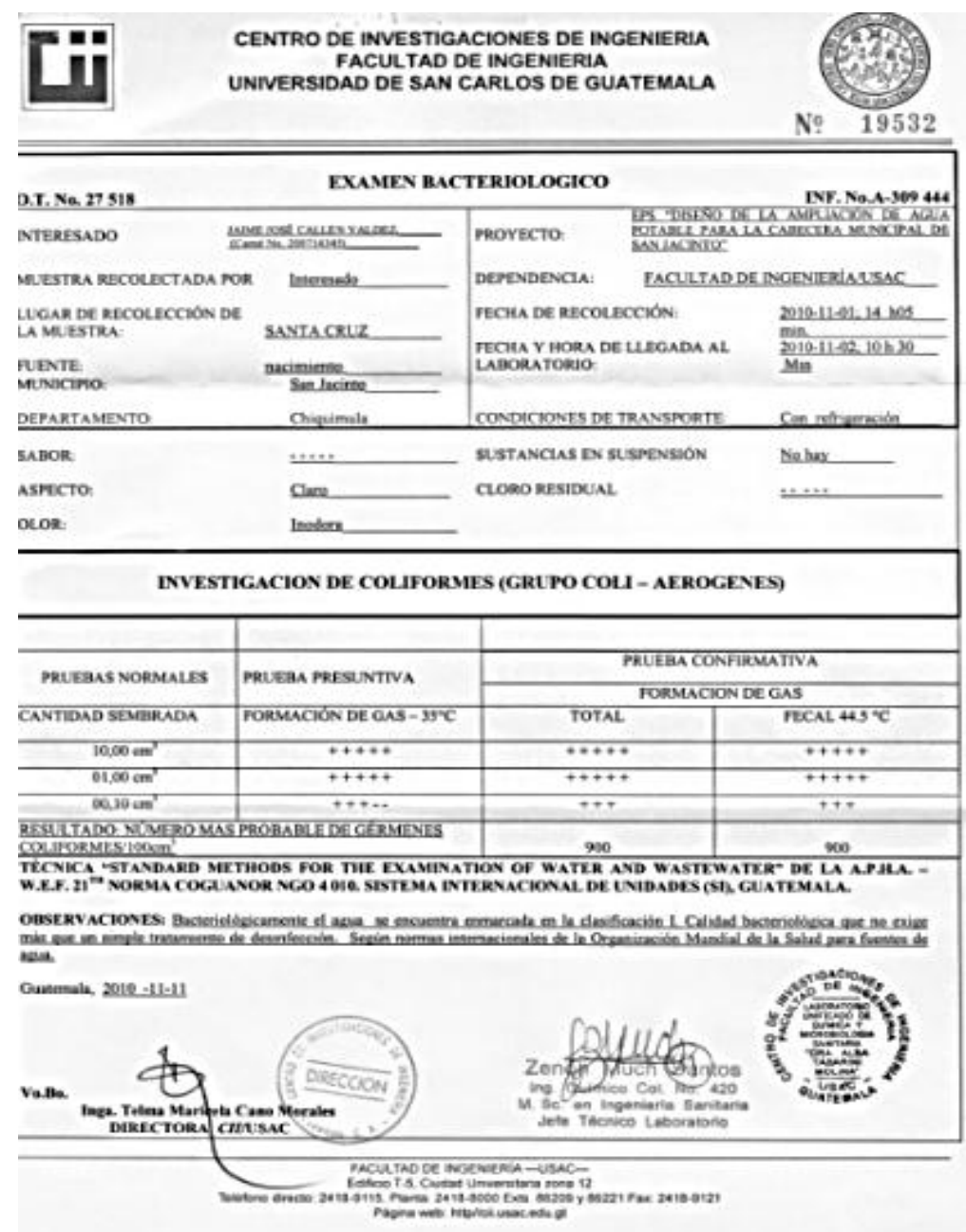

Fuente: análisis, Centro de Investigaciones de Ingeniería.

#### Anexo 4

# Exámen fÍsico-químico sanitario

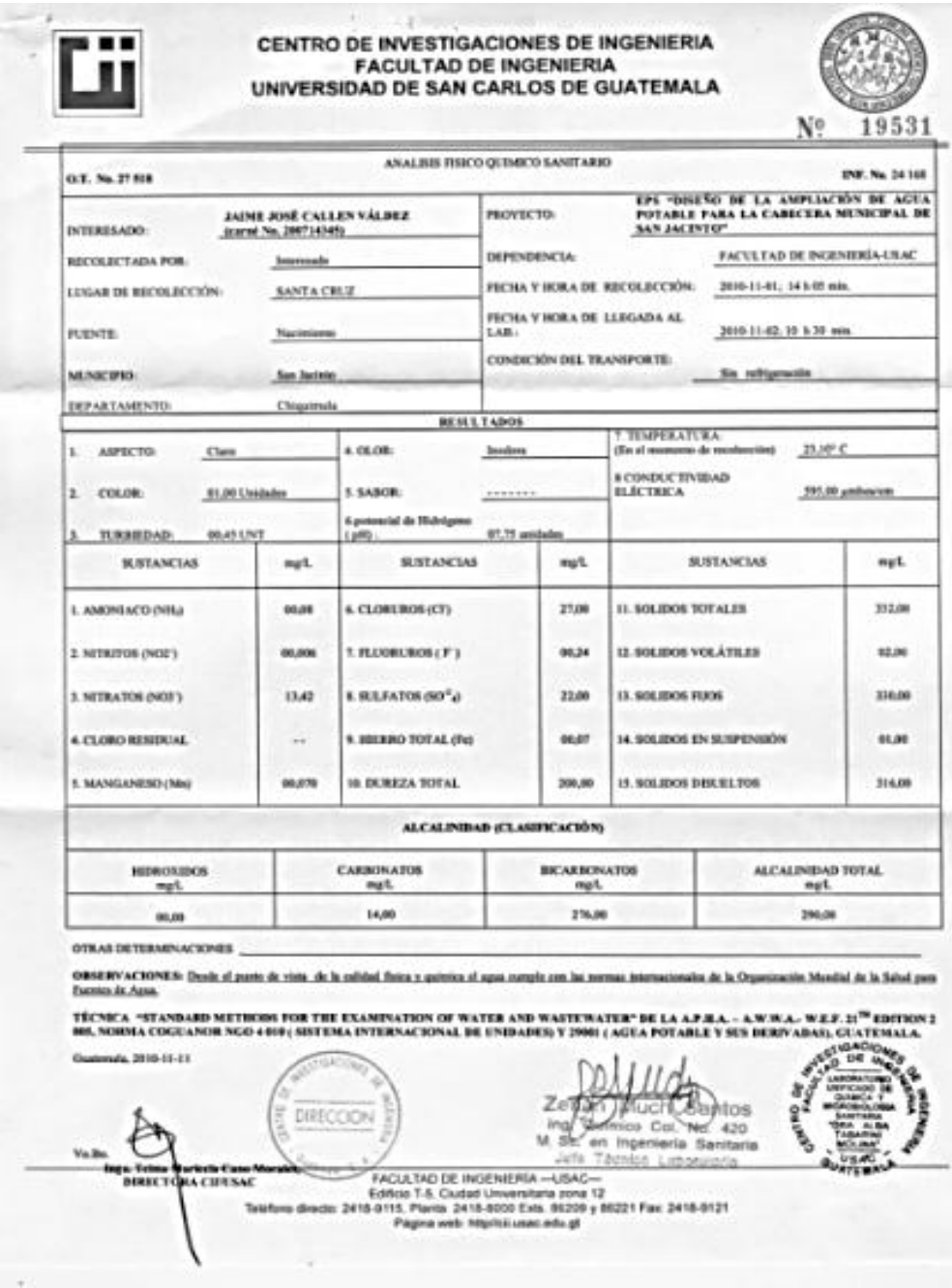

Fuente: análisis, Centro de Investigaciones de Ingeniería.

#### Socavación

La socavación consiste en la profundización del nivel del fondo del cauce de una corriente causada por el aumento del nivel del agua en las avenidas, modificaciones en la morfología del cauce o por la construccion de estructuras en el cauce como puentes, espigones, etc. Debe diferenciarce de la erosión no recuperable en el sentido de que después de que pase la avenida o se elimine la causa en procesos posteriores, comúnmente se vuelven a depositar sedimentos en un proceso cíclico y se puede recuperar el fondo del cauce.

Está controlada por las características hidraulicas del cauce, las propiedades de los sedimentos del fondo y la forma y localización de los elementos que la inducen. La socavación se le relaciona con las fallas de las cimentaciones de puentes en todo el mundo.

Al evaluar la socavaciòn en el sitio de un puenta se debe tener en cuenta seis componentes

- Erosión no recuperable o degradacion a largo plazo
- Socavación general por aumento del caudal
- Socavación por contraccion del cauce debida a una estructura
- Socavación local en el estribo del puente o estructura lateral
- Socavación local en las pilas de un puente dentro del cauce
- Socavación por inestabilidad geomorfologica de la corriente

Para el cálculo de la socavación en general se utilizará la siguiente ecuación según Líschtvan-Levediev, para suelos granulares:

$$
y_{s} = \left[\frac{{\alpha y_{0}}^{5/3}}{0.68 D_{m}^{0.28} \beta w}\right]^{1/1+Z} \quad \text{donde} \quad \alpha = \frac{Q_{d}}{(H_{m})^{5/3} B_{e} \mu}
$$

Donde

 $y_s$ = desnivel entre la superficie del agua, al pasar la avenida y el fonde erosionado.

 $H_m$ =desnivel entre la superficie del agua, al pasar la avenida y el nivel del fondo original (medido antes de la avenida).

ys, yo= se mide en cada sección vertical donde se deséa hacer el cálculo.

 $B<sub>e</sub>$  ancho libre de la superficie de presentarse la avenida.

 $Q_d$ =gasto del diseño.

 $D_m$ = diámetro medio; si el material del fondo es friccionante.

 $x$ ,  $z$ = exponentes en función de  $D_m$  según el tipo de material del fondo.

w= coeficiente que depende de la concentración del material transportado en suspensión.

 $\beta$ = coeficiente depende del periodo de retorno del gasto del diseño.

µ= coeficiente, que depende de la contracción del cauce.

De lo anterior se tiene que

$$
\alpha = \frac{203,24}{(3,5)^{5/3} (70)(0,91)} = 0,00395
$$

$$
y_s = \left[\frac{(0,00395)(5,5)^{5/3}}{(0.68)(0,0015)^{0.28}(1)(1,6)}\right] = 0,5m
$$

Se concluye que las cotas de desplante asumidas para la colocación de las zapatas cubre la socavación en condiciones máximas de caudal.

Página escaneada del libro *diseño de estructuras de concreto*, por Nilson, Arthur H.

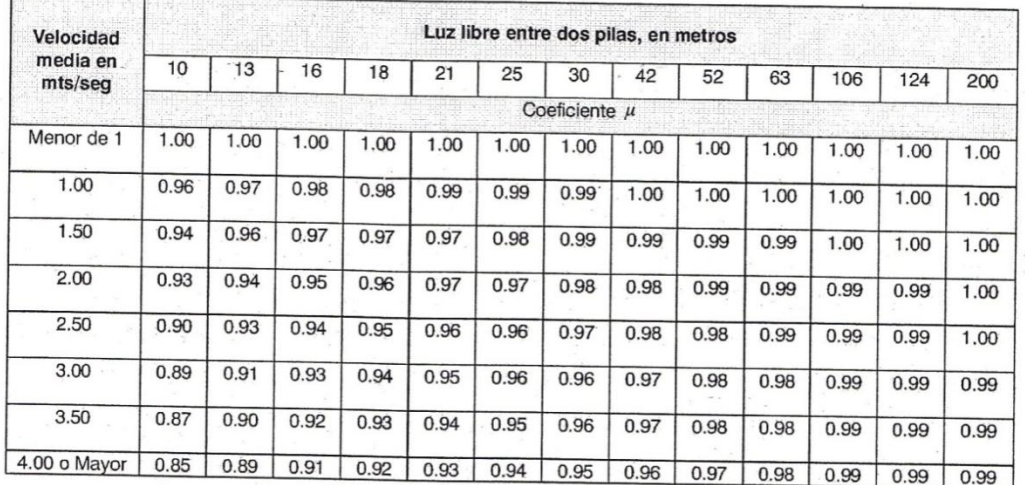

## TABLA 4.1 Valores del coeficiente de contracción del cauce  $\mu$  (Maza, 1967).

TABLA 4.2 Valores de x y z (Maza, 1967).

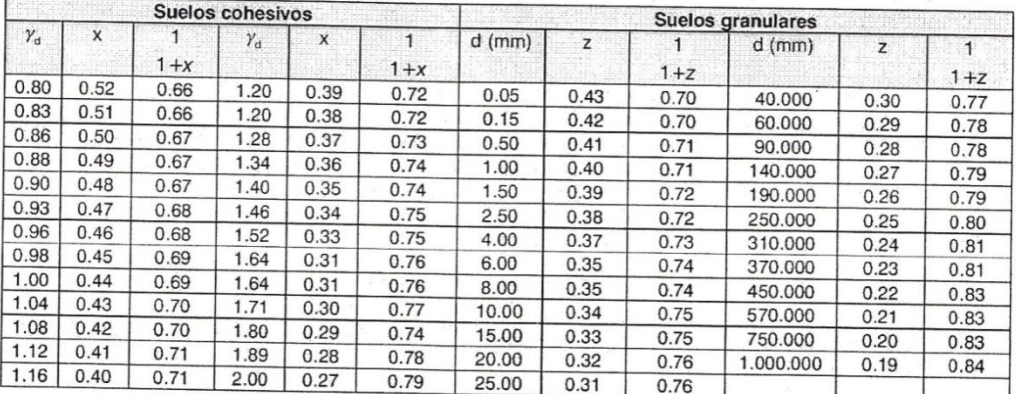

TABLA 4.3 Valores de  $\beta$  (Maza, 1967).

 $\overline{a}$ 

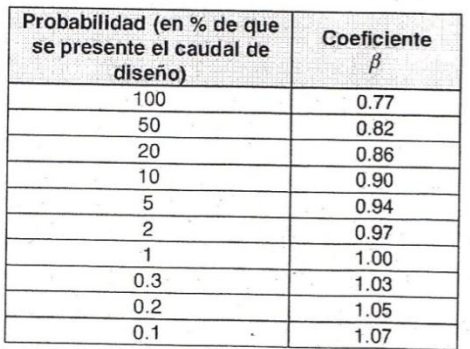

#### TABLA 4.4 Valores de  $\psi$  (Maza, 1967).

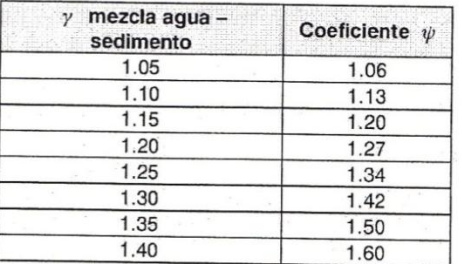